# **CS 352 Compilers: Principles and Practice**

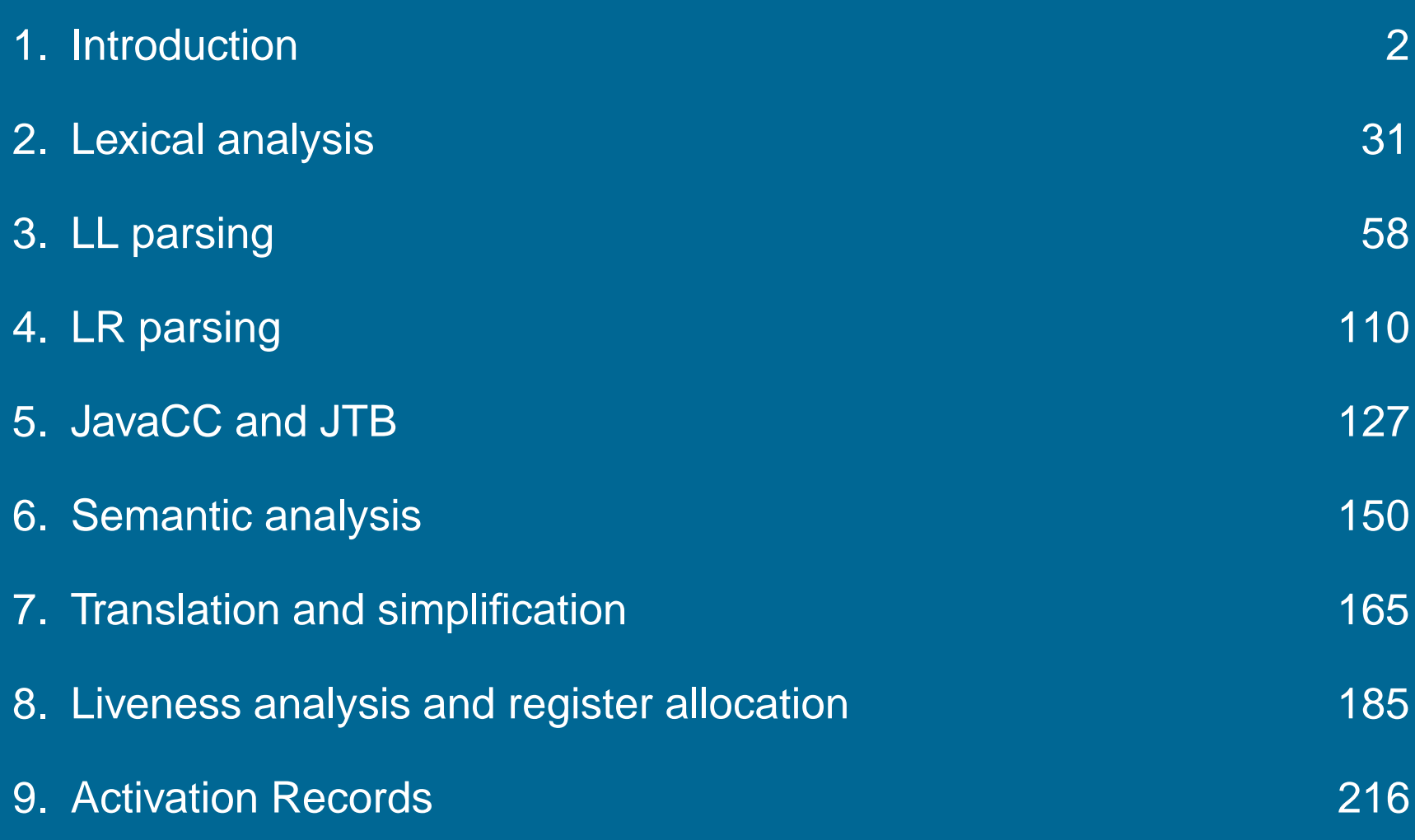

**Chapter 1: Introduction**

# **Things to do**

- **orders**<br>• make sure you have a working mentor account
- make sure you have a wo<br>• start brushing up on Java
- **•** start brushing up on Java<br>• review Java development tools
- find http://www.cs.purdue.edu/homes/palsberg/cs352/F00/index.html • find http://www.cs.purdue.edu/homes/palsberg/cs352/F00/index.htm<br>• add yourself to the course mailing list by writing (on a CS computer)
- 

mailer add me to cs352

Copyright © 2000 by Antony L. Hosking. Permission to make digital or hard copies of part or all of this work for personal or classroom use is granted without fee provided that copies are not made or distributed for profit or commercial advantage and that copies bear this notice and full citation on the first page. To copy otherwise, to republish, to post on servers, or to redistribute to lists, requires prior specific permission and/or fee. Request permission to publish from hosking@cs.purdue.edu.

What is <sup>a</sup> compiler?

- hat is a compiler?<br>● a program that translates an *executable* program in one language into an executable program in another language a program that translates an *executable* program in one language into<br>an *executable* program in another language<br>• we expect the program produced by the compiler to be better, in some
- way, than the original

What is an interpreter?

- hat is an interpreter?<br>● a program that reads an *executable* program and produces the results of running that program a program that reads an *executable* program and produces the resu<br>of running that program<br>
• usually, this involves executing the source program in some fashion
- 

This course deals mainly with *compilers* 

Many of the same issues arise in interpreters

Why study compiler construction?

Why build compilers?

Why attend class?

### **Interest**

Compiler construction is <sup>a</sup> microcosm of computer science

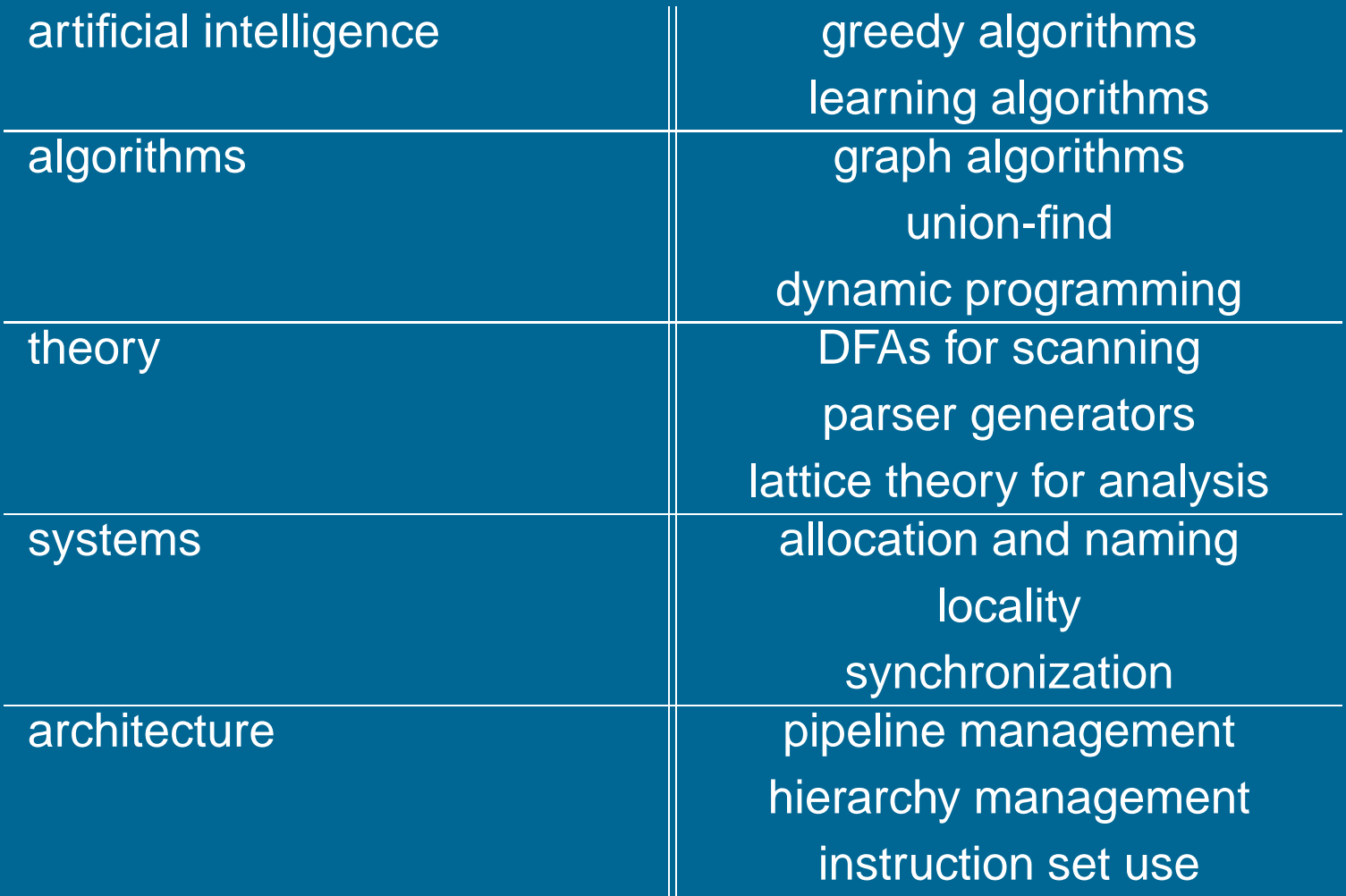

Inside <sup>a</sup> compiler, all these things come together

### **Isn't it <sup>a</sup> solved problem?**

Machines are constantly changing

**Isn't it a solved problem?**<br>*Machines are constantly changing*<br>Changes in architecture ⇒ changes in compilers

- new features pose new problems
- changing costs lead to different concerns
- old solutions need re-engineering

Changes in compilers should prompt changes in architecture

• New languages and features

### **Intrinsic Merit**

Compiler construction is challenging and fun

- interesting problems
- primary responsibility for performance  $(b$  (blame) omplier construction is challenging and<br>• interesting problems<br>• primary responsibility for performanc<br>• new architectures  $\Rightarrow$  new challenges

- new archite<br>● *real* results
- 
- *real* results<br>• extremely complex interactions

Compilers have an impact on how computers are used

Compiler construction poses some of the most interesting problems in computing

### **Experience**

You have used several compilers

What qualities are important in a compiler?

- 1. Correct code
- 2. Output runs fast
- 3. Compiler runs fast
- 4. Compile time proportional to program size
- 5. Support for separate compilation
- 6. Good diagnostics for syntax errors
- 7. Works well with the debugger
- 8. Good diagnostics for flow anomalies
- 9. Cross language calls
- 10. Consistent, predictable optimization

Each of these shapes your feelings about the correct contents of this course

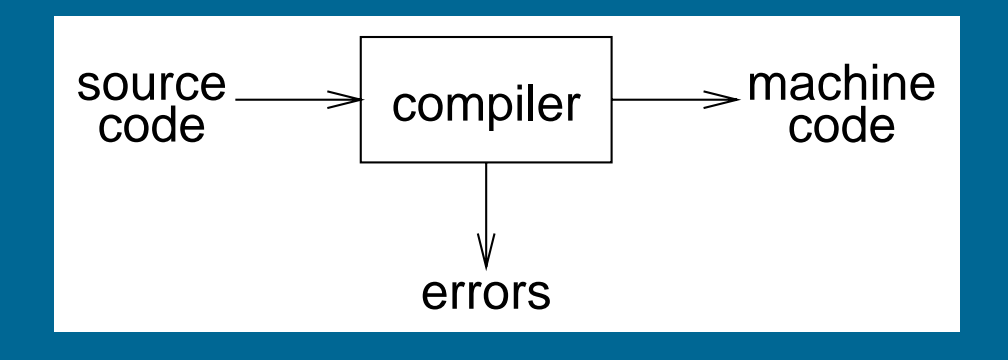

Implications:

- plications:<br>● recognize legal (and illegal) programs • recognize legal (and il<br>• generate correct code
- 
- generate correct code<br>• manage storage of all variables and code
- agreement on format for object (or assembly) code

Big step up from assembler — higher level notations

### **Traditional two pass compiler**

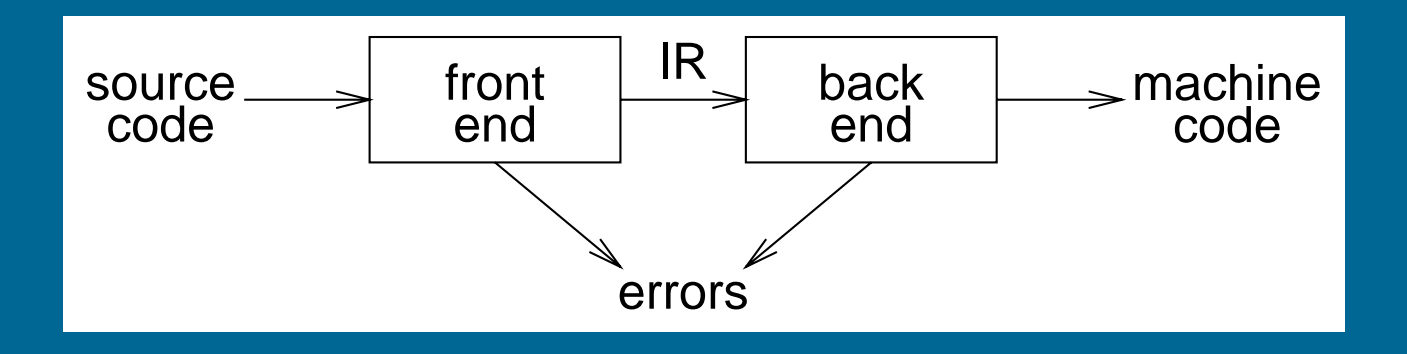

### Implications:

- intermediate representation (IR)
- front end maps legal code into IR
- intermediate representation (iK)<br>• front end maps legal code into IR<br>• back end maps IR onto target machine • front end maps legal code into<br>
• back end maps IR onto target<br>
• simplify retargeting<br>
• allows multiple front ends<br>
• multiple passes  $\Rightarrow$  better code
- 
- Dack end maps in onto ta<br>• simplify retargeting<br>• allows multiple front ends • simplify retarge<br>• allows multiple<br>• multiple passes
- 

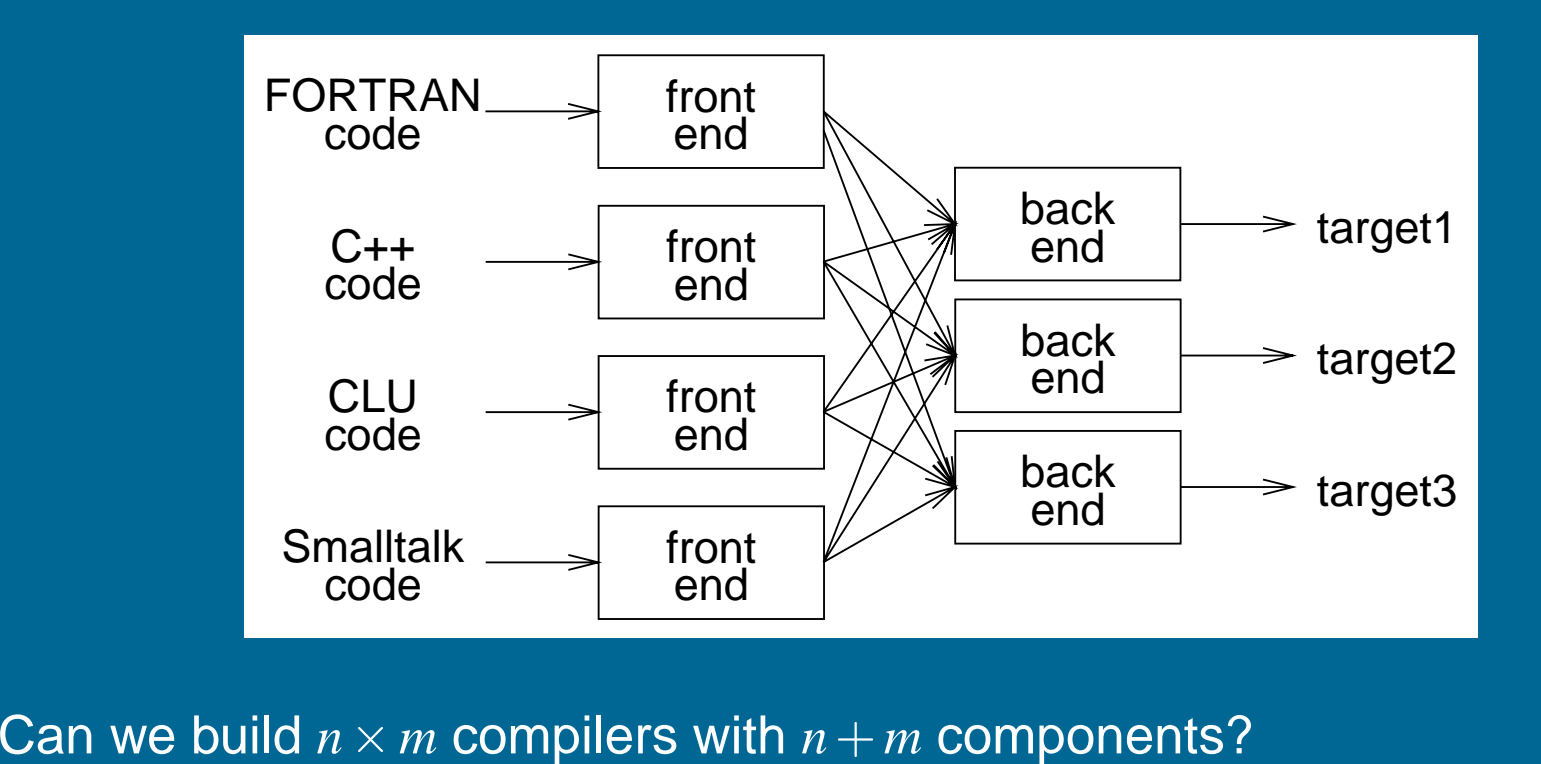

- an we build  $n \times m$  compilers with  $n+m$  components'<br>• must encode *all* the knowledge in each front end • must encode *all* the knowledge in each front end<br>• must represent *all* the features in one IR
- 
- must handle *all* the features in each back end

Limited success with low-level IRs

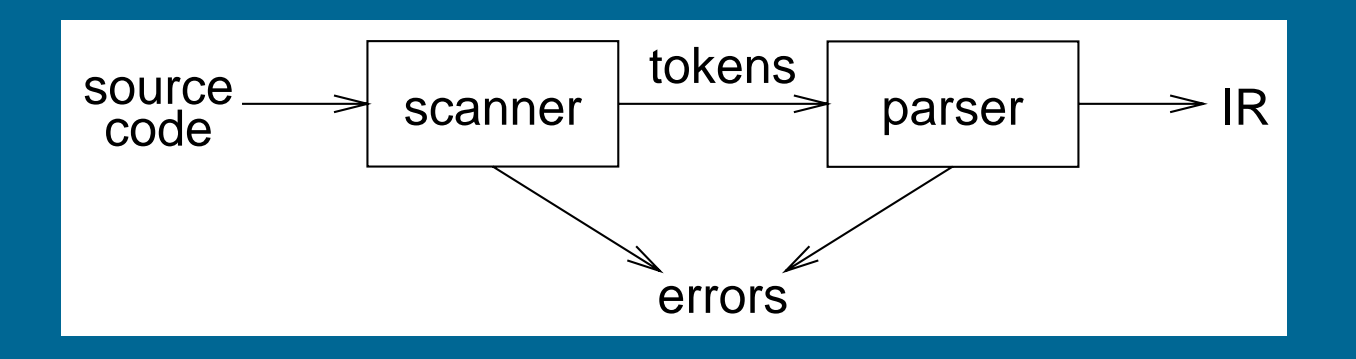

### Responsibilities:

- esponsibilities:<br>● recognize legal procedure ● recognize le<sub>!</sub><br>● report errors
- report errors<br>• produce IR
- 
- preliminary storage map
- shape the code for the back end

Much of front end construction can be automated

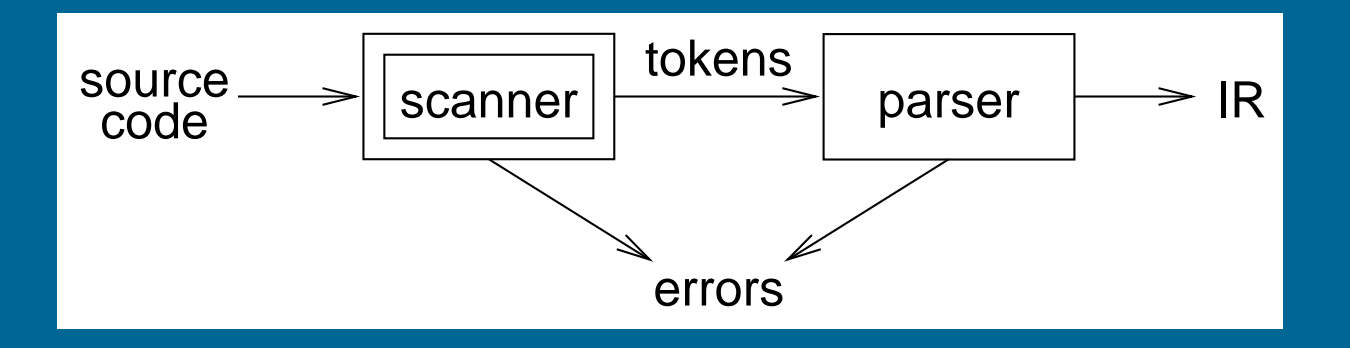

### Scanner:

canner:<br>● maps characters into *tokens* – the basic unit of syntax nner:<br>maps chara<br>x = x + y;

becomes maps characters into *tokens* -<br>x = x + y;<br>becomes<br><id, x> = <id, x> + <id, y> ;

- becomes<br>  $\langle$ id, x> =  $\langle$ id, x> +  $\langle$ id, y> ;<br>
 character string value for a *token* is a *lexeme*  $\langle \text{id}, x \rangle = \langle \text{id}, x \rangle + \langle \text{id}, y \rangle$ ;<br>
• character string value for a *token* is a *lexeme*<br>
• typical tokens: *number*, *id*, +, -, \*, /, do, end
- 
- character string value for a *token* is a *lexeme*<br>● typical tokens: *number, id,* +, −, ∗, /, do, end<br>● eliminates white space (*tabs, blanks, comments*) • typical tokens: *numl*<br>• eliminates white spa<br>• a key issue is speed • typical tokens: *number*, *id*,  $+$ ,  $-$ ,  $*$ ,  $/$ , do, end<br>
• eliminates white space (*tabs, blanks, comments*)<br>
• a key issue is speed<br>  $\Rightarrow$  use specialized recognizer (as opposed to  $1ex$ )
- 

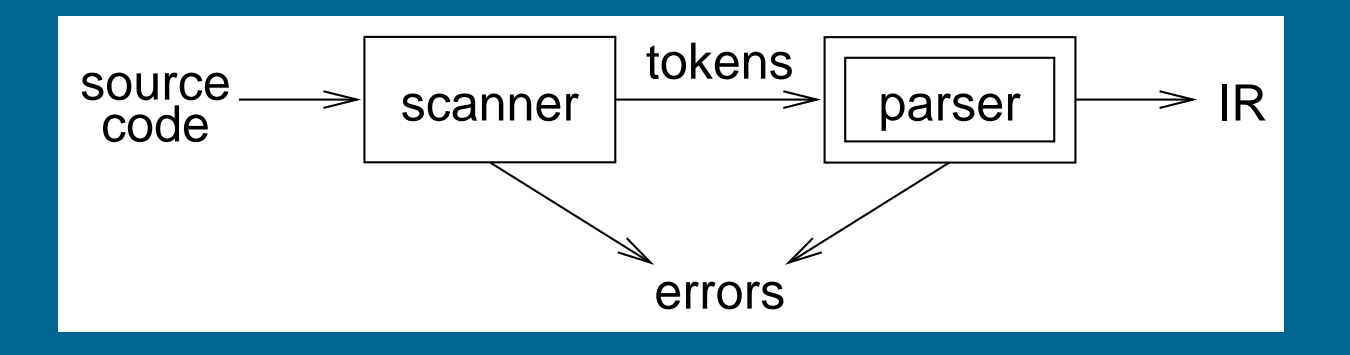

### Parser:

- recognize context-free syntax
- guide context-sensitive analysis
- construct IR(s)
- o construct IR(s)<br>
 produce meaningful error messages • produce meaningful err<br>• attempt error correction
- 

Parser generators mechanize much of the work

Context-free syntax is specified with <sup>a</sup> grammar

```
<sheep noise> ::= baa
                   baa <sheep noise>
```
This grammar defines the set of noises that <sup>a</sup> sheep makes under normal circumstances

The format is called Backus-Naur form (BNF)

Formally, a grammar  $G = (S, N, T, P)$ 

*S* is the start symbol

*N* is a set of non-terminal symbols

*<sup>T</sup>* is <sup>a</sup> set of terminal symbols

*P* is a set of productions or rewrite rules  $(P: N \rightarrow N \cup T)$ 

Context free syntax can be put to better use **Front end<br>Context free syntax can be pu<br>1 = | <goal> = ::= = <expr>** 

<u>2 Victoric Cinctor</u><br>
2 Context free syntax can be put to better use<br>
2 Cexpr> ::= <expr> <op> <term>  $\begin{array}{l|l} \textit{Context free syntax can be p} \ \textit{Context free syntax can be p} \ \textit{1} & < \textit{goal} \ < \textit{expr} > \textit{user} \ \textit{3} < \textit{expr} > \textit{user} \ \textit{3} < \textit{term} \end{array}$  $\begin{array}{c|c|c|c} 1 & \overline{<} \text{goal} > & ::= & <\text{expr}> \ \hline 2 & <\text{expr}> & ::= & <\text{expr}> & <\text{ots}>\ \hline 3 & | & <\text{term}> & ::= & <\text{term}> \ \hline 4 & <\text{term}> & ::= & \text{number} \end{array}$  $\begin{array}{c|cc} 4 & & \text{sterm} & \text{:=} & \text{number} \\ 5 & & & \text{ is odd} \end{array}$ 1 <goal> ::= <<br>2 <expr> ::= <<br>3 <term> ::= 1<br>4 <term> ::= n<br>5 <op> ::= + <sup>7</sup> <sup>j</sup> -

This grammar defines simple expressions with addition and subtraction over the tokens id and number grammar  $\alpha$ <br>the tokens<br> $S = <$ goal >

 $S = <$ *goal*><br>*T* = number, id, +, - $N = \langle goal \rangle, \langle expr \rangle, \langle term \rangle, \langle op \rangle$  $\overline{P} = 1, 2, 3, 4, 5, 6, 7$ 

Given <sup>a</sup> grammar, valid sentences can be derived by repeated substitution.

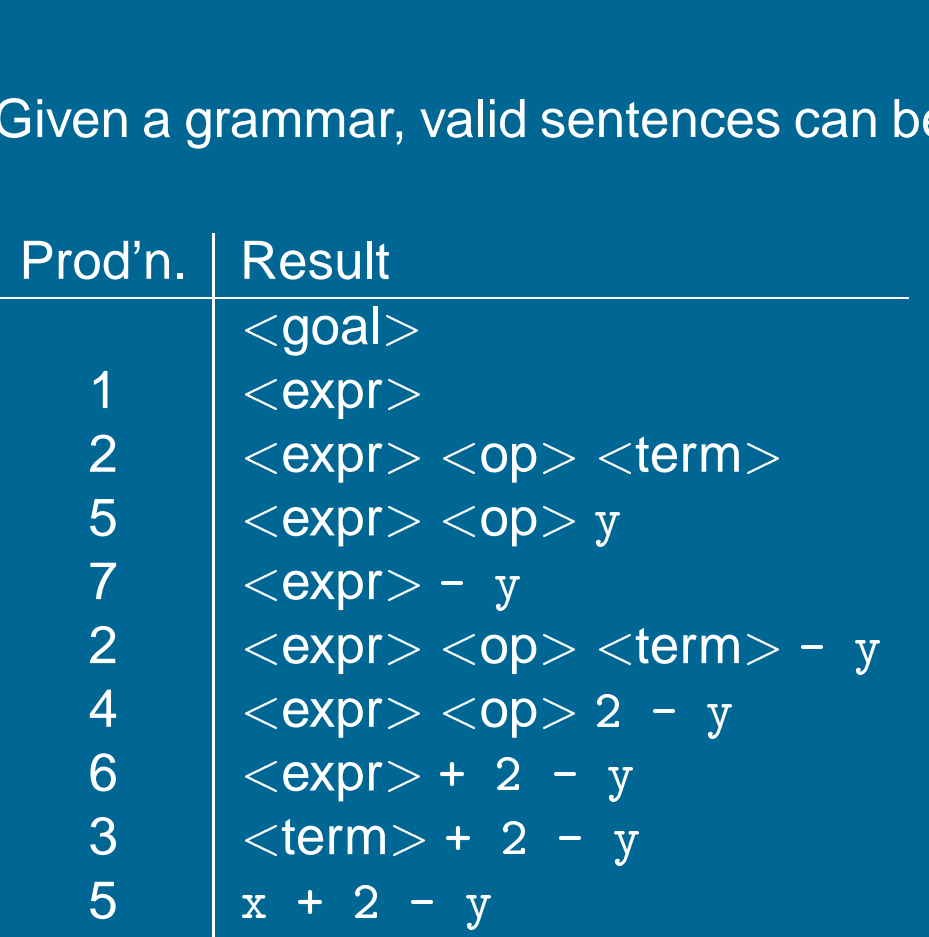

To recognize <sup>a</sup> valid sentence in some CFG, we reverse this process and build up <sup>a</sup> parse

### A parse can be represented by <sup>a</sup> tree called <sup>a</sup> parse or syntax tree

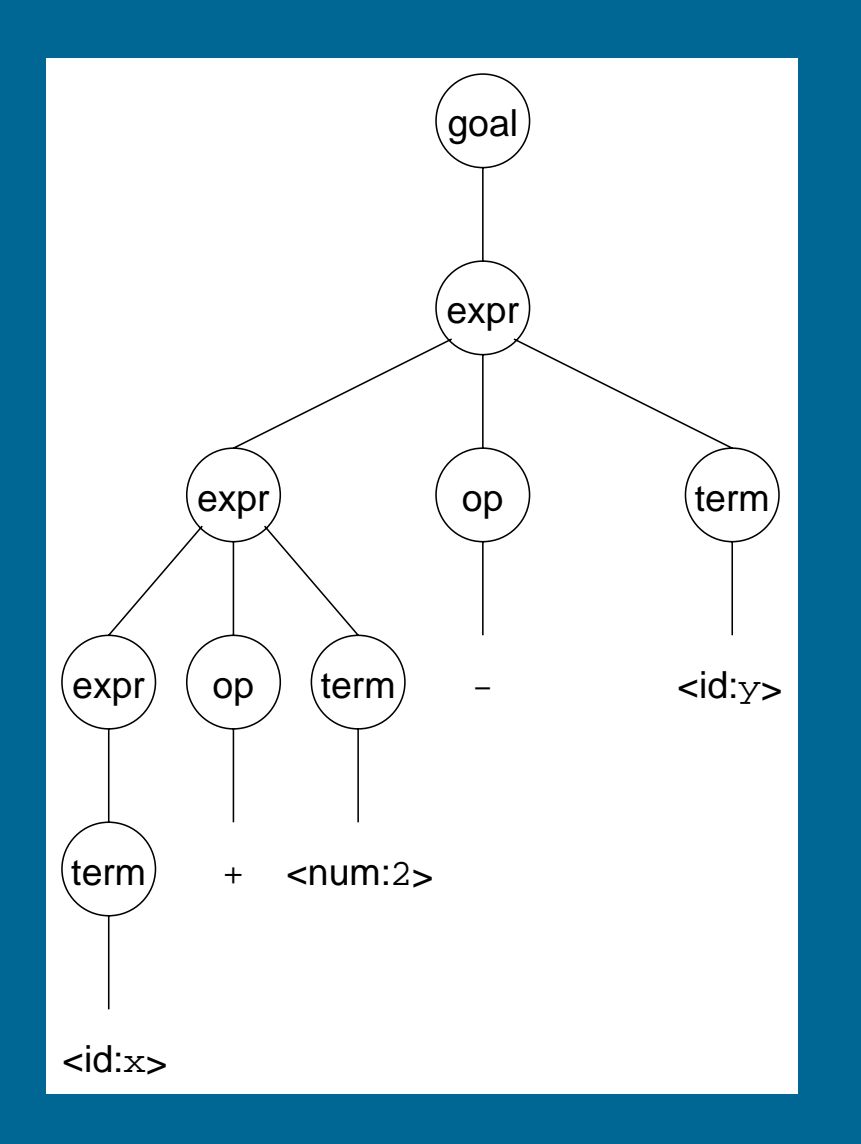

Obviously, this contains <sup>a</sup> lot of unnecessary information

### So, compilers often use an abstract syntax tree

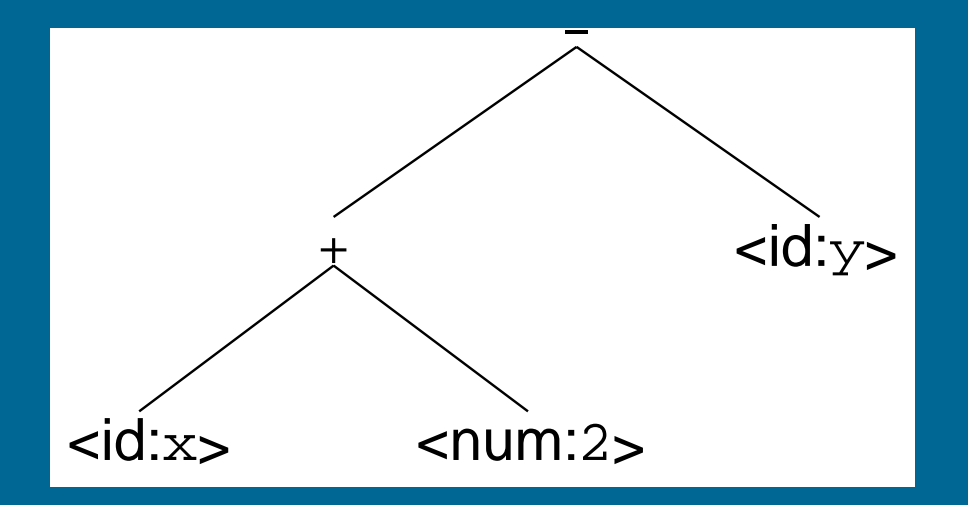

This is much more concise

Abstract syntax trees (ASTs) are often used as an IR between front end and back end

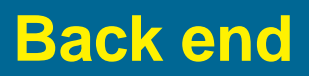

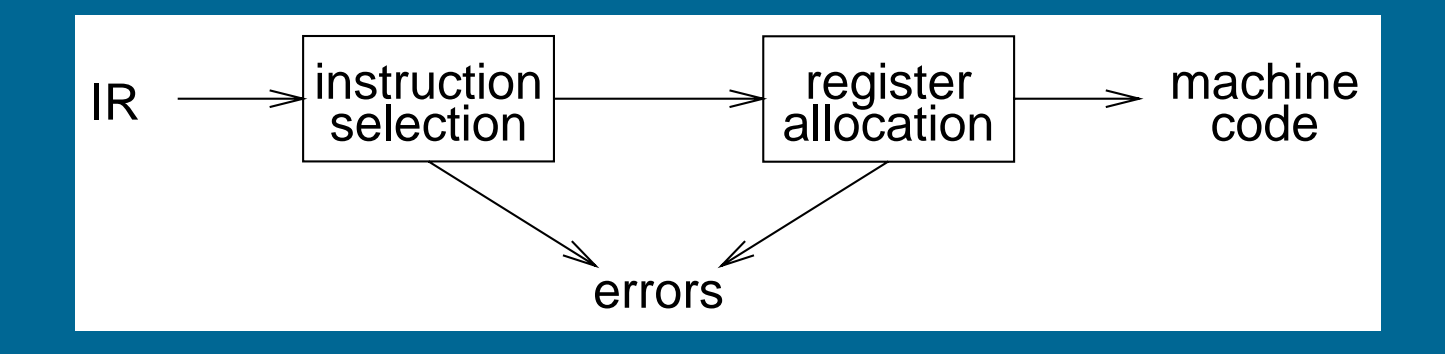

### **Responsibilities**

- translate IR into target machine code
- choose instructions for each IR operation
- decide what to keep in registers at each point
- ensure conformance with system interfaces

Automation has been less successful here

# **Back end**

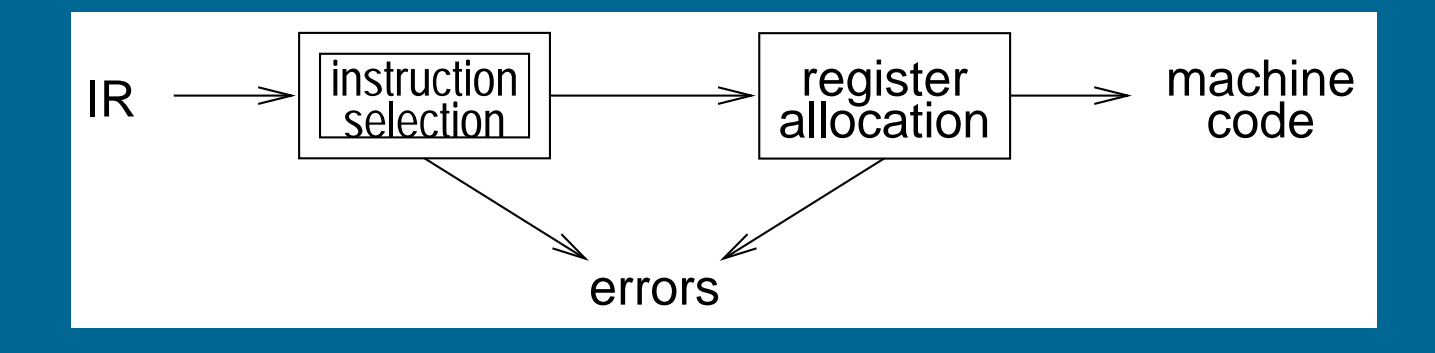

### Instruction selection:

- produce compact, fast code
- produce compact, fast code<br>• use available addressing modes o use available addressing<br>• use available addressing<br>• pattern matching problem
- - **–** ad hoc techniques
	- **–** tree pattern matching
	- **–** string pattern matching
	- **–** dynamic programming

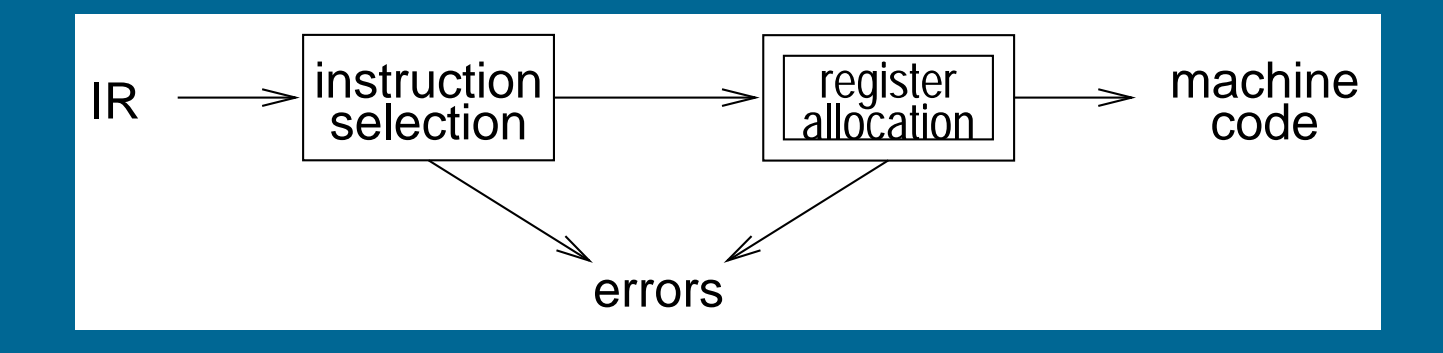

### Register Allocation:

- egister Allocation:<br>● have value in a register when used • have value in a re<br>• limited resources
- 
- changes instruction choices<br>• changes instruction choices • changes instruction choices<br>• can move loads and stores
- can move loads and stores<br>• optimal allocation is difficult
- 

Modern allocators often use an analogy to graph coloring

# **Traditional three pass compiler**

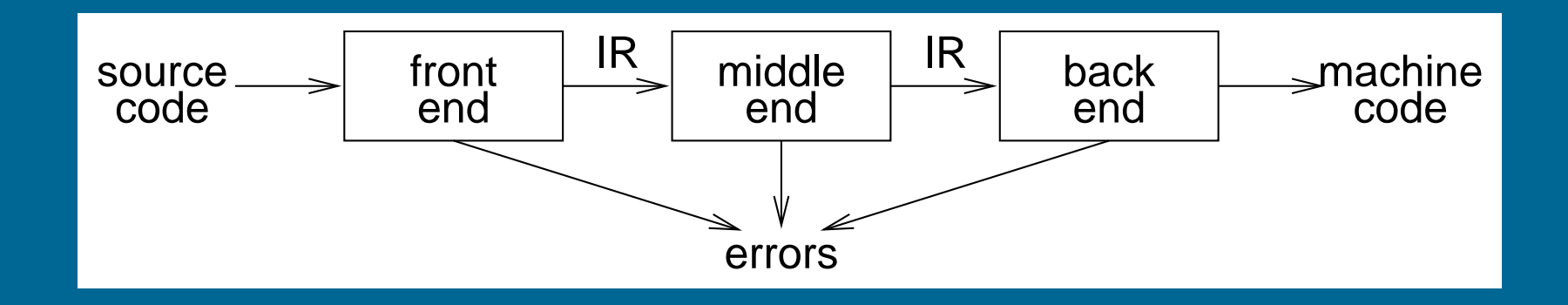

### Code Improvement

- analyzes and changes IR • analyzes and changes IF<br>• goal is to reduce runtime
- o goal is to reduce runti<br>• must preserve values
- 

# **Optimizer (middle end)**

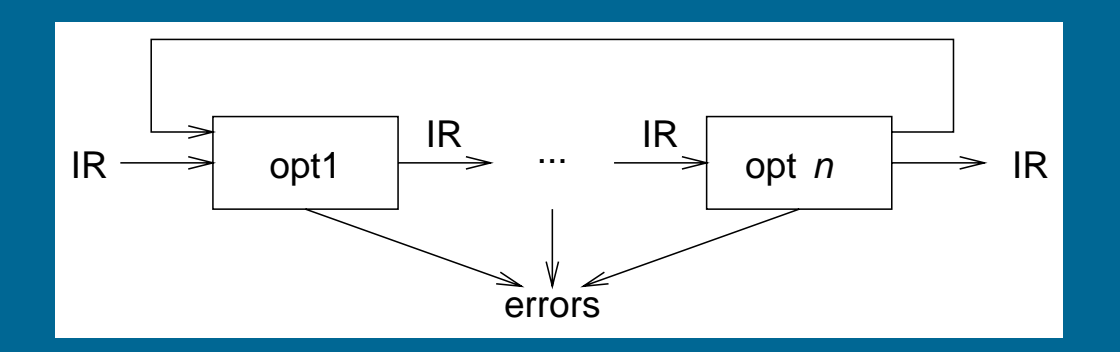

Modern optimizers are usually built as <sup>a</sup> set of passes

### Typical passes

- rpical passes<br>• constant propagation and folding • constant pro<br>• code motion
- 
- code motion<br>• reduction of operator strength
- code monon<br>• reduction of operator strength<br>• common subexpression elimination • reduction or operator strengers.<br>• common subexpression elimination
- redundant store elimination<br>• dead code elimination
- 

# **The Tiger compiler**

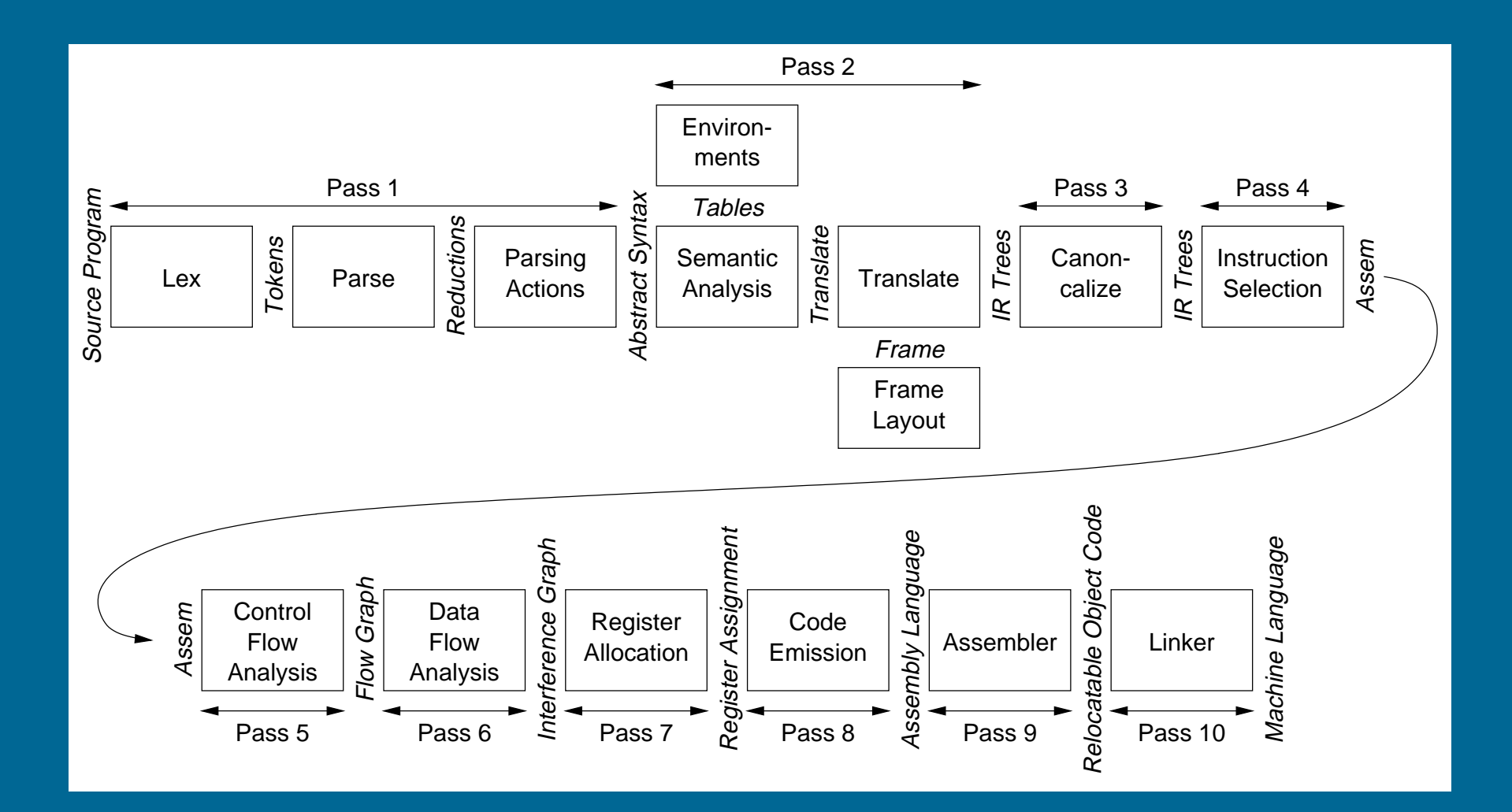

# **The Tiger compiler phases**

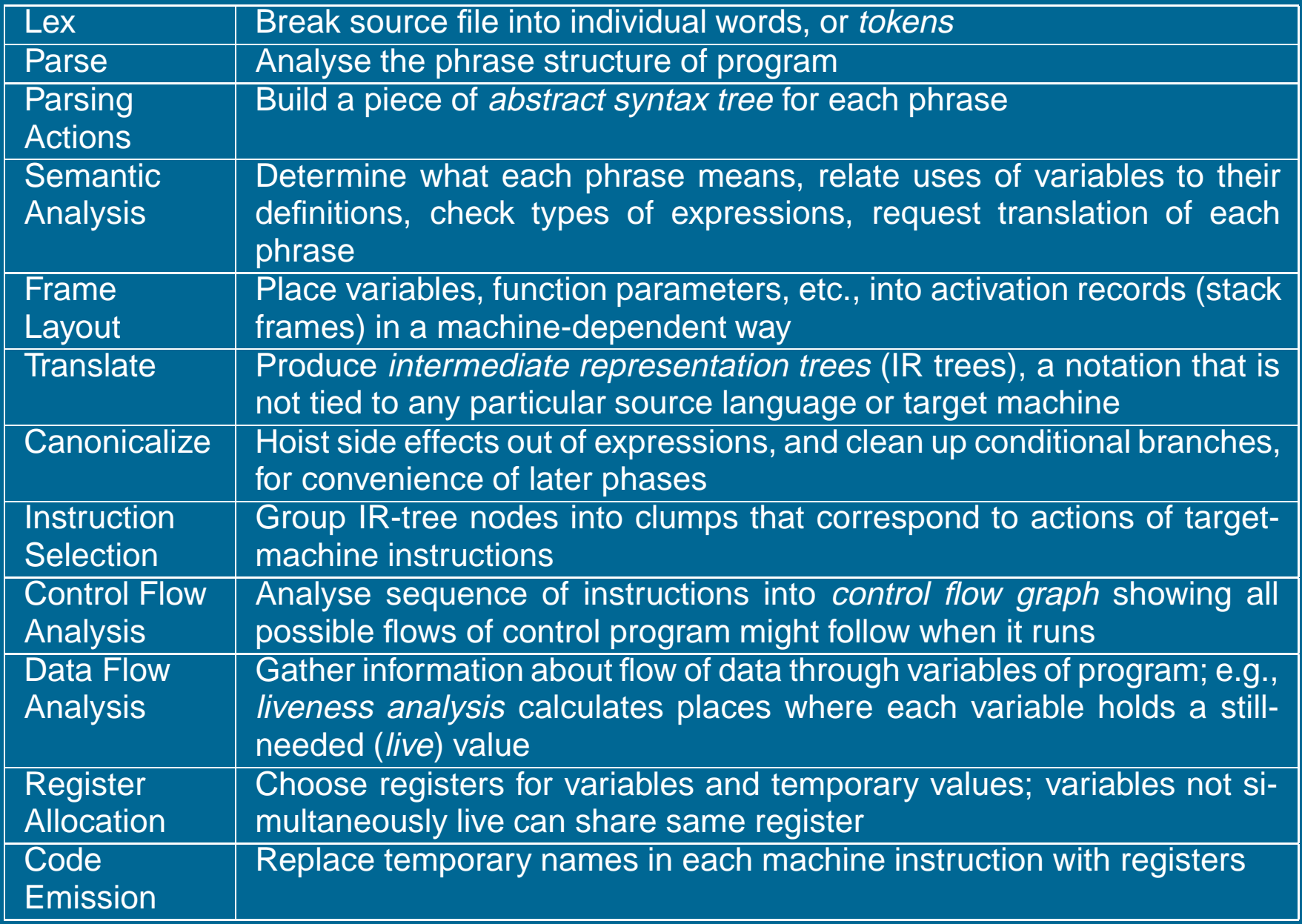

# **A straight-line programming language**

**Straight-line programming language<br>• A straight-line programming language (no loops or conditionals):**  $\begin{aligned} & \mathbf{ramming~language} \ \mathsf{mming~language} \ \mathsf{mming~language~(no~loops~or~condit} \ \rightarrow~\mathcal{S}tm~;~\mathcal{S}tm \hspace{15pt} & \mathsf{Compounds}tm \end{aligned}$ 

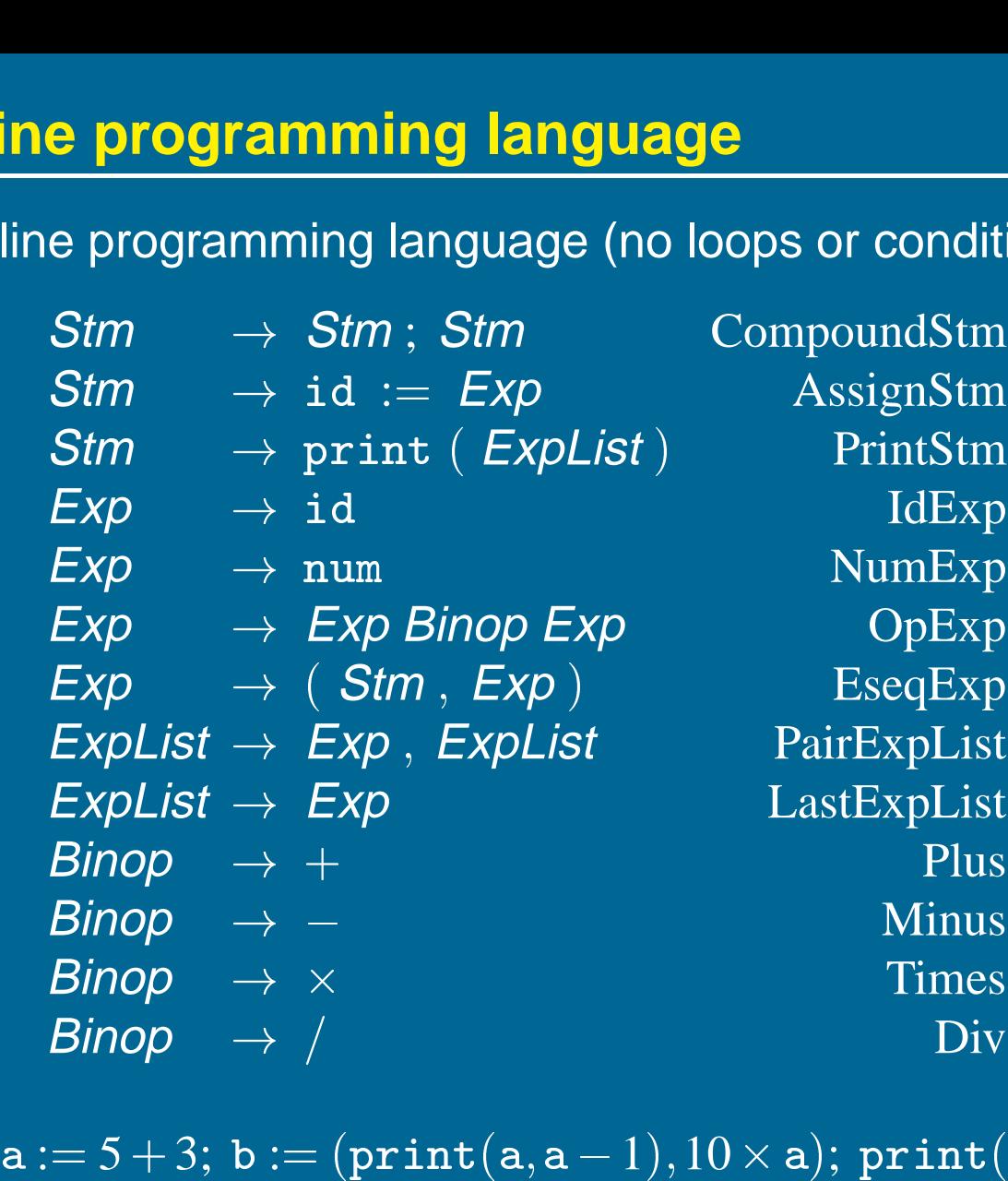

e.g.,

i<br>b )<br>)

prints: .,<br>It<br>8

.<br>.<br>7 its<br>8<br>80

# **Example:**<br> **a** := 5 + 3; b := (print(a,a-1),10 × a); print(b)

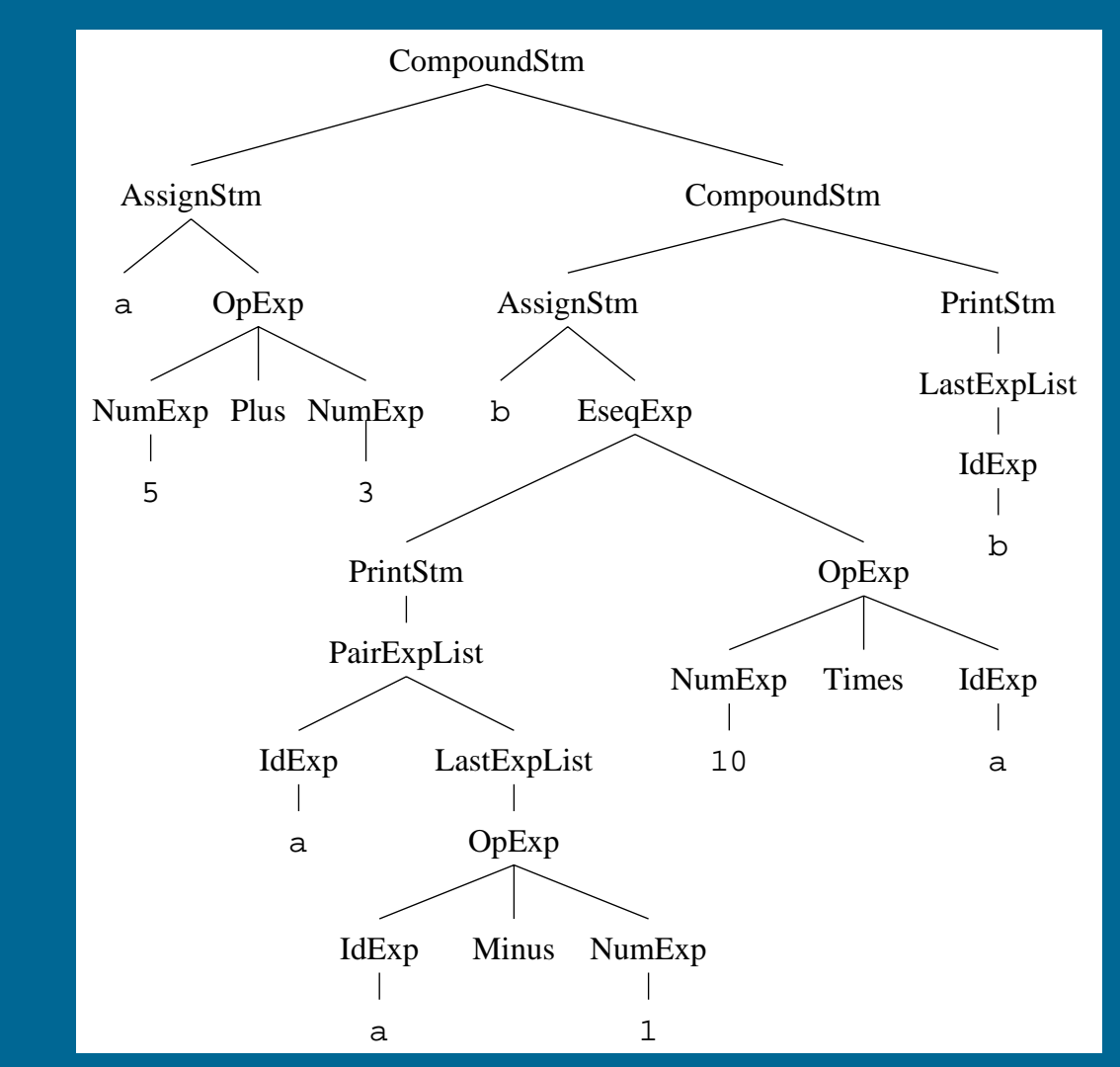

This is <sup>a</sup> convenient internal representation for <sup>a</sup> compiler to use.

# **Java classes for trees Java classes for**<br>abstract class Stm {}

```
Java classes for trees<br>abstract class Stm {}<br>class CompoundStm extends Stm
         tract class Stm {}<br>ss CompoundStm extends Stm<br>Stm stm1, stm2;<br>CompoundStm(Stm s1, Stm s2)
abstract class Stm {}<br>class CompoundStm extends Stm<br>Stm stm1, stm2;
        ss CompoundStm extend<br>Stm stm1, stm2;<br>CompoundStm(Stm s1, S<br>{ stm1=s1; stm2=s2; }
}<br>}
 CompoundStm(Stm s1, Stm<br>{ stm1=s1; stm2=s2; }<br>}<br>class AssignStm extends Stm
}<br>c<br>{
         ss AssignStm extend<br>String id; Exp exp;
         ss AssignStm extends Stm<br>String id; Exp exp;<br>AssignStm(String i, Exp e)
\mathcal{F}}<br>}
       String id; Exp exp;
 AssignStm(String i, Exp e<br>{ id=i; exp=e; }<br>}<br>class PrintStm extends Stm {
{ id=i; exp=e; }<br>}<br>class PrintStm extends Stm {
}<br>}
       ExpList exps;<br>PrintStm(ExpL<br>{ exps=e; }
       PrintStm(ExpList e)
 { exps=e; }<br>}<br>abstract class Exp {}
}<br>abstract class Exp {}<br>class IdExp extends Exp {
         tract clas<br>ss IdExp e<br>String id;
c<br>}<br>}
       String id;<br>IdExp(String i) {id=i;}
```
 $\mathcal{F}$ 

```
class NumExp extends Exp {
          dinased<br>SS NumEx<br>int num;
          NumExp extends Exp<br>int num;<br>NumExp(int n) {num=n;}
 c<br>}<br>}
int num;<br>NumExp(int n) {num=n;}<br>}<br>class OpExp extends Exp {
          NumExp(int n) {num=n;}<br>ss OpExp extends Exp {<br>Exp left, right; int oper;
          -<br>ss OpExp extends<br>Exp left, right;<br>final static int
          Exp left, right; int oper;<br>final static int<br>Plus=1,Minus=2,Times=3,D<br>OpExp(Exp 1, int o, Exp r)
          final static int<br>
Plus=1,Minus=2,Times=3,Div<br>
OpExp(Exp 1, int 0, Exp r)<br>
{ left=1; oper=0; right=r; }
         final static int<br>Plus=1,Minus=2,Times=3,Div=4;
 }<br>}
OpExp(Exp 1, int o, Exp r)<br>{ left=1; oper=o; right=r;<br>}<br>class EseqExp extends Exp {
          { left=1; oper=o;<br>ss EseqExp extend<br>Stm stm; Exp exp;
          ss EseqExp extends Ex<br>Stm stm; Exp exp;<br>EseqExp(Stm s, Exp e)
          ss EseqExp extend<br>Stm stm; Exp exp;<br>EseqExp(Stm s, Ex<br>{ stm=s; exp=e; }
 }<br>}
 { stm=s; exp=e; }<br>}<br>abstract class ExpList {}<br>class PairExpList extends ExpList {
{ stm=s; exp=e; }<br>}<br>abstract class ExpList {}
          -<br>tract class ExpList {}<br>ss PairExpList extends<br>Exp head; ExpList tail;
          tract class ExpList <mark>{}</mark><br>ss PairExpList extends ExpList {<br>Exp head; ExpList tail;<br>public PairExpList(Exp h, ExpList t)
          ss PairExpList exte<br>Exp head; ExpList t<br>public PairExpList(<br>{ head=h; tail=t; }
 }<br>}
 public PairExpList(Exp h, ExpLis<br>{ head=h; tail=t; }<br>}<br>class LastExpList extends ExpList {
{ head=h; tail=t; }<br>}<br>class LastExpList extends ExpList {<br>Exp head;
 c<br>}<br>}
         public LastExpList(Exp h) {head=h;}
\mathcal{F}
```
**Chapter 2: Lexical Analysis**

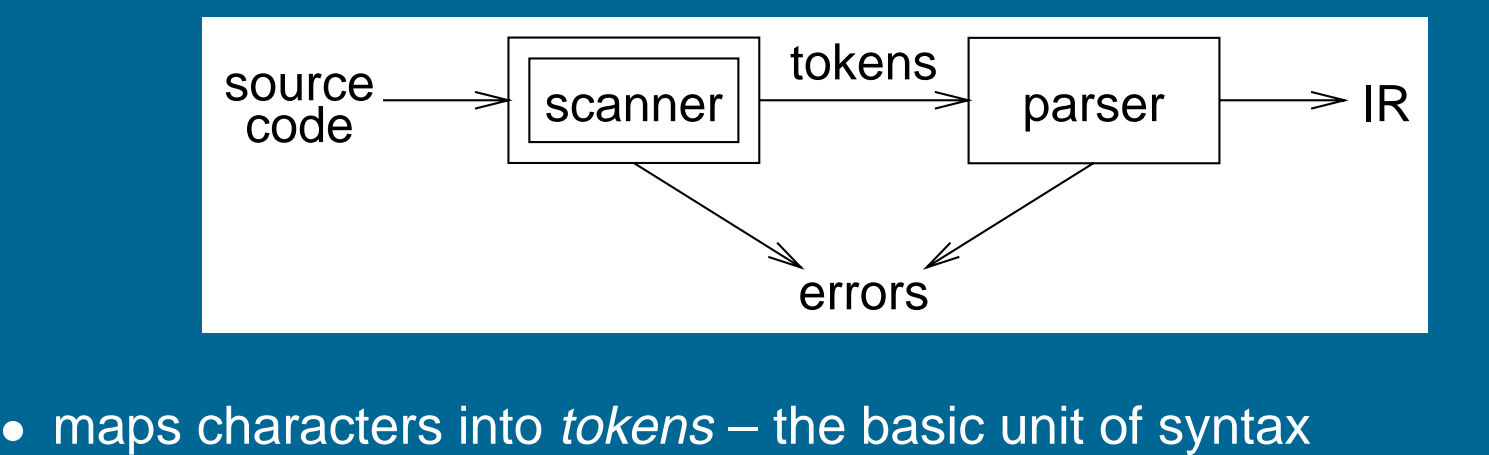

 $\begin{aligned} & \text{maps} \text{ } \text{charge} \ \text{x} \; = \; \text{x} \; + \; \text{y} \, ; \end{aligned}$ 

becomes maps characters into *tokens* -<br>x = x + y;<br>becomes<br><id, x> = <id, x> + <id, y> ;  $x = x + y;$ <br>becomes<br>  $\langle$ id,  $x \rangle = \langle$ id,  $x \rangle + \langle$ id,  $y \rangle$ ;<br>
• character string value for a *token* is a *lexeme* 

- $\langle$ id, x> =  $\langle$ id, x> +  $\langle$ id, y> ;<br>
 character string value for a *token* is a *lexeme*<br>
 typical tokens: *number, id, +, -, \*, /, do, end*
- typical tokens: *numl*<br>• eliminates white spa<br>• a key issue is speed
- eliminates white space (tabs, blanks, comments)
- 
- a key issue is speed<br>  $\Rightarrow$  use specialized recognizer (as opposed to  $1ex$ )

Copyright © 2000 by Antony L. Hosking. Permission to make digital or hard copies of part or all of this work for personal or classroom use is granted without fee provided that copies are not made or distributed for profit or commercial advantage and that copies bear this notice and full citation on the first page. To copy otherwise, to republish, to post on servers, or to redistribute to lists, requires prior specific permission and/or fee. Request permission to publish from hosking@cs.purdue.edu.

# **Specifying patterns**

A scanner must recognize various parts of the language's syntax Some parts are easy: nner must recognize va

$$
where 0 is a point of 0 and 0 is a point of 0 and 0 is a point of 0 and 0 is a point of 0. The equation 0 is a point of 0. The equation <
$$

keywords and operators specified as literal patterns: do, end

comments opening and closing delimiters:  $/* \cdots */$ 

# **Specifying patterns**

A scanner must recognize various parts of the language's syntax

Other parts are much harder:

**identifiers** alphabetic followed by  $k$  alphanumerics  $($ , \$,  $\&$ ,  $\dots$ )

numbers

integers: 0 or digit from 1-9 followed by digits from 0-9 integers: 0 or digit from 1-9 followed<br>decimals: integer <sup>,</sup>. <sup>,</sup>digits from 0-9 decimals: integer <sup>,</sup>,digits from 0-9<br>reals: (integer or decimal) <sup>,</sup>E<sup>,</sup>(+ or -) digits from 0-9 reals: (integer or decimal) 'E'<br>complex: ' ( ' real ' , ' real ' ) '

We need a powerful notation to specify these patterns

# **Operations on languages**

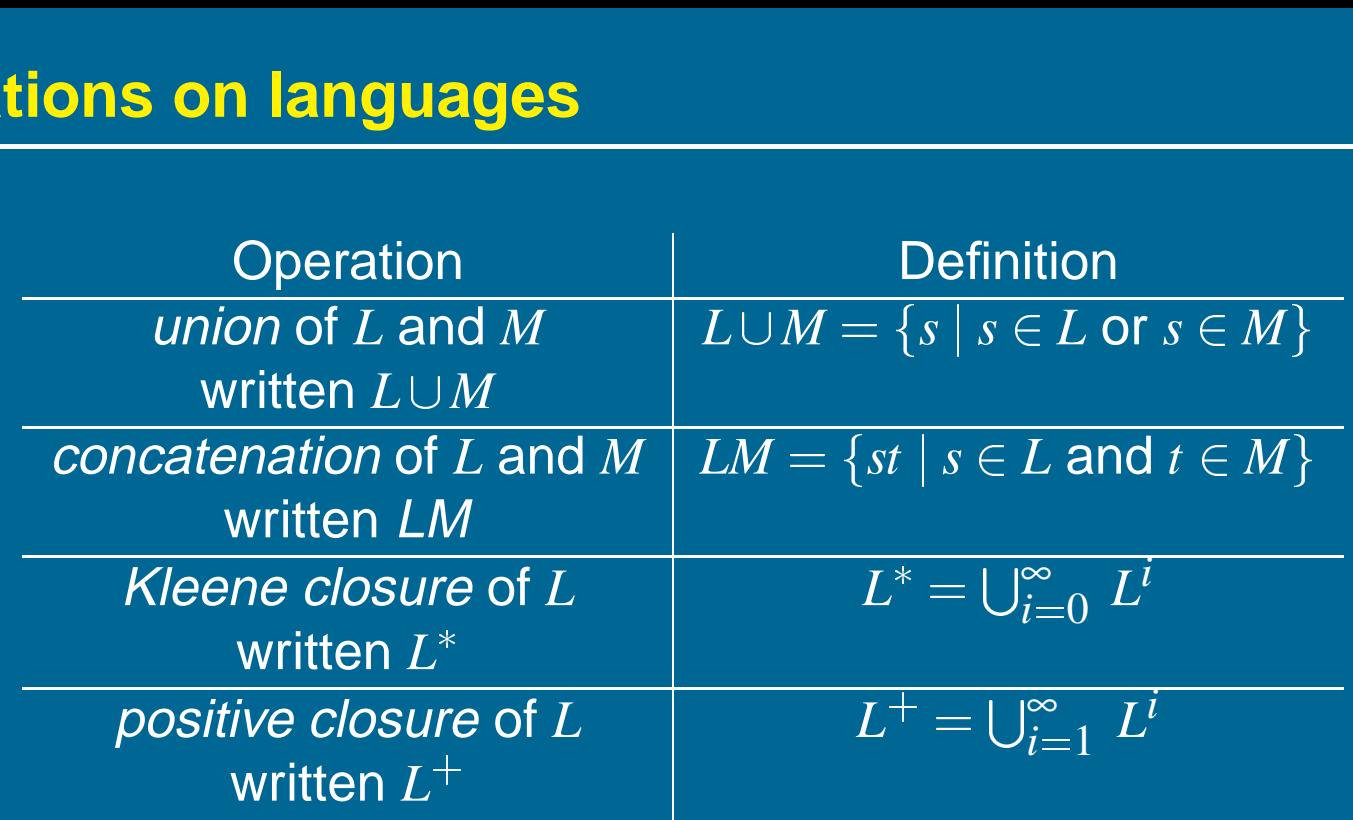

### **Regular expressions**

Patterns are often specified as regular languages

Notations used to describe <sup>a</sup> regular language (or <sup>a</sup> regular set) include both regular expressions and regular grammars

Regular expressions (over an alphabet Σ):

1.  $\varepsilon$  is a RE denoting the set  $\{\varepsilon\}$ 

2. if  $a \in \Sigma$ , then *a* is a RE denoting  $\{a\}$ 

3. if  $a \in \Sigma$ , then  $a$  is a RE denoting  $\{a\}$ <br>3. if  $r$  and  $s$  are REs, denoting  $L(r)$  and  $L(s)$ , then: (*r*) is <sup>a</sup> RE denoting *<sup>L</sup>*(*r*)

(*r*) is a RE denoting  $L(r)$ <br>(*r*) | (*s*) is a RE denoting  $L(r) \bigcup L(s)$  $(r) | (s)$  is a RE denoting  $L(r) \cup$ <br> $(r)(s)$  is a RE denoting  $L(r) L(s)$ 

 $(r)$  is a straight of the set of the  $(r)(s)$  is a RE denoting  $L(r)$ <br> $(r)^*$  is a RE denoting  $L(r)^*$ 

If we adopt a *precedence* for operators, the extra parentheses can go away. We assume closure, then concatenation, then alternation as the order of precedence.
### **Examples**

```
identifier
               letter \rightarrow (a | b | c | ... | z | A | B | C | ... | Z)\text{digit} \rightarrow (0 \mid 1 \mid 2 \mid 3 \mid 4 \mid 5 \mid 6 \mid 7 \mid 8 \mid 9)\overline{id} \to letter ( letter | digit )*
                 letter \rightarrow (a \mid b \mid c \mid ... \mid z \mid A \mid B \mid C \mid ... \mid Z)<br>digit \rightarrow (0 \mid 1 \mid 2 \mid 3 \mid 4 \mid 5 \mid 6 \mid 7 \mid 8 \mid 9)<br>id \rightarrow letter ( letter | digit )^*<br>nbers<br>integer \rightarrow (+ \mid - \mid \epsilon) (0 \mid (1 \mid 2 \mid 3 \mid ... \mid 9) digit^*)\begin{align} \mathit{digit} &\rightarrow (0 \mid 1 \mid 2 \mid 3 \mid 4 \mid 5 \mid 6 \mid 7 \ \mathit{id} &\rightarrow \mathit{letter}\ (\ \mathit{letter} \mid \mathit{digit}\ )^* \ \mathit{interest} \ \mathit{integer} &\rightarrow (+ \mid - \mid \mathit{\epsilon})\ (0 \mid (1 \mid 2 \ \mathit{decimal} &\rightarrow \mathit{integer}\ .\ (\ \mathit{digit}\ )^* \end{align}
```
### numbers

```
\begin{split} & \mathrm{id} \to \mathit{letter} \ (\ \mathit{letter} \ | \ \mathit{digit} \ )^* \ & \ \text{integer} \to (+ \ | - \ | \ \mathrm{\epsilon}) \ (0 \ | \ (1 \ | \ 2 \ | \ 3 \ | \ ... \ | \ 9) \ \mathit{dig} \ & \ \text{decimal} \to \mathit{integer} \ . \ (\ \mathit{digit} \ )^* \ & \ \text{real} \to (\ \mathit{integer} \ | \ \mathit{decimal} \ ) \ \mathrm{E} \ (+ \ | -) \ \mathit{digit}^* \ \end{split}\begin{aligned} \text{integer} \ & \rightarrow (+ \mid - \mid \epsilon) \ (0 \mid (1 \mid 2 \mid \text{decimal} \rightarrow \text{integer} \ . \ (\ \textit{digit} \mid^* \ \text{real} \rightarrow (\ \textit{integer} \mid \text{decimal} \mid \text{ ) E } \ (\text{complex} \rightarrow \ ' \ (\ ' \ \textit{real} \ \ , \ \textit{real} \ \ \text{ )}) \ \end{aligned}
```
### Numbers can get much more complicated

Most programming language tokens can be described with REs We can use REs to build scanners automatically

### **Algebraic properties of REs**

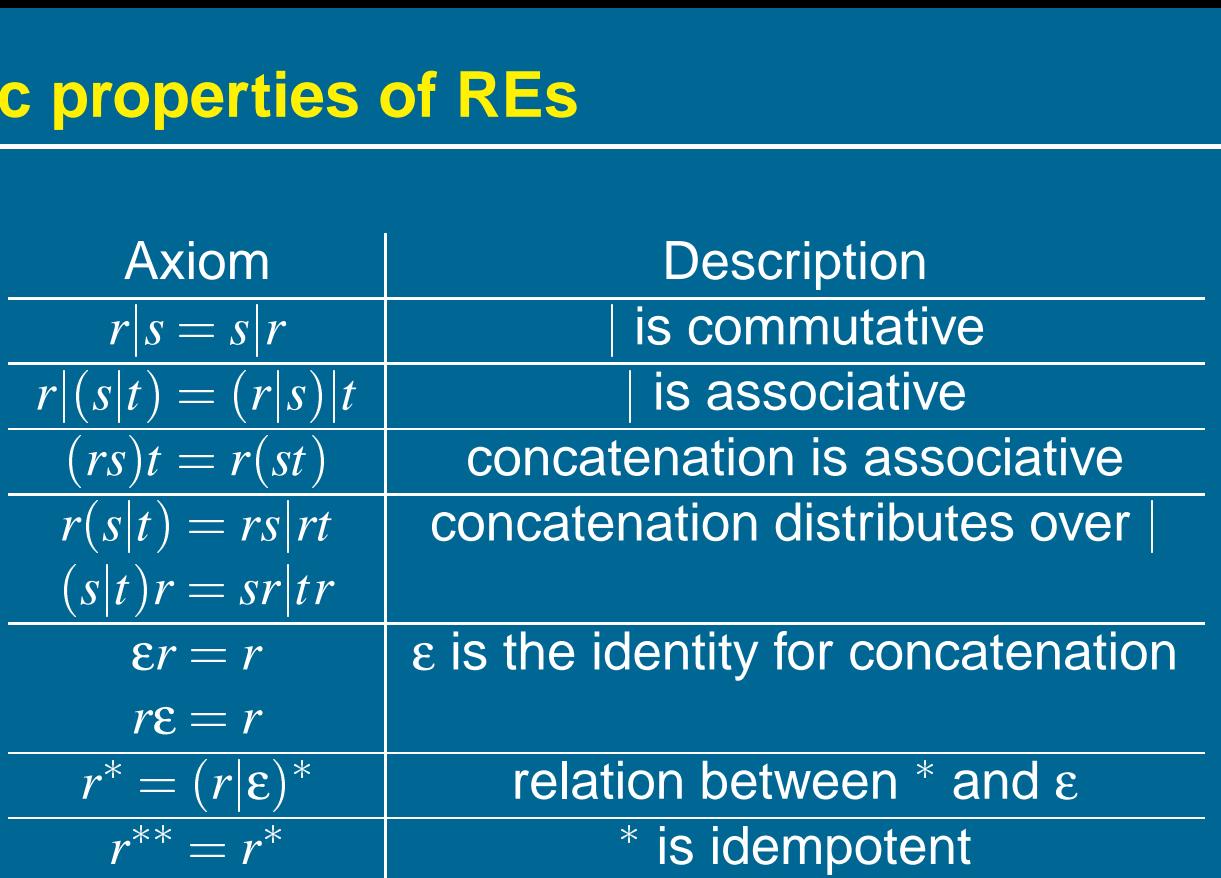

# **Examples Examples**<br>Let Σ =  ${a,b}$

- Let  $\Sigma = \{a, b\}$ <br>1. *a*|*b* denotes  $\{a, b\}$ 
	- 2. (*a*j*b*)(*a*j*b*) denotes <sup>f</sup>*aa*; *ab*; *ba*; *bb*<sup>g</sup>  $a|b$  denotes  $\{a,b\}$ <br> $(a|b)(a|b)$  denotes  $\{aa, ab, b\}$ <br>i.e.,  $(a|b)(a|b) = aa|ab|ba|bb$ i.e.,  $(a|b)(a|b) = aa|ab|ba|bb$ <br>3.  $a^*$  denotes  $\{ \varepsilon, a, aa, aaa, ...\}$
	-
	- 4. (*a*j*b*) denotes the set of all strings of *<sup>a</sup>*'s and *<sup>b</sup>*'s (including <sup>ε</sup>)  $a^*$  denotes  $\{\varepsilon, a, aa,$ <br>  $(a|b)^*$  denotes the s<br>
	i.e.,  $(a|b)^* = (a^*b^*)^*$ *i.e.,*  $(a|b)^* = (a^*b^*)^*$ <br>5.  $a|a^*b$  denotes  $\{a,b,ab,aab,aaab,aaaab,...\}$

### **Recognizers**

From <sup>a</sup> regular expression we can construct <sup>a</sup>

deterministic finite automaton (DFA)

Recognizer for identifier:

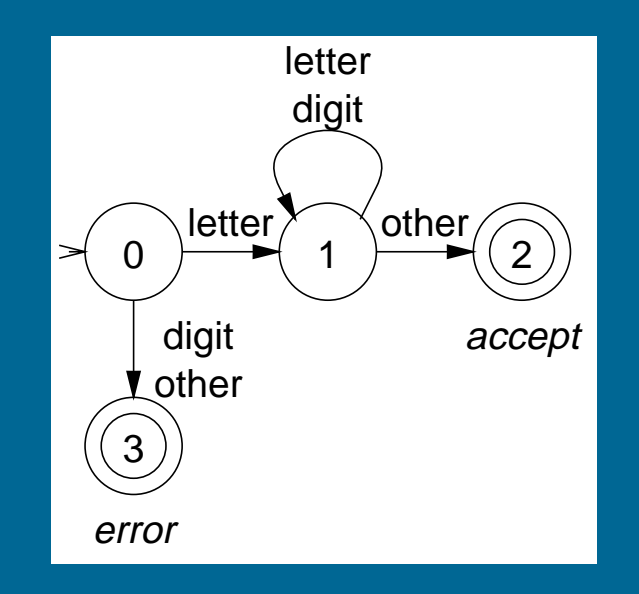

**identifier**  $letter \rightarrow (a | b | c | ... | z | A | B | C | ... | Z)$  $\begin{array}{c} \text{(3)} \ \text{error} \ \end{array}$ <br>  $\begin{array}{c} \text{trif } \text{der}(G) \ \text{therefore} \ \end{array}$ <br>  $\begin{array}{c} \text{lefter} \to (a \mid b \mid c \mid ... \mid z \mid A \mid B \mid C \mid ... \ \end{array}$ <br>  $\begin{array}{c} \text{digit} \to (0 \mid 1 \mid 2 \mid 3 \mid 4 \mid 5 \mid 6 \mid 7 \mid 8 \mid 9) \end{array}$ id ! letter ( letter <sup>j</sup> digit )

## **Code for the recognizer e for the recogent**<br>
char  $\leftarrow$  next\_char();

```
\begin{aligned} \mathbf{C} \hspace{0.2cm} \mathbf{I} \mathbf{U} \hspace{0.2cm} \mathbf{I} \mathbf{I} \mathbf{I} \mathbf{C} \hspace{0.2cm} \mathbf{C} \mathbf{U} \mathbf{U} \hspace{0.2cm} \mathbf{I} \mathbf{I} \mathbf{I} \mathbf{C} \mathbf{C} \end{aligned}<br>
char \leftarrow \hspace{0.2cm} \text{next\_char()} ;<br>
state \leftarrow \hspace{0.2cm} 0 \hspace{0.2cm} ; \hspace{0.2cm} \text{\emph{/* code for state \begin{aligned} \text{char} \;\leftarrow & \text{next\_c} \ \text{state} \;\leftarrow & \text{0;} \ \text{done} \;\leftarrow & \text{false;} \end{aligned}\begin{array}{lcl} \texttt{char} &\leftarrow & \texttt{nex} \ \texttt{state} &\leftarrow & 0 \texttt{;} \ \texttt{done} &\leftarrow & \texttt{fall} \ \texttt{token_value} \end{array}char();<br>
/* code for state (<br>
e;<br>← "" /* empty string */
 \begin{align} \text{state} &\leftarrow 0; \ \text{done} &\leftarrow \text{false}; \ \text{token_value} &\leftarrow \text{ """} \ \text{while( not done )} \end{align}e ← false;<br>en_value ← "" /* empty<br>le( not done ) {<br>class ← char_class[char];
               en_value ← "" /* empty string<br>le( not done ) {<br>class ← char_class[char];<br>state ← next_state[class,state];
while( not done ) {<br>class \leftarrow char_class[char];<br>state \leftarrow next_state[class,<br>switch(state) {
                                                                                \begin{bmatrix} 1 \\ 2 \end{bmatrix}case 1: /* building an id */
                                           token value
 token value
                                         token_value \leftarrow token_value + char;
                                           (\texttt{state})~\{e 1: /* buildin\texttt{token\_value} \gets \texttt{token} \newlinechar \gets next_char();
                                           break;
                           \begin{array}{r} \text{char} \leftarrow \text{next\_char()};\ \text{break};\ \text{case 2:} \qquad \text{/* accept state */}\ \end{array}char \leftarrow next_char();<br>break;<br>e 2: /* accept state<br>token_type = identifier;
                                           break;<br>e 2: /*<br>token_type =<br>done = true;
                                           e 2:<br>token_<br>done =<br>break;
                             token_type = identif<br>done = true;<br>break;<br>case 3: /* error */
                                        done = true;<br>break;<br>se 3: /* error *<br>token_type = error;
                                                                                             ;<br><sup>:</sup> error <sup>;</sup><br>= error;
                                           break;<br>e 3: /*<br>token_type =<br>done = true;
                                           e 3:<br>token_<br>done =<br>break;
               g<br>}<br>}
 g<br>}<br>}
break;<br>}<br>return token_type;
```
Two tables control the recognizer 

Two tables control the recognizer  
\n
$$
\text{char\_class:} \quad \frac{\parallel a-z \mid A-Z \mid 0-9 \mid \text{other}}{\text{value} \mid \text{letter} \mid \text{letter} \mid \text{digit} \mid \text{other}}
$$

next-state:  
\n
$$
\frac{\text{class} \mid 0 \mid 1 \mid 2 \mid 3}{\text{letter} \mid 1 \mid 1 \mid -}
$$
\ndigit  
\ndight  
\n
$$
\left| \begin{array}{c} 1 \mid 1 \mid - \\ 3 \mid 2 \mid - \mid - \mid \end{array} \right|
$$

To change languages, we can just change tables

### **Automatic construction**

Scanner generators automatically construct code from regular expressionlike descriptions

- construct a dfa
- construct a *dfa*<br>● use state minimization techniques  $\bullet$  construct a *dta*<br>• use state minimization ted<br>• emit code for the scanner
- (table driven or direct code )

A key issue in automation is an interface to the parser

lex is <sup>a</sup> scanner generator supplied with UNIX emits a scanner generator su≅<br>• emits C code for scanner

- 
- emits C code for scanner<br>• provides macro definitions for each token (used in the parser)

### **Grammars for regular languages**

Can we place a restriction on the form of a grammar to ensure that it describes <sup>a</sup> regular language?  $\mathbf{m}$ 

Provable fact:

For any RE  $r$ , there is a grammar  $g$  such that  $L(r) = L(g).$  $\begin{pmatrix} 1 \\ 1 \end{pmatrix}$ )<br>)  $\begin{pmatrix} 1 \\ 1 \end{pmatrix}$ 

The grammars that generate regular sets are called *regular grammars* Definition: amm<br>:ion:<br>∙gular<br>→ *aA*  $\begin{CD} \mathbf{1} & \mathbf{1} & \mathbf{1$ 

In <sup>a</sup> regular grammar, all productions have one of two forms:

- 1. *A*
- 2.  $A \rightarrow a$

where  $A$  is any non-terminal and  $a$  is any terminal symbol

These are also called type 3 grammars (Chomsky)

### **More regular languages**

Example: the set of strings containing an even number of zeros and an even number of ones

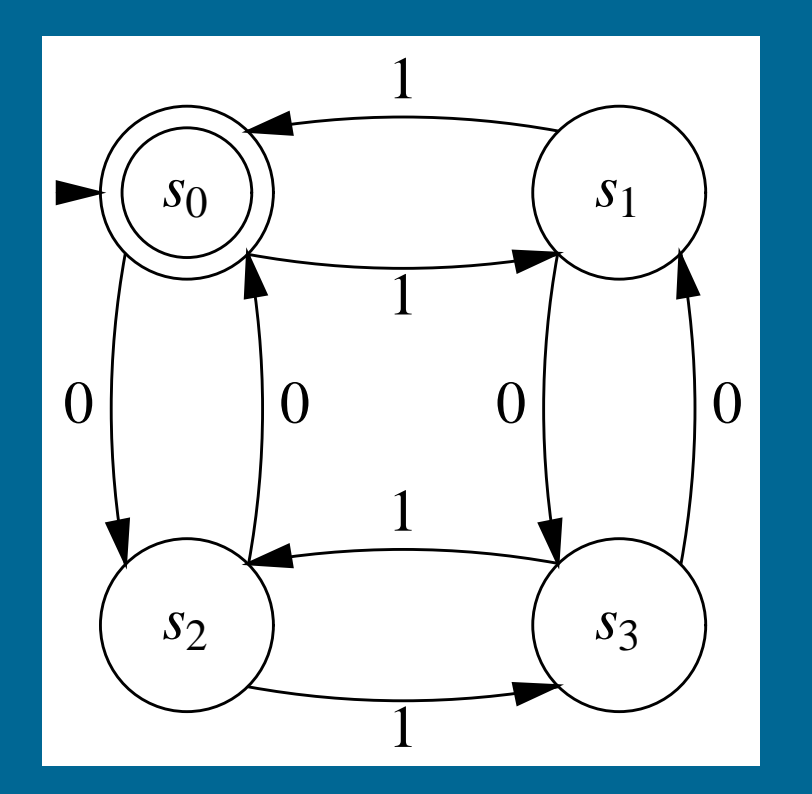

### The RE is  $(00 \mid 11)^*((01 \mid 10)(00 \mid 11)^*(01 \mid 10)(00 \mid 11)^*)^*$

### **More regular expressions**

What about the RE  $(a \mid b)^*abb$  ?  $\overline{\phantom{a}}$ )<br>)<br>)

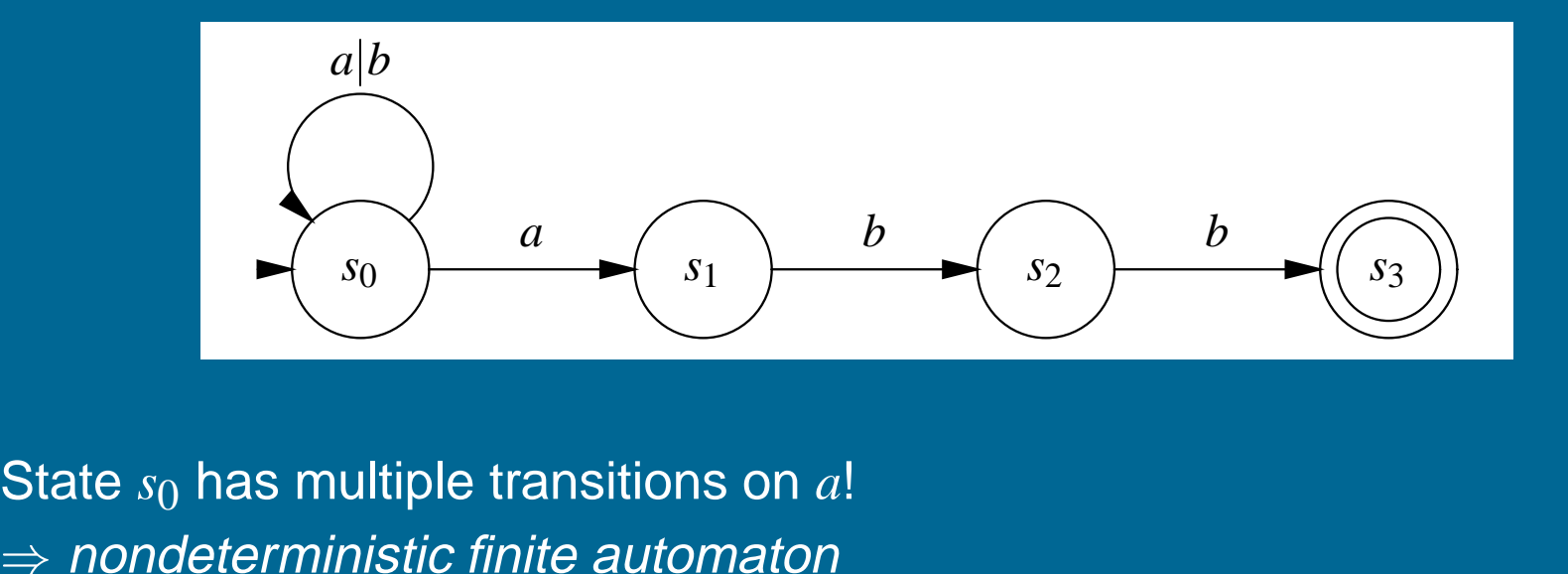

State *s* <sup>0</sup> has multiple transitions on *a*!

$$
\begin{array}{c|c}\n\text{aromation} \\
\hline\ns_0 & \{s_0, s_1\} & \{s_0\} \\
s_1 & - & \{s_2\} \\
s_2 & - & \{s_3\}\n\end{array}
$$

### **Finite automata**

A non-deterministic finite automaton (NFA) consists of:

- 1. a set of *states*  $S = \{s_0, \ldots, s_n\}$
- 2. a set of input symbols  $\Sigma$  (the alphabet)
- 3. a transition function *move* mapping state-symbol pairs to sets of states
- 4. a distinguished *start state*  $s<sub>0</sub>$
- 5. <sup>a</sup> set of distinguished accepting or final states *<sup>F</sup>*

### A Deterministic Finite Automaton (DFA) is <sup>a</sup> special case of an NFA:

- 1. no state has <sup>a</sup> <sup>ε</sup>-transition, and
- 2. for each state *<sup>s</sup>* and input symbol *<sup>a</sup>*, there is at most one edge labelled *<sup>a</sup>* leaving *<sup>s</sup>*.

A DFA accepts *<sup>x</sup>* iff. there exists <sup>a</sup> unique path through the transition graph from the  $s_0$  to an accepting state such that the labels along the edges spell *x*.

- 1. DFAs are clearly <sup>a</sup> subset of NFAs
- 2. Any NFA can be converted into <sup>a</sup> DFA, by simulating sets of simultaneous states: eous states:<br>eous states:<br>• each DFA state corresponds to a set of NFA states
	- **•** each DFA state corresponds<br>• possible exponential blowup
	-

### **NFA to DFA using the subset construction: example 1**

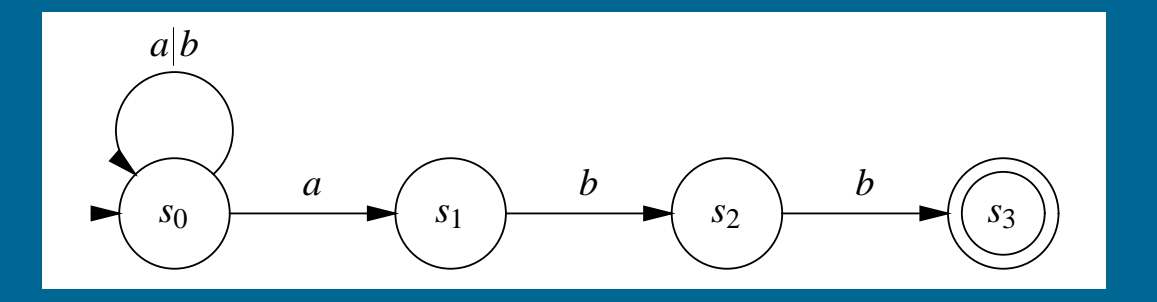

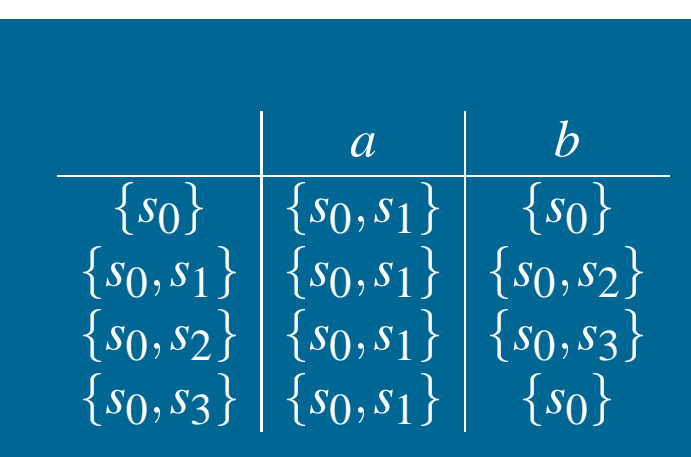

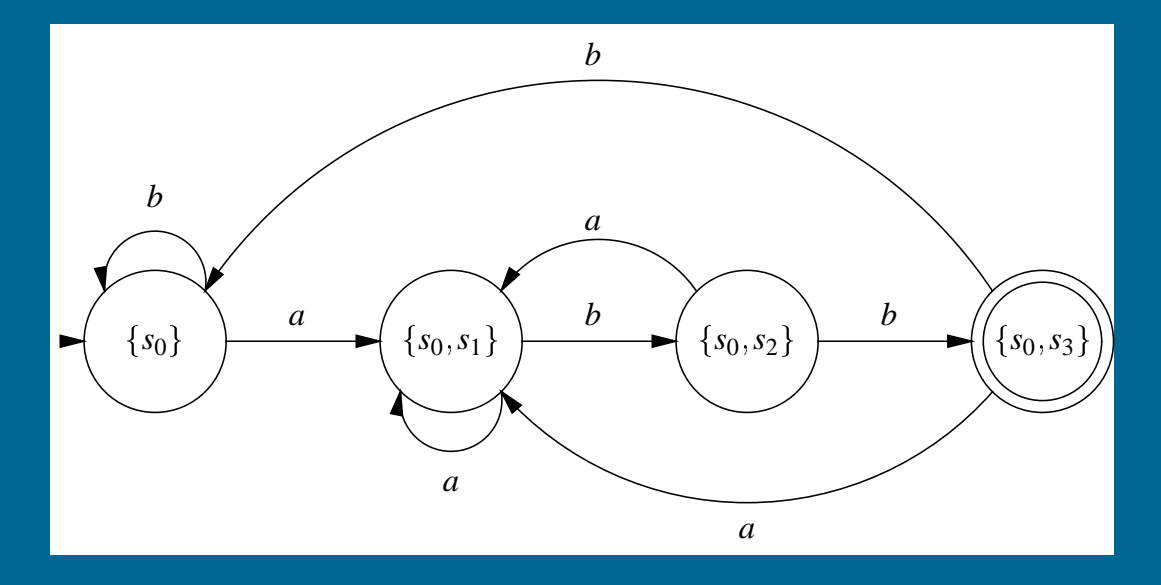

### **Constructing <sup>a</sup> DFA from <sup>a</sup> regular expression**

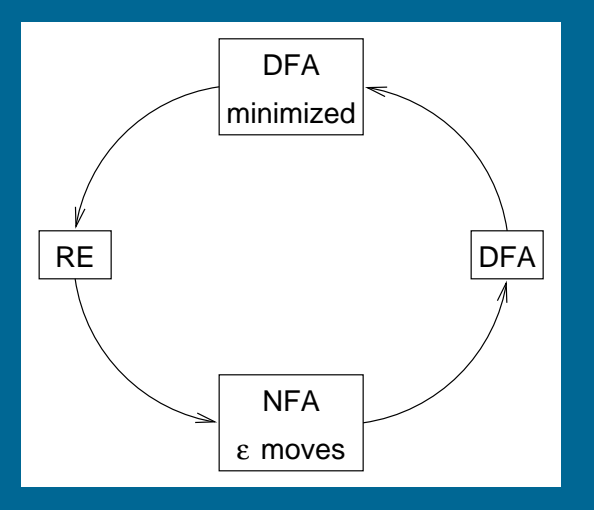

i<br>U

 $R^{k-1}$ 

*i j*

 $\mathsf{RE} \to$ NFA w/ $\pmb{\varepsilon}$  moves build NFA for each term connect them with ε moves NFA w/ ε moves to DFA construct the simulation the "subset" construction  $DFA \rightarrow$  minimized DFA →NFA w/ɛ moves<br>uild NFA for each t<br>pnnect them with ɛ<br>w/ɛ moves to DFA<br>pnstruct the simula<br>e "subset" constru<br>→ minimized DFA merge compatible states  $DFA \rightarrow RE$  $\begin{array}{l} {\rm where} \ {\rm where} \ {\rm where} \ {\rm is} \ {\rm otherwise} \ \rightarrow {\rm for} \ {\rm erge} \ {\rm or} \ {\rightarrow} {\rm RE} \ \rightarrow {\rm RE} \ \end{array}$ construct *R k i j* co<br>ed<br>==  $R_{\cdot i}^{k-1}$ tri<br>=/<br>\_\_  $\frac{k-1}{ik} (R_{kk}^{k-1}$  $\begin{equation} \begin{pmatrix} \cdot \cdot \cdot \cdot \end{pmatrix} \end{equation}$ n<br>'S<br>\_  $\frac{k-1}{kk}$ <sup>\*</sup>R $\frac{k-1}{k}$ )<br>) *k j*

### **RE to NFA**

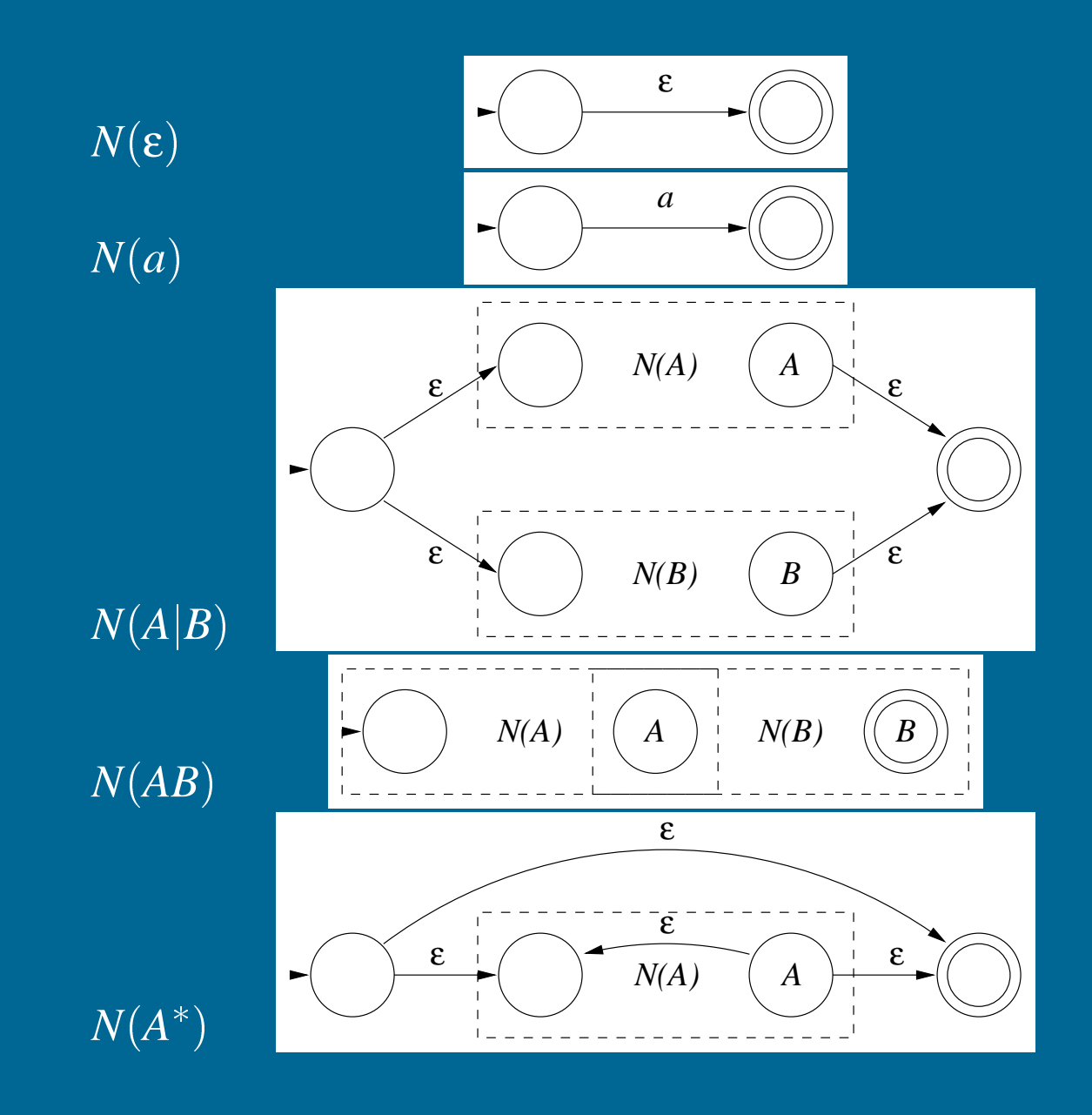

51

### **RE to NFA: example**

 $(a | b)^*$ *abb* 

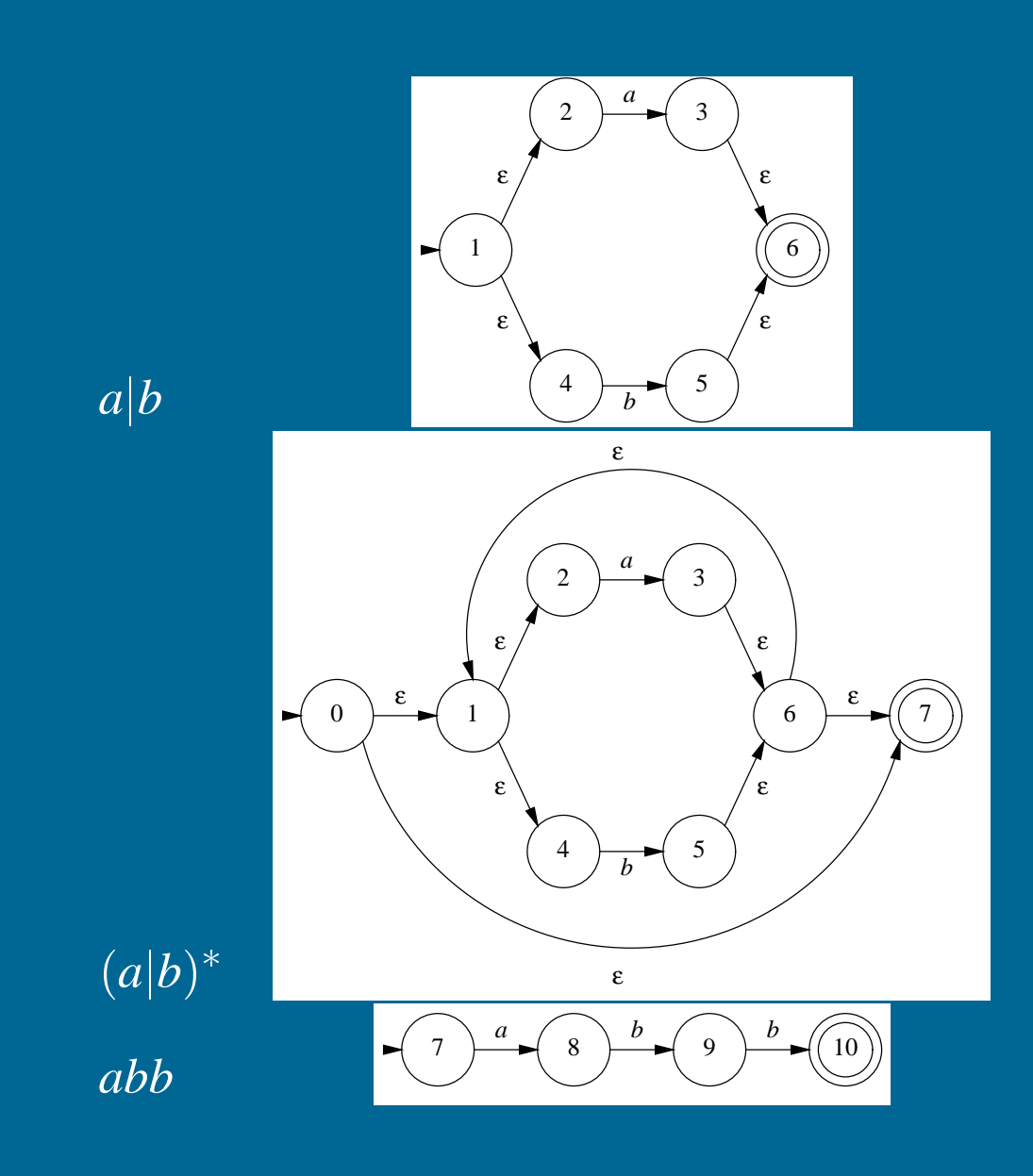

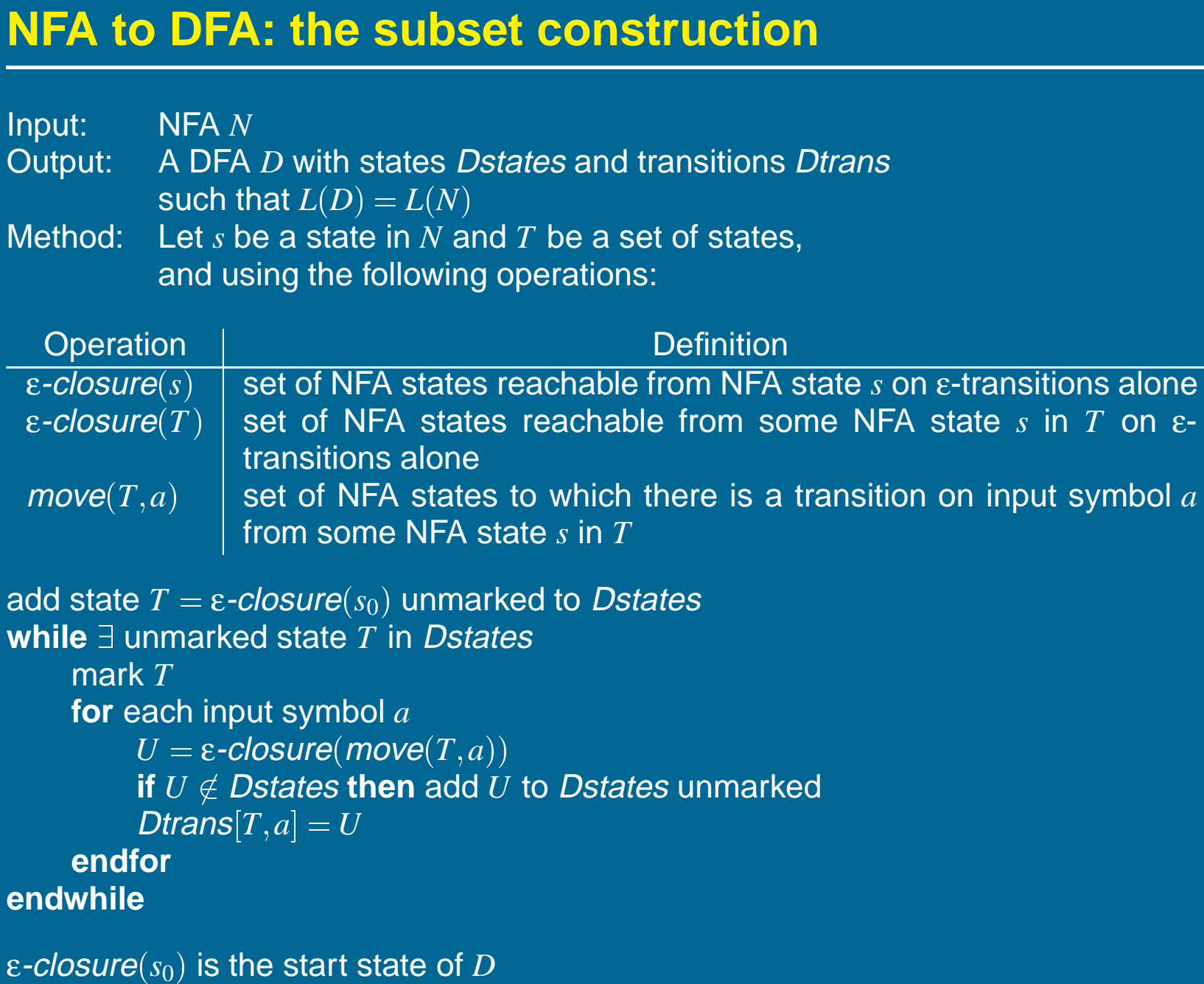

A state of *<sup>D</sup>* is accepting if it contains at least one accepting state in *N*

### **NFA to DFA using subset construction: example 2**

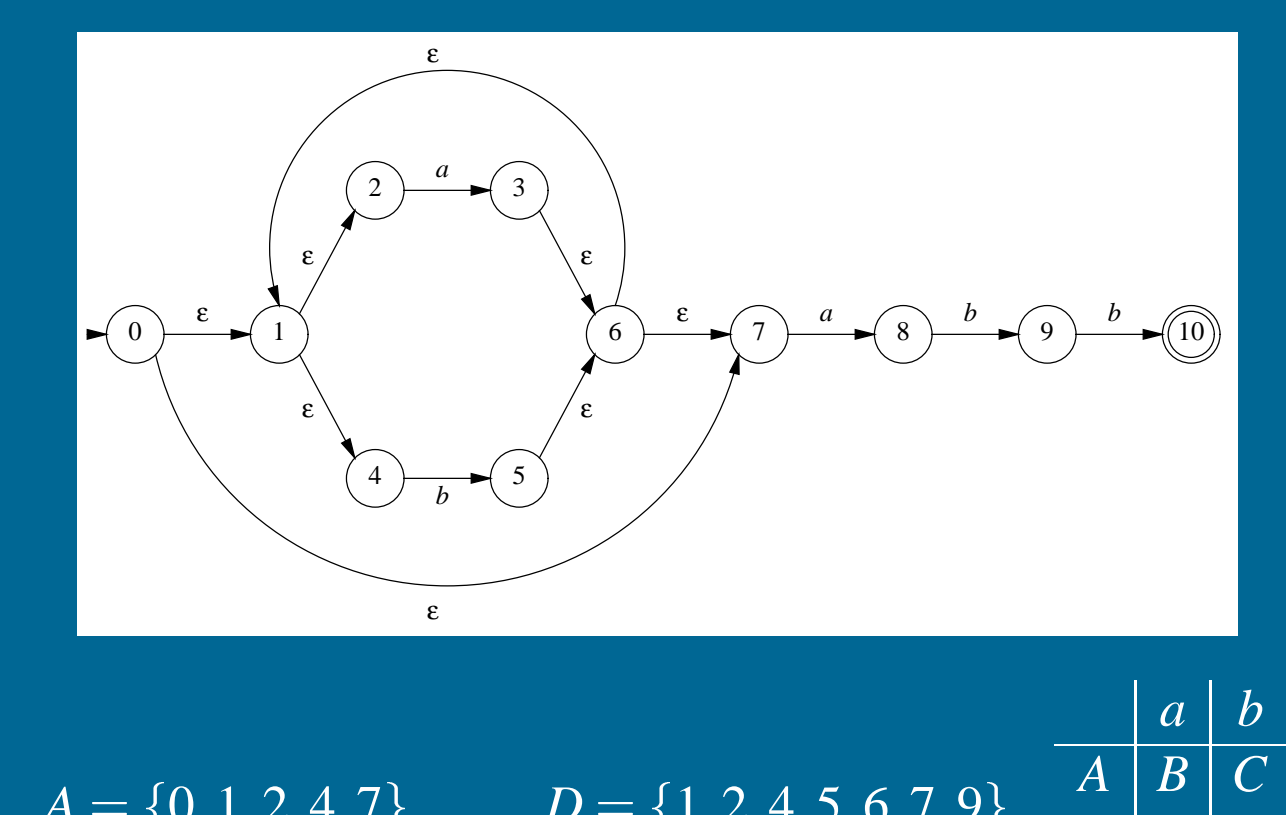

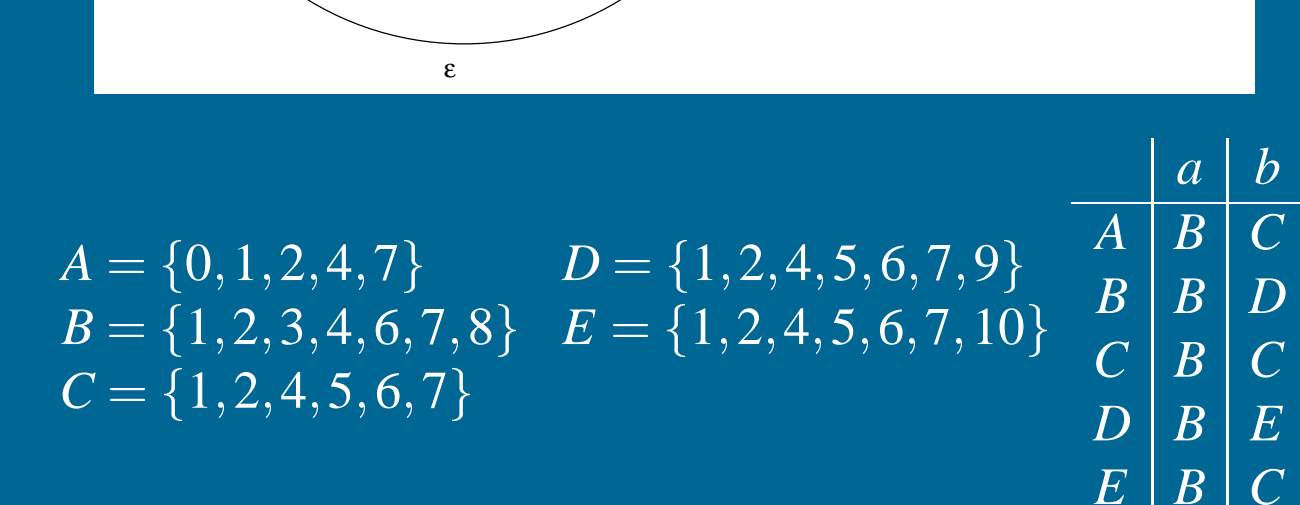

### **Limits of regular languages**

Not all languages are regular |<br>| |<br>|<br>|

One cannot construct DFAs to recognize these languages: n<br>● ru<br>∈

- $L = \{p$  $\frac{1}{2}$ *k q k* 0<br>}<br>}  $\ddot{\bullet}$ a<br>=<br>=
- $L = \{p^n q^n\}$ <br>  $L = \{w c w^r \mid w \in \Sigma$   $\left\{ \begin{array}{c} 0 \\ 0 \\ 0 \end{array} \right\}$

Note: neither of these is <sup>a</sup> regular expression! (DFAs cannot count!)

But, this is <sup>a</sup> little subtle. One can construct DFAs for:

- alternating 0's and 1's  $rac{1}{\epsilon}$ <mark>llternating 0's</mark> a<br>ε | 1)(01)\*(ε | 0 ר<br>(  $\mathbf{C}$  $\begin{pmatrix} 1 \\ 1 \end{pmatrix}$ )<br>(  $\begin{array}{c} \mathsf{in} \ 1 \end{array}$
- sets of pairs of 0's and 1's  $(01 \mid 10)^+$  $\left(\begin{array}{c} 1 \ 1 \end{array}\right)$

### **So what is hard?**

Language features that can cause problems:

reserved words PL/I had no reserved words if then then then = else; else else = then; significant blanks FORTRAN and Algol68 ignore blanks do <sup>10</sup> <sup>i</sup> = 1,25 FORTRAN and  $\beta$ <br>do 10 i = 1,25<br>do 10 i = 1.25 string constants special characters in strings do 10 i = 1.25<br>  $ing \text{ constants}$ <br>
special characters in strings<br>
newline, tab, quote, comment delimiter finite closures some languages limit identifier lengths adds states to count length  $\begin{array}{l} \text{special characters in strings} \ \text{newline, tab, quote, comment} \ \text{te closures} \ \text{some languages limit identifier} \ \text{adds states to count length} \ \text{FORTRAN 66 $\rightarrow$ 6 characters} \end{array}$ 

These can be swept under the rug in the language design

# **How bad can it get? How bad can it get?**<br>1 INTEGERFUNCTIONA

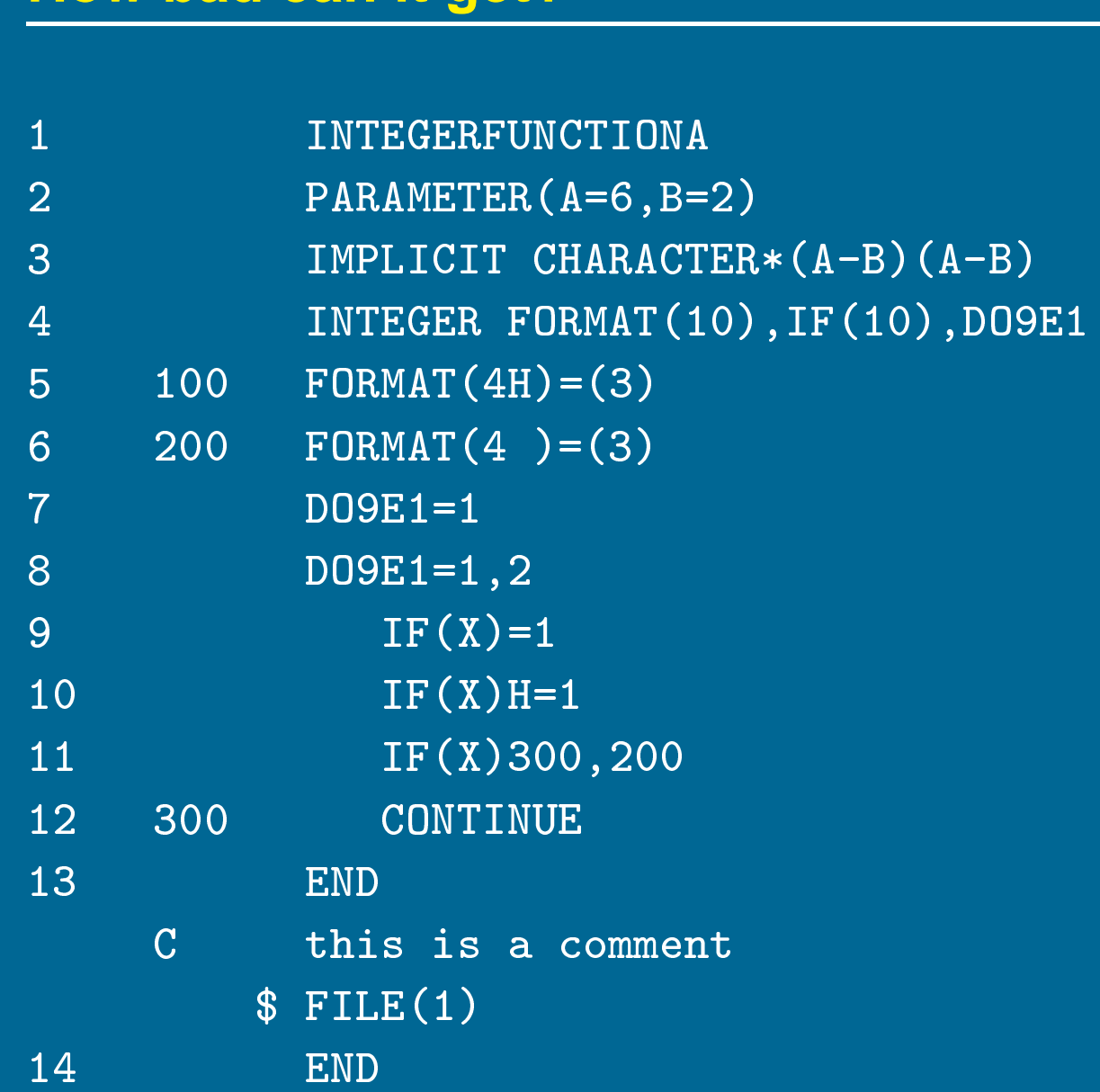

Example due to Dr. F.K. Zadeck of IBM Corporation

**Chapter 3: LL Parsing**

### **The role of the parser**

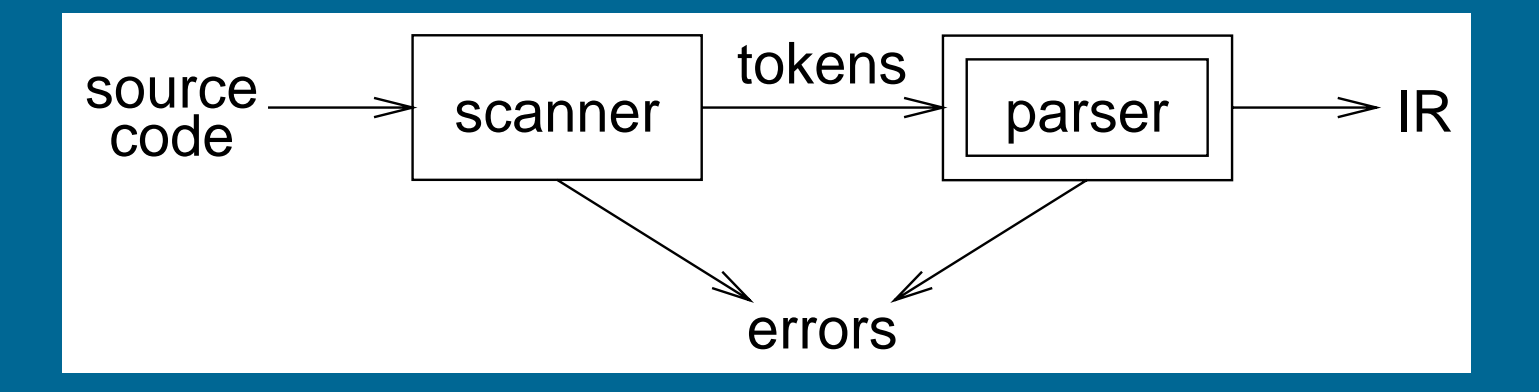

### Parser

- arser<br>● performs context-free syntax analysis arser<br>• performs context-free syntax ana<br>• guides context-sensitive analysis
- 
- performs context-free syntax analysis<br>• guides context-sensitive analysis<br>• constructs an intermediate representation o guides context-sensitive analysis<br>
• constructs an intermediate representa<br>
• produces meaningful error messages • constructs an intermedia<br>• produces meaningful err<br>• attempts error correction
- 
- 

### For the next few weeks, we will look at parser construction

Copyright © 2000 by Antony L. Hosking. Permission to make digital or hard copies of part or all of this work for personal or classroom use is granted without fee provided that copies are not made or distributed for profit or commercial advantage and that copies bear this notice and full citation on the first page. To copy otherwise, to republish, to post on servers, or to redistribute to lists, requires prior specific permission and/or fee. Request permission to publish from hosking@cs.purdue.edu.

Context-free syntax is specified with <sup>a</sup> context-free grammar.

Formally, a CFG G is a 4-tuple  $(V_t, V_n, S, P)$ , where:

- *V<sub>t</sub>* is the set of *terminal* symbols in the grammar. For our purposes,  $V_t$  is the set of tokens returned by the scanner.
- *Vn***,** the nonterminals, is <sup>a</sup> set of syntactic variables that denote sets of (sub)strings occurring in the language. These are used to impose a structure on the grammar.
- *S* is a distinguished nonterminal  $(S \in V_n)$  denoting the entire set of strings in  $L(G)$ . This is sometimes called a goal symbol.
- *P* is a finite set of *productions* specifying how terminals and non-terminals can be combined to form strings in the language.<br>Each production must have a single non-terminal on its left hand side.<br>The set  $V = V_t \cup V_n$  is can be combined to form strings in the language. Each production must have <sup>a</sup> single non-terminal on its left hand side.

- $a, b, c, \ldots \in V_t$  $\ddot{\bullet}$  $\frac{1}{2}$
- $a, b, c, \ldots \in V_t$ <br> $A, B, C, \ldots \in V_n$ **.**<br>.  $V$ <br> $\in$ )<br>2<br>3<br>2<br>2<br>2<br>2<br>2<br>2<br>2<br>2<br>1<br>2<br>1<br>
- $A,B,C,\ldots \in V_n$ <br> $U,V,W,\ldots \in V$  $\bullet$  $\begin{array}{c} \gamma \ \gamma \ \gamma \ \gamma \end{array}$
- $\omega, \nu, w, \ldots \in \mathbb{Z} \ \alpha, \beta, \gamma, \ldots \in V$  $\bullet$ .<br>2<br>2<br>2<br>2<br>2<br>2<br>2<br>2<br>2<br>2<br>2<br>2<br> ▼<br>\*<br>\*  $U$ <br> $\alpha$ <br> $u,$ <br> $\rightarrow$
- $\alpha, \beta, \gamma, \ldots \in V$ <br> $u,v,w,\ldots \in V_t$ ,…<br>, . .<br>)<br>⇒

 $\bullet$  *U*,*V*,*W*,…∈*V*\*<br>  $\bullet$  *α*,β,γ,…∈*V\**<br>  $\bullet$  *u*,*v*,*w*,…∈*V\**<br>
If *A* → γ then α*A*β ⇒ αγβ is a *single-step derivation* using *A* → γ !<br>!<br>|h α $A\beta$   $\Rightarrow$  αγβ is a *single-step del*<br>\* and  $\Rightarrow$  <sup>+</sup> denote derivations of  $\Rightarrow$  $i$ v $\ge$  $\begin{array}{c} \text{si} \\ \geq \end{array}$  $\rightarrow$ <br> $\rightarrow$ <br> $\rightarrow$ 

Similarly,  $\Rightarrow^*$  and  $\Rightarrow^+$  denote derivations of  $\geq 0$  and  $\geq 1$  steps ||<br>|<br>|\*

If *S* β then β is said to be <sup>a</sup> sentential form of *G* ar<br>、\*<br>二  $\beta$  $\mathbf{R}$  $\begin{array}{c}\n\uparrow \\
\downarrow \\
\downarrow\n\end{array}$  $\Rightarrow$ <br>Sa  $\frac{1}{t}$  $\begin{bmatrix} 1 \\ 2 \end{bmatrix}$ 

 $L(G) = \{ w \in V_t^* \mid S \Rightarrow^+ w \}, w \in L(G) \text{ is called a sentence of } G$  $\begin{pmatrix} 1 \\ 1 \\ 1 \end{pmatrix}$ ニ<br>)<br>)  $\epsilon$ er<br>=<br>=  $\begin{equation*} \nabla_t^2 \uparrow \downarrow \downarrow \downarrow \end{equation*}$ 2<br>2<br>3 ><br>\* ) k<br>}<br>⇒  $\begin{array}{c} \n\downarrow \\
\uparrow \uparrow\n\end{array}$ a s $\in L$ <br>β} ∩  $\begin{pmatrix} 1 \\ 1 \end{pmatrix}$ 

 $\mathsf{Note}$ ,  $L(G) = \{ \beta \in V^* \mid S \Rightarrow^* \beta \} \cap V_t$  $\begin{aligned} \n\uparrow \n\end{aligned}$ )<br>)<br>)

### **Syntax analysis**

Grammars are often written in Backus-Naur form (BNF). Example: written in Backus-Nau<br>
1 |  $\langle \text{goal} \rangle$  ::=  $\langle \text{expr} \rangle$ written in Backus-Naur form (BI $\frac{1}{2} \begin{pmatrix} \langle \text{goal} \rangle & ::= & \langle \text{expr} \rangle \ \langle \text{expr} \rangle & ::= & \langle \text{expr} \rangle \langle \text{opp} \rangle \end{pmatrix}$ 

$$
\begin{array}{c}\n1 \left| \begin{array}{ccc} \langle \text{goal} \rangle & ::= & \langle \text{expr} \rangle \\ \langle \text{expr} \rangle & ::= & \langle \text{expr} \rangle \langle \text{op} \rangle \langle \text{expr} \rangle \\ \hline\n3 \left| & \text{num} & \text{id} \\ \text{5} \left| & \langle \text{op} \rangle & ::= & + \\ \text{6} \left| & = & - \\ \text{7} \left| & = & \ast \\ \text{8} \left| & = & \ast \right| \end{array} \right.\right.\n\end{array}
$$

This describes simple expressions over numbers and identifiers.

In <sup>a</sup> BNF for <sup>a</sup> grammar, we represent

- 1. non-terminals with angle brackets or capital letters
- 2. terminals with typewriter font or underline
- 3. productions as in the example

### **Scanning vs. parsing**

Where do we draw the line?

S. parsing  
\n
$$
draw the line?\n
$$
term ::= [a - zA - z]([a - zA - z] | [0 - 9])^*
$$
\n
$$
op ::= \begin{array}{rcl} 0 & [1 - 9] [0 - 9]^* \\ \text{expr} & ::= & (term op)^* term \end{array}
$$
$$

Regular expressions are used to classify: egular expressions are used to cl<br>• identifiers, numbers, keywords

- 
- identifiers, numbers, keywords<br>• REs are more concise and simpler for tokens than a grammar
- more efficient scanners can be built from REs (DFAs) than grammars

Context-free grammars are used to count:

- brackets: (), begin...end, if...then...else<br>• brackets: (), begin...end, if...then...else ontext-iree grammars are used to c<br>• brackets: (), begin...end, if...<br>• imparting structure: expressions
- 

Syntactic analysis is complicated enough: grammar for C has around 200 productions. Factoring out lexical analysis as <sup>a</sup> separate phase makes compiler more manageable.

We can view the productions of <sup>a</sup> CFG as rewriting rules.  $\begin{array}{rcl} \text{r} & \text{r} \\\\ \text{r} & \text{r} \\\\ \text{r$ 

Using our example CFG:

| luctions of a CFG as rewriting rule |                                                                                                    |
|-------------------------------------|----------------------------------------------------------------------------------------------------|
| FG:                                 | \n $\text{val} \rightarrow \langle \text{expr} \rangle$ \n $\Rightarrow \langle \text{expr} \rangle \langle \text{op} \rangle \langle \text{expr} \rangle$ \n $\Rightarrow \langle \text{expr} \rangle \langle \text{op} \rangle \langle \text{expr} \rangle \langle \text{op} \rangle \langle \text{expr} \rangle$ \n $\Rightarrow \langle \text{id}, \text{x} \rangle \langle \text{op} \rangle \langle \text{expr} \rangle \langle \text{op} \rangle \langle \text{expr} \rangle$ \n $\Rightarrow \langle \text{id}, \text{x} \rangle + \langle \text{expr} \rangle \langle \text{op} \rangle \langle \text{expr} \rangle$ \n $\Rightarrow \langle \text{id}, \text{x} \rangle + \langle \text{num}, \text{2} \rangle \langle \text{op} \rangle \langle \text{expr} \rangle$ \n $\Rightarrow \langle \text{id}, \text{x} \rangle + \langle \text{num}, \text{2} \rangle \langle \text{op} \rangle \langle \text{expr} \rangle$ \n $\Rightarrow \langle \text{id}, \text{x} \rangle + \langle \text{num}, \text{2} \rangle \times \langle \text{expr} \rangle$ \n $\Rightarrow \langle \text{id}, \text{x} \rangle + \langle \text{num}, \text{2} \rangle \times \langle \text{id}, \text{y} \rangle$ \n |

We have derived the sentence  $x + 2 * y$ . We denote this  $\langle goal \rangle \Rightarrow^* id + num * id$ .

Such a sequence of rewrites is a *derivation* or a *parse*.

The process of discovering a derivation is called parsing.

At each step, we chose <sup>a</sup> non-terminal to replace.

This choice can lead to different derivations.

Two are of particular interest:

leftmost derivation the leftmost non-terminal is replaced at each step

rightmost derivation the rightmost non-terminal is replaced at each step

The previous example was <sup>a</sup> leftmost derivation.

$$
\begin{array}{lcl}\n\textbf{vation} & & \textbf{* y:} \\
\ast \textbf{y:} & & \langle \text{expr} \rangle \\
& & \Rightarrow \langle \text{expr} \rangle \langle \text{op} \rangle \langle \text{expr} \rangle \\
& & \Rightarrow \langle \text{expr} \rangle \langle \text{op} \rangle \langle \text{id}, \textbf{y} \rangle \\
& & \Rightarrow \langle \text{expr} \rangle * \langle \text{id}, \textbf{y} \rangle \\
& & \Rightarrow \langle \text{expr} \rangle \langle \text{op} \rangle \langle \text{expr} \rangle * \langle \text{id}, \textbf{y} \rangle \\
& & \Rightarrow \langle \text{expr} \rangle \langle \text{op} \rangle \langle \text{num}, \textbf{2} \rangle * \langle \text{id}, \textbf{y} \rangle \\
& & \Rightarrow \langle \text{expr} \rangle + \langle \text{num}, \textbf{2} \rangle * \langle \text{id}, \textbf{y} \rangle \\
& & \Rightarrow \langle \text{id}, \textbf{x} \rangle + \langle \text{num}, \textbf{2} \rangle * \langle \text{id}, \textbf{y} \rangle\n\end{array}
$$

Again,  $\langle \text{goal} \rangle \Rightarrow^* \text{id} + \text{num} * \text{id}.$ 

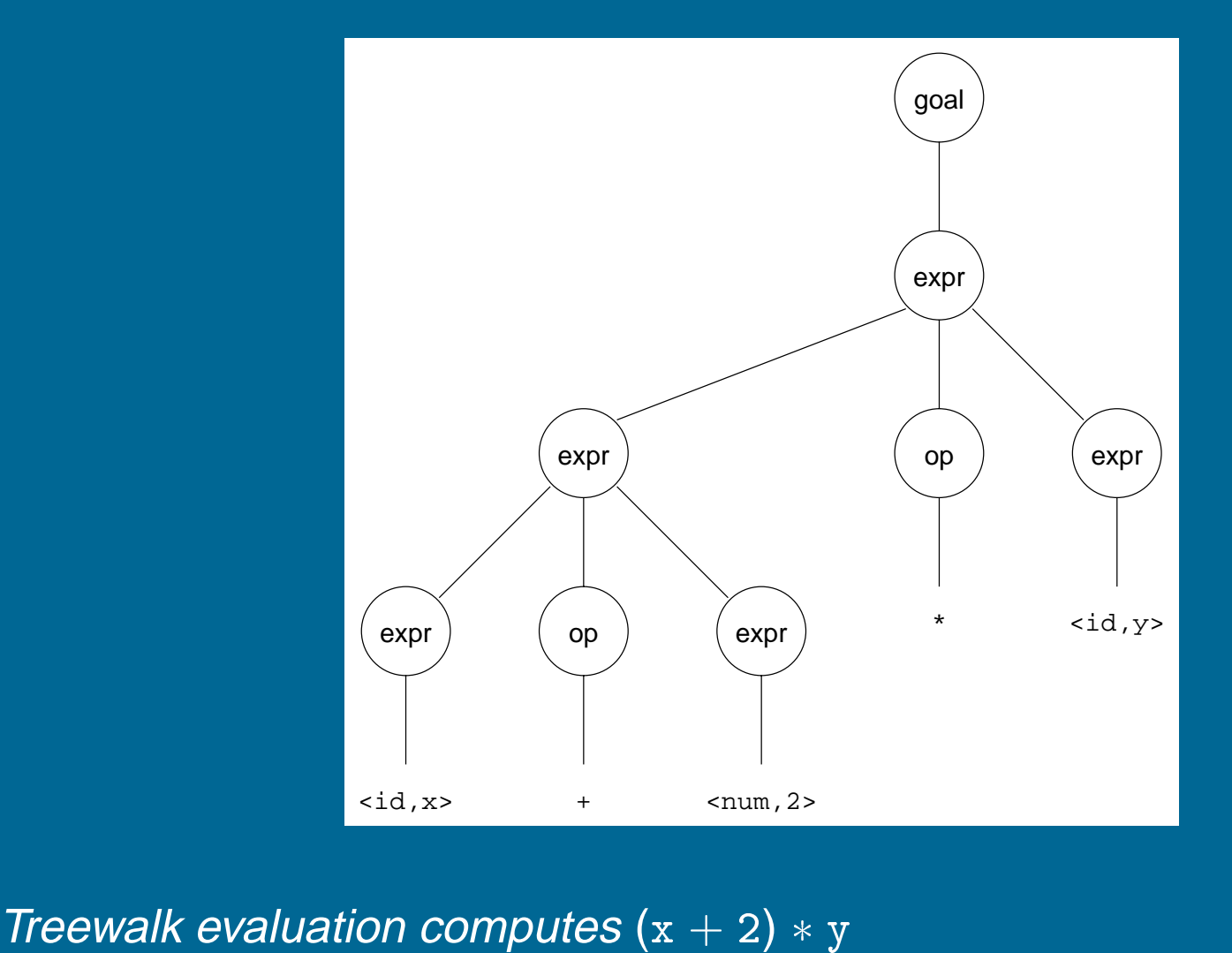

 the "wrong" answer! Treewalk evaluation of<br>
— the "wrong" answe<br>
Should be  $x + (2 * y)$ 

These two derivations point out a problem with the grammar. It has no notion of precedence, or implied order of evaluation. s point out a problem v $\begin{aligned} \text{e}cedence, \textit{or implied} \textit{o} \\\\ \text{a} \text{kes additional machine} \quad 1 \mid \text{ } \langle \text{goal} \rangle \quad ::= \quad \langle \text{expr} \rangle \end{aligned}$ ecedence, or implied order of e<br>akes additional machinery:<br>2  $\begin{cases} \langle \text{goal} \rangle & ::= \langle \text{expr} \rangle \\ \langle \text{expr} \rangle & ::= \langle \text{expr} \rangle + \langle \text{term} \rangle \end{cases}$ 

To add precedence takes additional machinery:

$$
\begin{array}{c}\n1 \\
2 \\
3 \\
4 \\
5 \\
6 \\
7 \\
8\n\end{array}\n\begin{array}{c}\n\langle \text{goal} \rangle & ::= & \langle \text{expr} \rangle \\
\langle \text{expr} \rangle & ::= & \langle \text{expr} \rangle + \langle \text{term} \rangle \\
\langle \text{expr} \rangle - \langle \text{term} \rangle \\
\langle \text{term} \rangle & ::= & \langle \text{term} \rangle \\
\langle \text{term} \rangle & ::= & \langle \text{term} \rangle \times \langle \text{factor} \rangle \\
\langle \text{factor} \rangle & | & \langle \text{factor} \rangle \\
8 & \langle \text{factor} \rangle & ::= & \text{num} \\
9 & 1 & 1 & 1\n\end{array}
$$

This grammar enforces <sup>a</sup> precedence on the derivation: is grammar enforces a precedence on the<br>• terms *must* be derived from expressions

- is grammar enforces a pr<br>• terms *must* be derived<br>• forces the "correct" tree
- 

Now, for the string  $x + 2 * y$ :

$$
\begin{array}{rcl}\n\mathsf{c} & + & 2 * \mathsf{y:} \\
\langle \mathsf{goal} \rangle & \Rightarrow & \langle \mathsf{expr} \rangle \\
& \Rightarrow & \langle \mathsf{expr} \rangle + \langle \mathsf{term} \rangle \\
& \Rightarrow & \langle \mathsf{expr} \rangle + \langle \mathsf{term} \rangle * \langle \mathsf{factor} \rangle \\
& \Rightarrow & \langle \mathsf{expr} \rangle + \langle \mathsf{term} \rangle * \langle \mathsf{id}, \mathsf{y} \rangle \\
& \Rightarrow & \langle \mathsf{expr} \rangle + \langle \mathsf{factor} \rangle * \langle \mathsf{id}, \mathsf{y} \rangle \\
& \Rightarrow & \langle \mathsf{expr} \rangle + \langle \mathsf{num}, 2 \rangle * \langle \mathsf{id}, \mathsf{y} \rangle \\
& \Rightarrow & \langle \mathsf{term} \rangle + \langle \mathsf{num}, 2 \rangle * \langle \mathsf{id}, \mathsf{y} \rangle \\
& \Rightarrow & \langle \mathsf{factor} \rangle + \langle \mathsf{num}, 2 \rangle * \langle \mathsf{id}, \mathsf{y} \rangle \\
& \Rightarrow & \langle \mathsf{id}, \mathsf{x} \rangle + \langle \mathsf{num}, 2 \rangle * \langle \mathsf{id}, \mathsf{y} \rangle\n\end{array}
$$

Again,  $\langle \text{goal} \rangle \Rightarrow^* \text{id} + \text{num} * \text{id}$ , but this time, we build the desired tree.

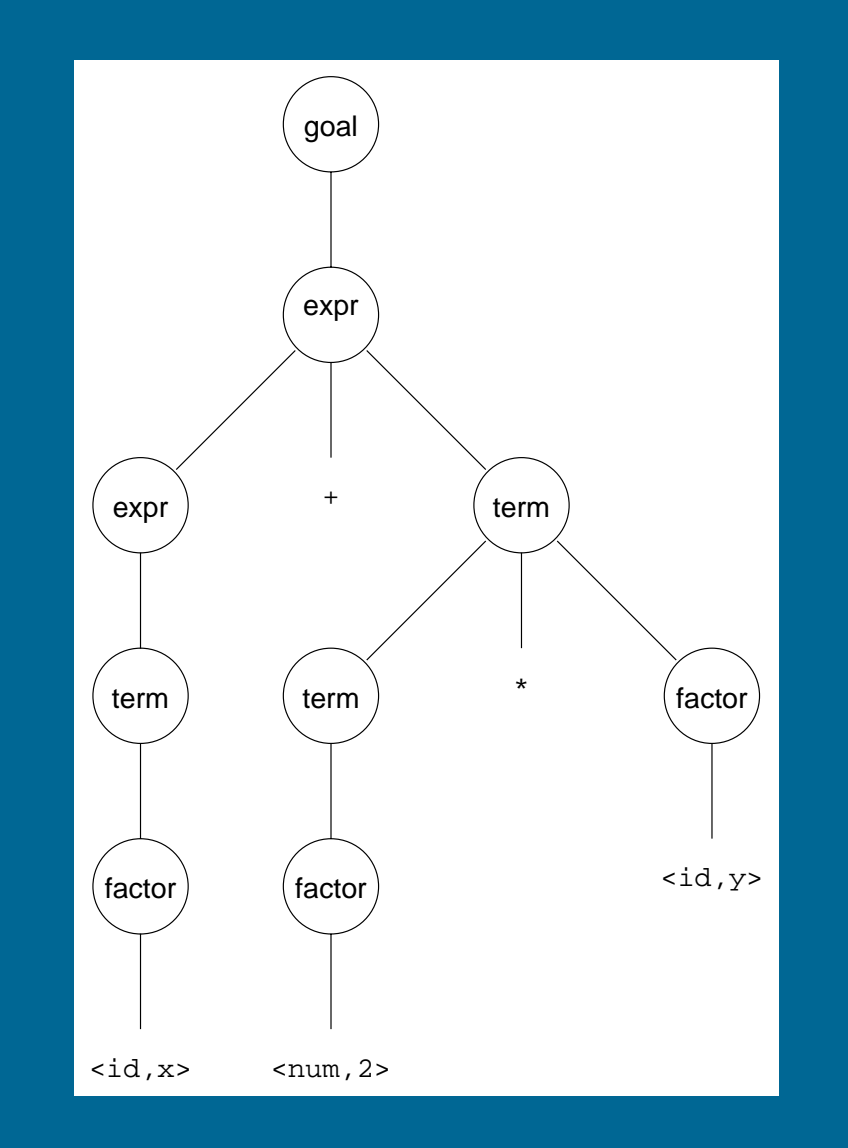

Treewalk evaluation computes  $x + (2 \times y)$ 

### **Ambiguity**

If <sup>a</sup> grammar has more than one derivation for <sup>a</sup> single sentential form, then it is ambiguous

Example:  $\langle \text{stmt} \rangle$  ::= if  $\langle \text{expr} \rangle$ then  $\langle \text{stmt} \rangle$  $\begin{array}{lll} \mathbf{y} & \mathbf{y} \ \mathbf{z} & \mathbf{y} \ \mathbf{z} & \mathbf{y} \ \mathbf{z} & \mathbf{y} \ \mathbf{y} & \mathbf{y} \ \mathbf{y} & \mathbf{y} \ \mathbf{y} & \mathbf{y} \ \mathbf{y} & \mathbf{y} \end{array}$  $\begin{array}{lll} \text{:=} & \text{if} \ \langle \text{expr} \rangle \text{ther} \ \vert & \text{if} \ \langle \text{expr} \rangle \text{ther} \ \vert & \text{other} \ \text{stmts} \end{array}$ 

Consider deriving the sentential form: if *<sup>E</sup>*<sup>1</sup> then if *<sup>E</sup>*<sup>2</sup> then *<sup>S</sup>*<sup>1</sup> else *<sup>S</sup>*<sup>2</sup>

It has two derivations.

This ambiguity is purely grammatical.

It is a *context-free* ambiguity.

### **Ambiguity**

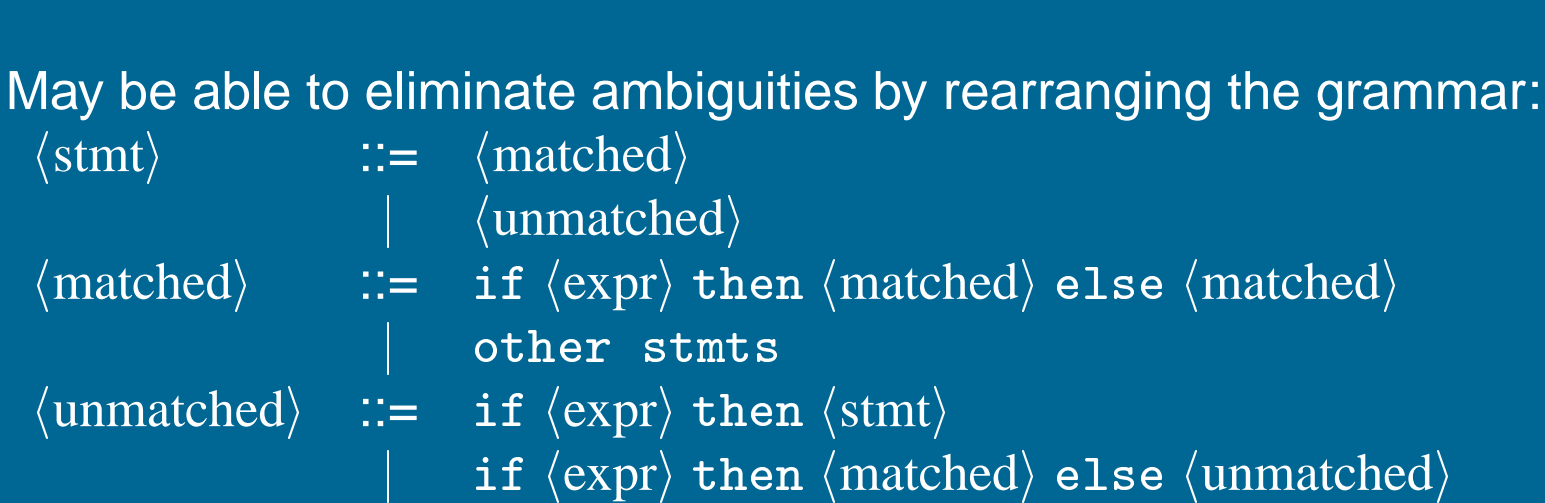

This generates the same language as the ambiguous grammar, but applies the common sense rule:

match each else with the closest unmatched then

This is most likely the language designer's intent.
# **Ambiguity**

Ambiguity is often due to confusion in the context-free specification. Context-sensitive confusions can arise from overloading. Example:

 $a = f(17)$ 

In many Algol-like languages, <sup>f</sup> could be <sup>a</sup> function or subscripted variable.

Disambiguating this statement requires context: many Algorinc languages, 1<br>sambiguating this statement r<br>• need *values* of declarations sambiguating this<br>• need *values* of o

- need *values* of declarations<br>• not *context-free*<br>• really an issue of *type*
- 
- 

Rather than complicate parsing, we will handle this separately.

# **Parsing: the big picture**

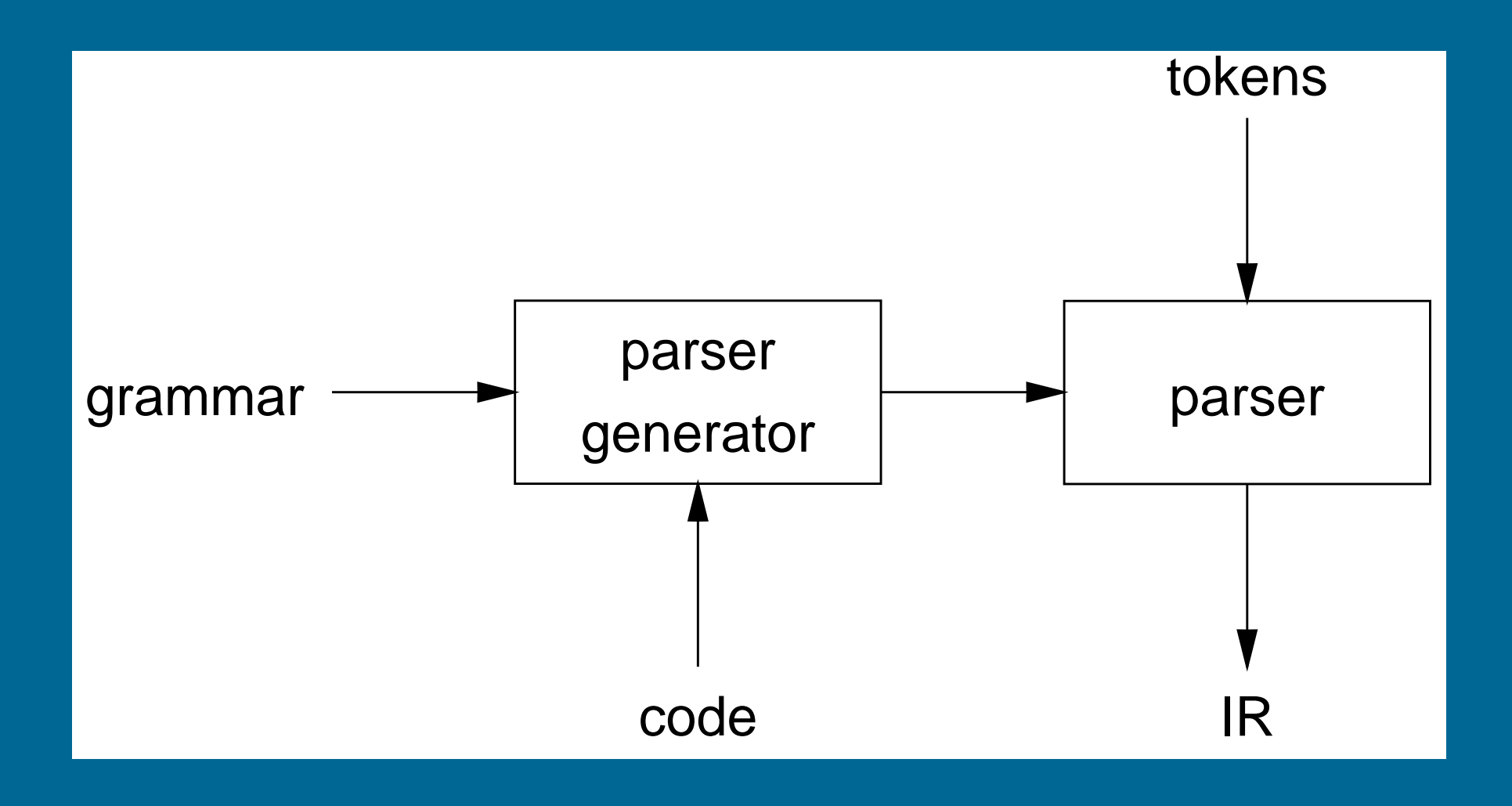

Our goal is <sup>a</sup> flexible parser generator system

#### Top-down parsers

- start at the root of derivation tree and fill in
- pically particle<br>• start at the root of derivation tree and fill in<br>• picks a production and tries to match the input • start at the root of derivat<br>• picks a production and tri<br>• may require backtracking
- 
- may require backtracking<br>• some grammars are backtrack-free (predictive)

#### Bottom-up parsers

- start at the leaves and fill in
- start in a state valid for legal first tokens
- start at the leaves and fill in<br>● start in a state valid for legal first tokens<br>● as input is consumed, change state to encode possibilities (recognize valid prefixes) • as input is consumed, change state to encode poss<br>(*recognize valid prefixes*)<br>• use a stack to store both state and sentential forms
- 

# **Top-down parsing**

A top-down parser starts with the root of the parse tree, labelled with the start or goal symbol of the grammar. 1. At a node labelled *A*, select a production *A*  $\rightarrow$  and construct and a parse, it repeats the following steps until the fringe of the parse<br>about a parse, it repeats the following steps until the fringe of the parse<br>a

To build <sup>a</sup> parse, it repeats the following steps until the fringe of the parse tree matches the input string

- appropriate child for each symbol of  $\alpha$
- 2. When <sup>a</sup> terminal is added to the fringe that doesn't match the input string, backtrack
- 3. Find the next node to be expanded (must have <sup>a</sup> label in *Vn*)

The key is selecting the right production in step 1

 $\Rightarrow$  should be guided by input string

# **Simple expression grammar**

Recall our grammar for simple expressions:

For simple expressions:

\n
$$
1 \quad \langle \text{goal} \rangle := \langle \text{expr} \rangle
$$
\n
$$
2 \quad \langle \text{expr} \rangle := \langle \text{expr} \rangle + \langle \text{term} \rangle
$$
\n
$$
3 \quad \langle \text{expr} \rangle - \langle \text{term} \rangle
$$
\n
$$
4 \quad \langle \text{term} \rangle + \langle \text{term} \rangle
$$
\n
$$
5 \quad \langle \text{term} \rangle + \langle \text{term} \rangle
$$
\n
$$
6 \quad \langle \text{term} \rangle + \langle \text{factor} \rangle
$$
\n
$$
7 \quad \langle \text{factor} \rangle + \langle \text{factor} \rangle
$$
\n
$$
8 \quad \langle \text{factor} \rangle := \text{num}
$$
\n
$$
9 \quad \langle \text{factor} \rangle := \text{num}
$$
\nstring x - 2 \* y

Consider the input string  $x - 2 * y$ 

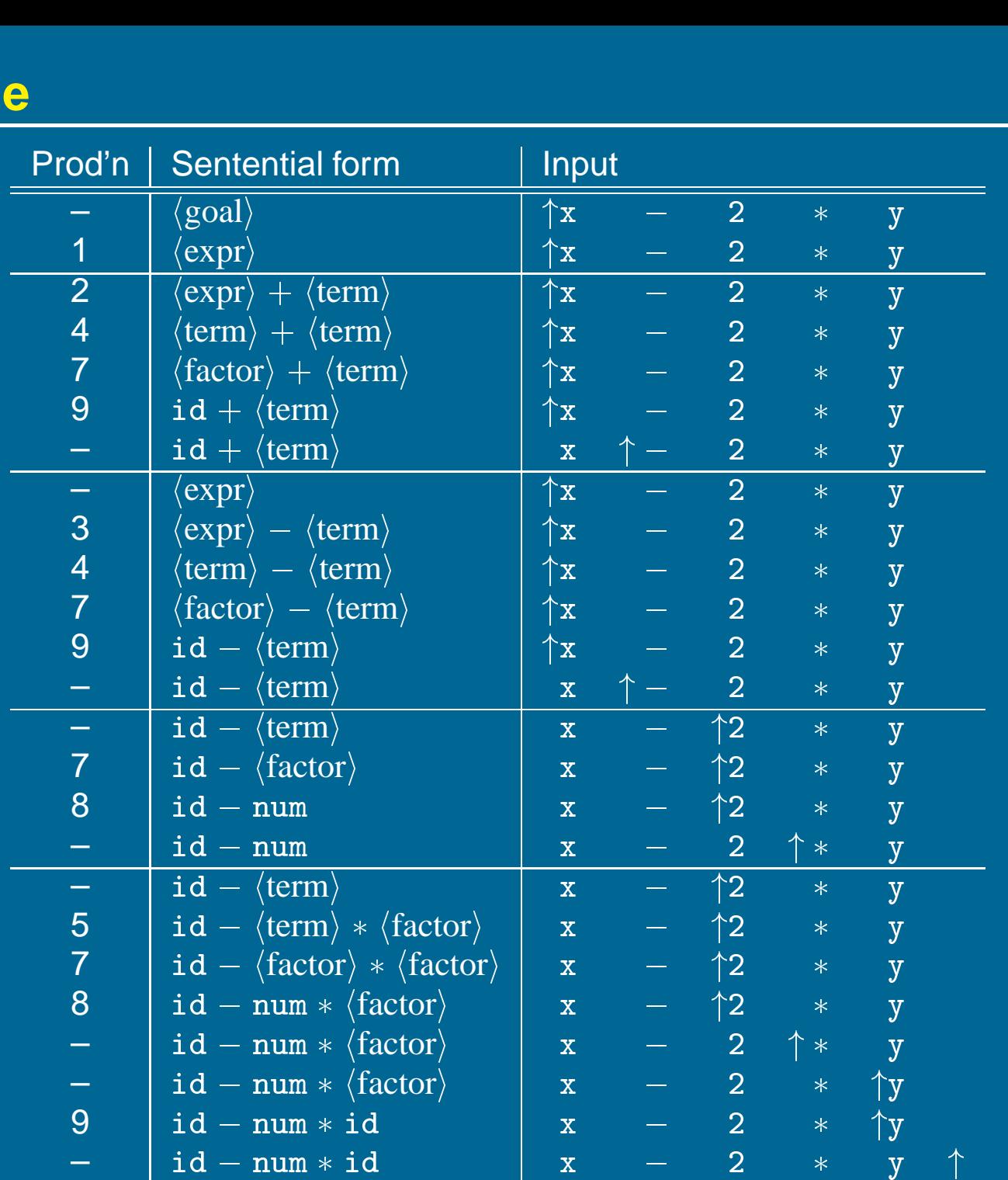

#### Another possible parse for  $\overline{x} - 2 * y$

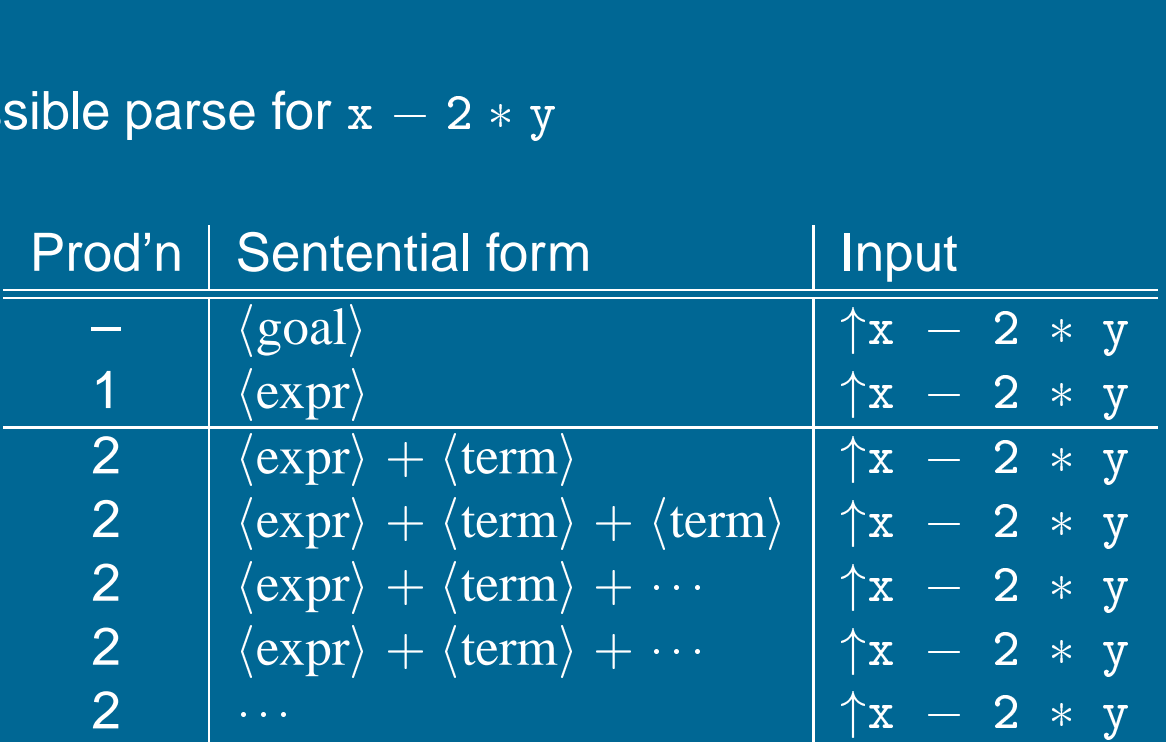

If the parser makes the wrong choices, expansion doesn't terminate. This isn't <sup>a</sup> good property for <sup>a</sup> parser to have.

(Parsers should terminate!)

## **Left-recursion**

Top-down parsers cannot handle left-recursion in <sup>a</sup> grammar

Formally, <sup>a</sup> grammar is left-recursive if

 $\exists A \in V_n$  such that  $A \Rightarrow^+ A\alpha$  for some string  $\alpha$ 

Our simple expression grammar is left-recursive

## **Eliminating left-recursion**

To remove left-recursion, we can transform the grammar

Consider the grammar fragment:

can transform the

\n
$$
\begin{array}{ll}\n\text{Cent:} \\
\langle \text{foo} \rangle & ::= & \langle \text{foo} \rangle \alpha \\
& \qquad \qquad \downarrow \quad \beta\n\end{array}
$$

|<br>|<br>where α and β do not start with  $\langle {\rm foo} \rangle$ 

We can rewrite this as:

$$
\begin{array}{ccc}\n & & P \\
\text{with } \langle \text{foo} \rangle & & \\
\langle \text{foo} \rangle & ::= & \beta \langle \text{bar} \rangle \\
\langle \text{bar} \rangle & ::= & \alpha \langle \text{bar} \rangle \\
 & & \in & \mathcal{E}\n\end{array}
$$

where  $\langle bar \rangle$  is a new non-terminal

This fragment contains no left-recursion

Our expression grammar contains two cases of left-recursion  $\begin{array}{rcl} \mathsf{array}\ \textsf{and} \ \mathsf{for} \ \langle \textsf{expr} \rangle & ::= & \langle \textsf{expr} \rangle + \langle \textsf{term} \rangle \end{array}$ 

$$
\begin{array}{rcl}\n\text{ar contains two cases of left} \\
\langle \text{expr} \rangle & ::= & \langle \text{expr} \rangle + \langle \text{term} \rangle \\
 & | & \langle \text{expr} \rangle - \langle \text{term} \rangle \\
\langle \text{term} \rangle & ::= & \langle \text{term} \rangle \star \langle \text{factor} \rangle \\
 & | & \langle \text{term} \rangle / \langle \text{factor} \rangle \\
\text{tion gives} \\
\langle \text{expr} \rangle & ::= & \langle \text{term} \rangle \langle \text{expr}' \rangle \\
\langle \text{expr} \rangle & ::= & + \langle \text{term} \rangle \langle \text{expr}' \rangle\n\end{array}
$$

Applying the transformation gives

| ation gives                                                                                          | $\langle \exp r \rangle$ ::= $\langle \text{term} \rangle \langle \exp r' \rangle$ |
|----------------------------------------------------------------------------------------------------|------------------------------------------------------------------------------------|
| $\langle \exp r' \rangle$ ::= $\langle \text{term} \rangle \langle \exp r' \rangle$                  |                                                                                    |
| $ $ ∈                                                                                                |                                                                                    |
| $ $ − $\langle \text{term} \rangle \langle \exp r' \rangle$                                          |                                                                                    |
| $\langle \text{term} \rangle$ ::= $\langle \text{factor} \rangle \langle \text{term}' \rangle$       |                                                                                    |
| $\langle \text{term}' \rangle$ ::= $\ast \langle \text{factor} \rangle \langle \text{term}' \rangle$ |                                                                                    |
| $ $ ∈                                                                                                |                                                                                    |
| $ $ / $\langle \text{factor} \rangle \langle \text{term}' \rangle$                                   |                                                                                    |

With this grammar, <sup>a</sup> top-down parser will ith this gram<br>● terminate ith this grammar, a top-dowr<br>● terminate<br>● backtrack on some inputs

- 
- 

This cleaner grammar defines the same language

$$
\begin{array}{c}\n\text{or defines the same language} \\
1 \mid \langle \text{goal} \rangle & ::= \langle \text{expr} \rangle \\
2 \mid \langle \text{expr} \rangle & ::= \langle \text{term} \rangle + \langle \text{expr} \rangle \\
3 \mid \quad \langle \text{term} \rangle - \langle \text{expr} \rangle \\
4 \mid \quad \langle \text{term} \rangle \\
5 \mid \langle \text{term} \rangle & ::= \langle \text{factor} \rangle * \langle \text{term} \rangle \\
7 \mid \quad \langle \text{factor} \rangle / \langle \text{term} \rangle \\
8 \mid \langle \text{factor} \rangle & ::= \text{num} \\
9 \mid \quad \text{id}\n\end{array}
$$

#### It is

- is<br>• right-recursive is<br>• right-re<br>• free of
- $\bullet$  free of  $\varepsilon$  productions

Unfortunately, it generates different associativity Same syntax, different meaning

Our long-suffering expression grammar:

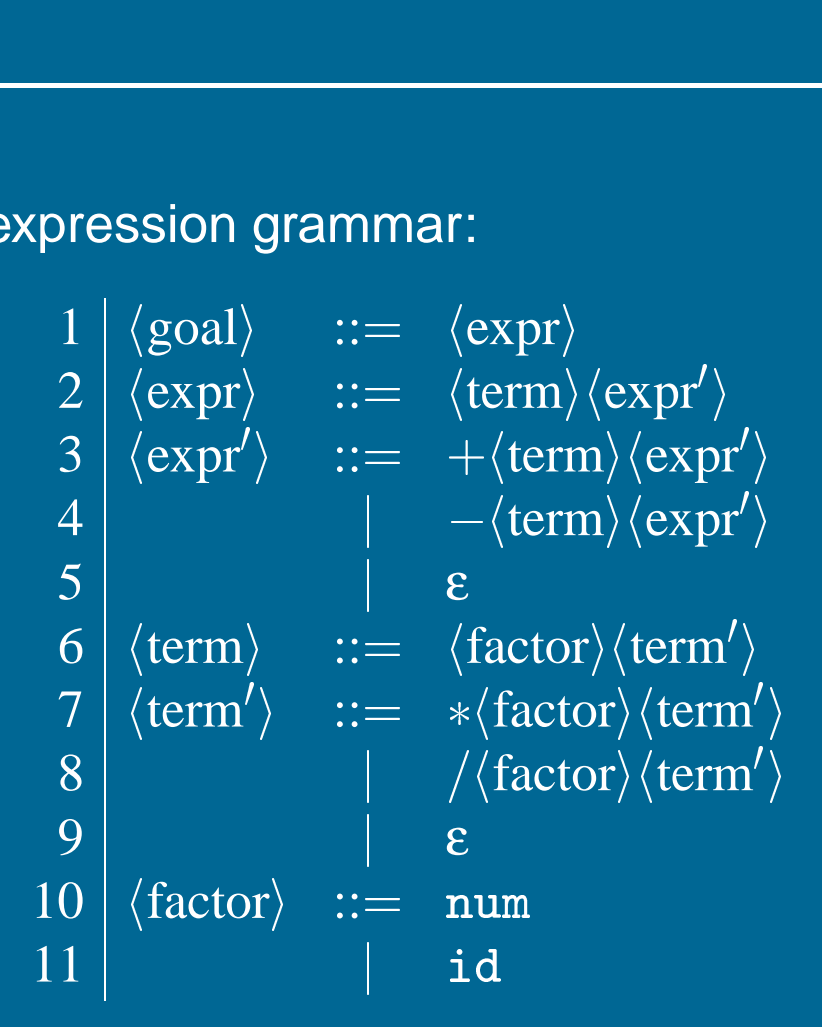

Recall, we factored out left-recursion

# **How much lookahead is needed?**

We saw that top-down parsers may need to backtrack when they select the wrong production

Do we need arbitrary lookahead to parse CFGs? ong production<br>3 we need arbitra<br>• in general, yes

- 
- in general, yes<br>● use the Earley or Cocke-Younger, Kasami algorithms Aho, Hopcroft, and Ullman, Problem 2.34 Parsing, Translation and Compiling, Chapter 4

#### **Fortunately**

- large subclasses of CFGs can be parsed with limited lookahead
- most programming language constructs can be expressed in <sup>a</sup> grammar that falls in these subclasses

Among the interesting subclasses are:

**LL(1): l**eft to right scan, **l**eft-most derivation, **1**-token lookahead; and **LR(1): l**eft to right scan, **<sup>r</sup>**ight-most derivation, **1**-token lookahead

# **Predictive parsing**

#### Basic idea:

For any two productions  $A \to \alpha \mid \beta$ , we would like a distinct way of choosing the correct production to expand. For any two productions  $A \to \alpha \mid \beta$ , we would like a distinct way of<br>choosing the correct production to expand.<br>For some RHS  $\alpha \in G$ , define FIRST(α) as the set of tokens that appear

first in some string derived from  $\alpha$ That is, for some  $w \in V_t^*$ ,  $w \in FIRST(\alpha)$  iff.  $\alpha \Rightarrow^* w \gamma$ . For some RHS  $\alpha \in G$ , define FIRST( $\alpha$ ) as the set of tokens that appear<br>first in some string derived from  $\alpha$ <br>That is, for some  $w \in V_t^*$ ,  $w \in FIRST(\alpha)$  iff.  $\alpha \Rightarrow^* w \gamma$ .<br>*Key property:*<br>Whenever two productions  $A \rightarrow \alpha$  an

Key property: we would like Whenever two productions  $A \to \alpha$  and  $A \to \beta$  both appear in the grammar,<br>we would like<br>FIRST( $\alpha$ )  $\cap$  FIRST( $\beta$ ) = φ

This would allow the parser to make <sup>a</sup> correct choice with <sup>a</sup> lookahead of only one symbol!

The example grammar has this property!

# **Left factoring**

What if a grammar does not have this property?

Sometimes, we can transform <sup>a</sup> grammar to have this property.

For each non-terminal *A* find the longest prefix  $\alpha$  common to two or more of its alternatives. For each non-terminal  $A$  find the longest pre<br>α common to two or more of its alternatives<br>if α  $\neq$  ε then replace all of the  $A$  productions

*A* interminal  $\alpha$  common to two or measured if  $\alpha \neq \epsilon$  then replace all  $A \rightarrow \alpha \beta_1 \mid \alpha \beta_2 \mid \cdots \mid \alpha \beta_n$ with  $\mu$  = ac<sub>i i riot<br>
mmon tα<br>  $\pm$  ε then<br>  $\alpha\beta_1 \mid \alpha\beta$ <br>  $A \rightarrow \alpha A'$ </sub>  $A \rightarrow \alpha \beta_1 | \alpha \beta_2 | \cdots | \alpha \beta_n$ <br>with<br> $A \rightarrow \alpha A'$ <br> $A' \rightarrow \beta_1 | \beta_2 | \cdots | \beta_n$ 

where  $A'$  is a new non-terminal.

Repeat until no two alternatives for <sup>a</sup> single non-terminal have <sup>a</sup> common prefix.

Consider a *right-recursive* version of the expression grammar:

$$
\begin{array}{c}\n\text{trsive version of the expression}\n\\
\text{if } \left( \text{goal} \right) & ::= & \left( \text{expr} \right) \\
\text{if } \left( \text{expr} \right) & ::= & \left( \text{term} \right) + \left( \text{expr} \right) \\
\text{if } \left( \text{term} \right) - \left( \text{expr} \right) \\
\text{if } \left( \text{term} \right) & ::= & \left( \text{factor} \right) \times \left( \text{term} \right) \\
\text{if } \left( \text{factor} \right) & | & \left( \text{factor} \right) \right. \\
\text{if } \left( \text{factor} \right) & ::= & \text{num} \\
\text{if } \left( \text{factor} \right) & ::= & \text{num} \\
\text{if } \left( \text{index} \right) & ::= & \text{num} \\
\text{if } \left( \text{index} \right) & ::= & \text{num} \\
\text{if } \left( \text{index} \right) & ::= & \text{num} \\
\end{array}
$$

To choose between productions 2, 3, & 4, the parser must see past the num or id and look at the  $+, -, *,$  or  $/$ .

 $FIRST(2) \cap FIRST(3) \cap FIRST(4) \neq \emptyset$ 

This grammar fails the test.

Note: This grammar is right-associative.

There are two nonterminals that must be left factored: <sup>h</sup>expr<sup>i</sup> :: = <sup>h</sup>term<sup>i</sup> <sup>+</sup> <sup>h</sup>expr<sup>i</sup>

inals that must be left factor

\n
$$
\langle \exp \rangle \quad ::= \quad \langle \text{term} \rangle + \langle \exp \rangle
$$
\n
$$
| \quad \langle \text{term} \rangle - \langle \exp \rangle
$$
\n
$$
| \quad \langle \text{term} \rangle
$$
\n
$$
| \quad \langle \text{factor} \rangle * \langle \text{term} \rangle
$$
\n
$$
| \quad \langle \text{factor} \rangle / \langle \text{term} \rangle
$$
\nation gives us:

\n
$$
\langle \exp \rangle \quad ::= \quad \langle \text{term} \rangle \langle \exp \gamma \rangle
$$

Applying the transformation gives us: t<mark>ion gives</mark><br>〈expr〉 ::

$$
\begin{array}{rcl}\n\text{ation gives us:} \\
\text{ (expr)} & ::= & \langle \text{term} \rangle \langle \text{expr'} \rangle \\
\langle \text{expr'} \rangle & ::= & + \langle \text{expr} \rangle \\
 & | & - \langle \text{expr} \rangle \\
 & \varepsilon \\
\langle \text{term} \rangle & ::= & \langle \text{factor} \rangle \langle \text{term'} \rangle \\
\langle \text{term'} \rangle & ::= & * \langle \text{term} \rangle \\
 & | & / \langle \text{term} \rangle \\
 & & | & \varepsilon\n\end{array}
$$

Substituting back into the grammar yields

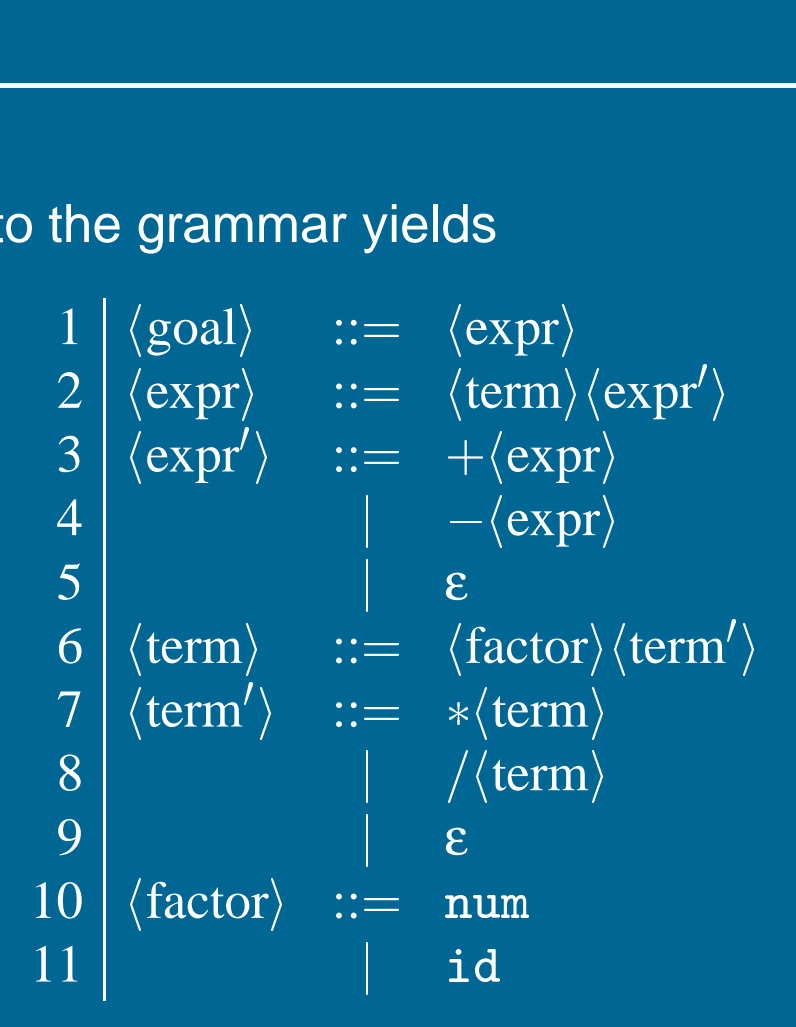

Now, selection requires only <sup>a</sup> single token lookahead.

Note: This grammar is still right-associative.

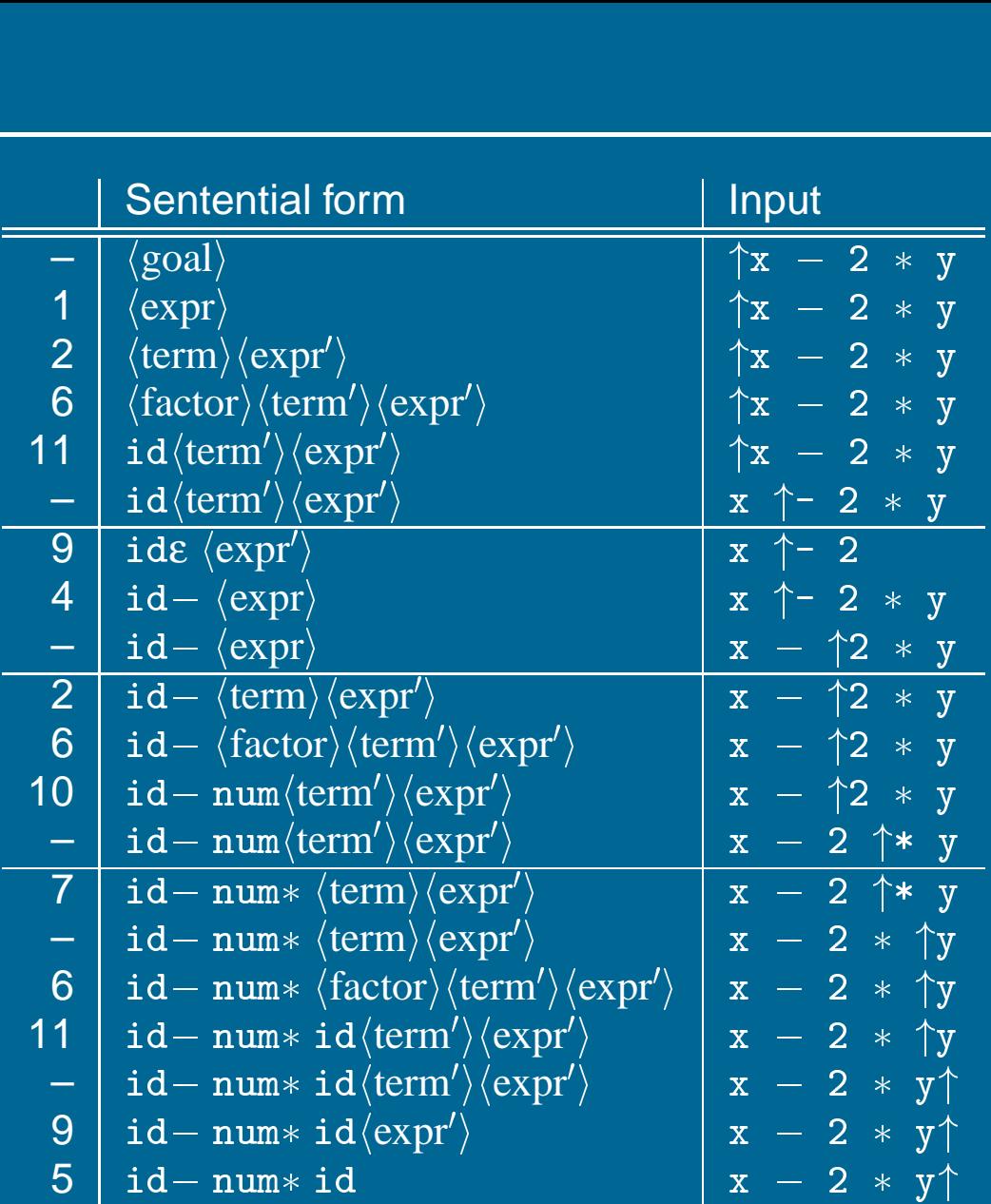

The next symbol determined each choice correctly.

Given <sup>a</sup> left-factored CFG, to eliminate left-recursion: 1<br>9<br>9<br>9<br>9<br>9<br>9<br>9<br>9<br>9<br>9<br>1<br>1<br>1<br>1<br>1<br>1<br>

if  $\exists\, A \to A\alpha$  then replace all of the  $A$  productions  $A \rightarrow A\alpha$  then repla<br>*A* → *A*α | β | … | γ !!!<br>fac<br>→ ... with  $A \rightarrow NA'$ ! *NA*0  $\begin{split} A &\rightarrow NA'\ N &\rightarrow \beta \mid \ldots \mid \gamma \end{split}$ !  $\begin{CD} A &\to A\ A &\to\ A &\to\ A &\to\ A' &\to \end{CD}$  $\frac{3 | ... |}{\alpha A' | \varepsilon}$  $A' \rightarrow \alpha A' \mid \varepsilon$ where  $N$  and  $A'$  are new productions.

Repeat until there are no left-recursive productions.

# **Generality**

Question:

By left factoring and eliminating left-recursion, can we transform an arbitrary context-free grammar to <sup>a</sup> form where it can be predictively parsed with <sup>a</sup> single token lookahead?

#### Answer:

Given <sup>a</sup> context-free grammar that doesn't meet our conditions, it is undecidable whether an equivalent grammar exists that does meet our conditions. whether an equivalent grammar<br>pns.<br>*nguages* do not have such a gra $\{a^n0b^n\mid n\geq 1\}\bigcup\{a^n1b^{2n}\mid n\geq 1\}$ 

Many *context-free languages* do not have such a grammar:

$$
\{a^n0b^n \mid n \ge 1\} \bigcup \{a^n1b^{2n} \mid n \ge 1\}
$$

Must look past an arbitrary number of *<sup>a</sup>*'s to discover the 0 or the 1 and so determine the derivation.

# **Recursive descent parsing**

Now, we can produce <sup>a</sup> simple recursive descent parser from the (rightassociative) grammar.

```
we can produce a simple recursive descent paintive) grammar.<br>
goal:<br>
token \leftarrow next_token();<br>
if (expr() = ERROR | token \neq EOF) then
           , can<br>ive) gr<br>1 :<br>token
          token \leftarrow next_token();
           nve)grammar.<br>1:<br>token ← next_token();<br>if (expr() = ERROR | token
                     en ← next_to<br>(expr() = ERF<br>return ERROR;
expr:
           if (expr() = ERROR;<br>return ERROR;<br>r:<br>if (term() = ERROR) then
                   return ERROR;<br>(term() = ERR<br>return ERROR;
           r:<br>if (term() = ERROR) then<br>return ERROR;<br>else return expr_prime();
expr_prime:
           return ERROR;<br>else return expr_prime<br>r_prime:<br>if (token = PLUS) then
                     e ret<br>rime:<br>(toke<br>token
                    token \leftarrow next_token();
                     rime:<br>(token = PLUS)<br>token ← next_<br>return expr();
           if (token = PL<br>token \leftarrow ne<br>return expr<br>else if (token
          else if (token = MINUS) then
                     toke<mark>n</mark><br>retur<br>e if<br>token
                                         \leftarrow next_token();<br>expr();<br>token = MINUS) ·<br>\leftarrow next_token();
                     return expr();<br>e if (token =<br>token \leftarrow next_<br>return expr();
           else if (token<br>token \leftarrow nex<br>return expr(<br>else return OK;
```
# **Recursive descent parsing** <mark>ursiy</mark><br>term:

```
<mark>sive descer</mark><br>m:<br>if (factor()
                                                     parsing<br>= ERROR) then
                    {\rm (factor() ~ = ~ F} \atop {\rm return ~ ERROR};m:<br>if (factor() = ERROR) the<br>return ERROR;<br>else return term_prime();
if (fact<br>retur<br>:else ret<br>:term_prime
           return ERROR;<br>else return term_prime<br>m_prime:<br>if (token = MULT) then
                    e ret<br>rime:<br>(toke<br>token
                                        rn term_prime();<br>= MULT) then<br>← next_token();
                    rime:<br>(token = MULT)<br>token ← next_<br>return term();
           if (token = MULT) then<br>token \leftarrow next_token();<br>return term();<br>else if (token = DIV) then
                    token \leftarrow next_token();<br>return term();<br>e if (token = DIV) the<br>token \leftarrow next_token();
                   return term();<br>
e if (token = DIV) the<br>
token \leftarrow next_token();<br>
return term();
           else if (token<br>token \leftarrow nex<br>return term(<br>else return OK;
factor:
         else return OK;
         if (token = NUM) then
                    e return OK;<br>:<br>(token = NUM) then<br>token ← next_token();
                    :<br>(token = N<br>token \leftarrow n<br>return OK;
         return OK;<br>else if (token = ID) then
                                                            ) then<br>t_token();<br>= ID) then
                    token \leftarrow next_token();<br>return OK;<br>e if (token = ID) the:<br>token \leftarrow next_token();
                   token \leftarrow next_token();<br>return OK;
         else return ERROR;
```
# **Building the tree**

One of the key jobs of the parser is to build an intermediate representation of the source code.

To build an abstract syntax tree, we can simply insert code at the appropriate points:

- factor() can stack nodes id, num
- e points:<br>• factor() can stack nodes id, num<br>• term\_prime() can stack nodes  $\ast$ , /
- term() can pop 3, build and push subtree • factor() can stack nodes id, num<br>• term\_prime() can stack nodes  $*, /$ <br>• term() can pop 3, build and push su<br>• expr\_prime() can stack nodes  $+, -$ • term() can pop 3, build and push subtree<br>• expr\_prime() can stack nodes  $+$ ,  $-$ <br>• expr() can pop 3, build and push subtree
- 
- expr\_prime() can stack nodes<br>• expr() can pop 3, build and pu<br>• goal() can pop and return tree
- 

#### Observation:

Our recursive descent parser encodes state information in its runtime stack, or call stack.

Using recursive procedure calls to implement <sup>a</sup> stack abstraction may not be particularly efficient.

This suggests other implementation methods: ·<br>is suggests other implementation n<br>● explicit stack, hand-coded parser

- explicit stack, hand-coded parser<br>• stack-based, table-driven parser
- 

# **Non-recursive predictive parsing**

Now, <sup>a</sup> predictive parser looks like:

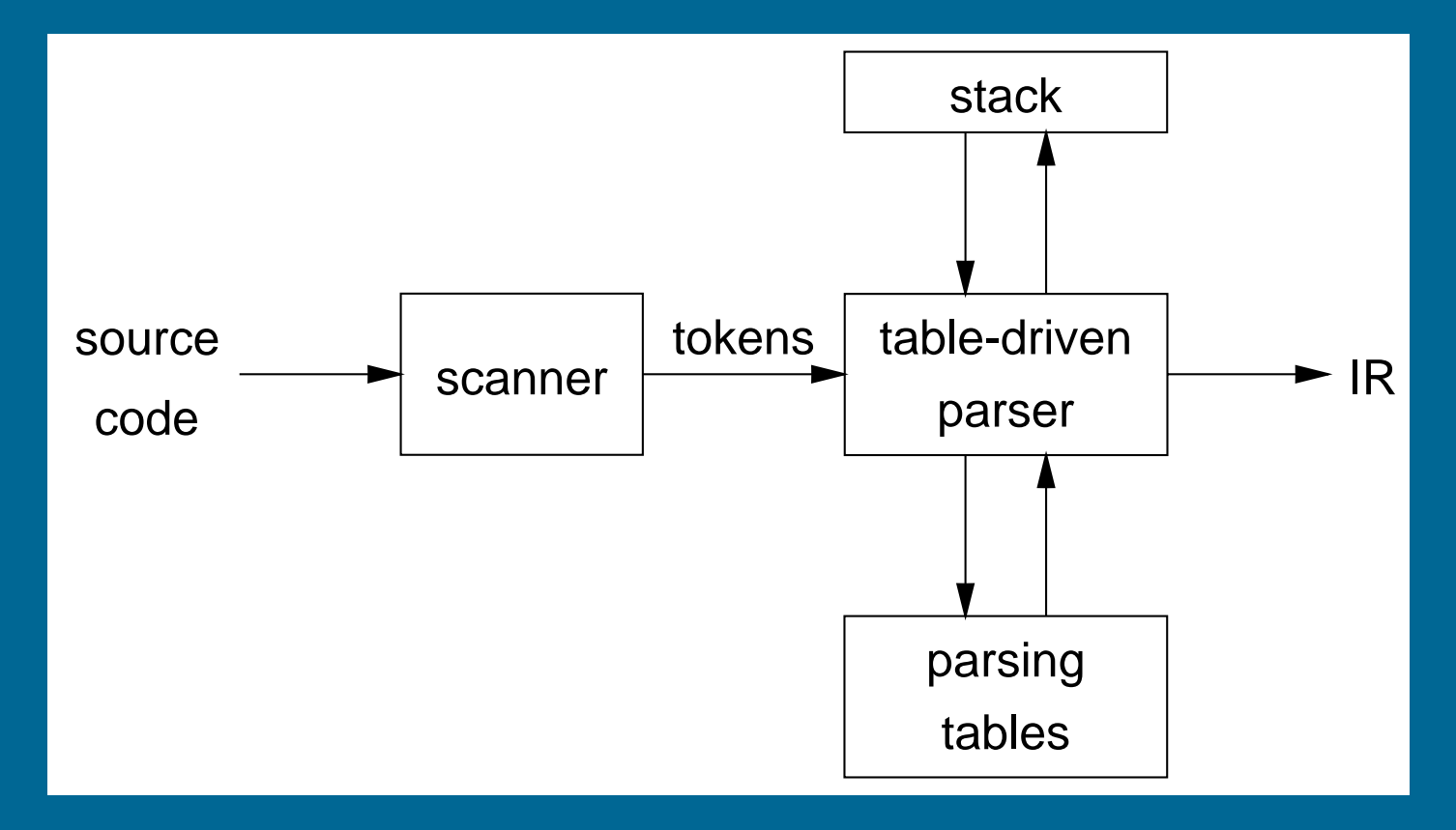

Rather than writing code, we build tables.

Building tables can be automated!

# **Table-driven parsers**

A parser generator system often looks like:

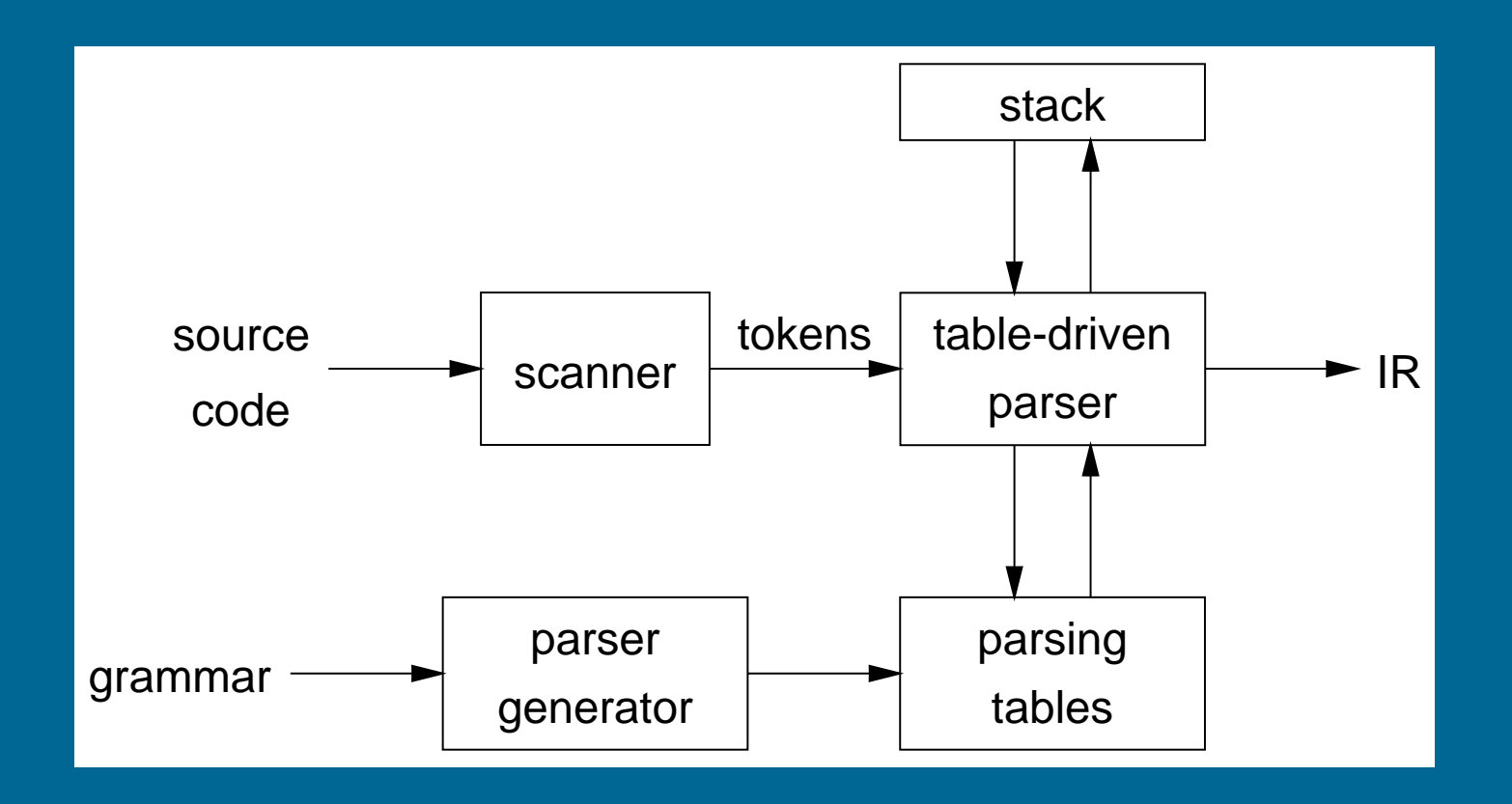

This is true for both top-down (LL) and bottom-up (LR) parsers

Input: <sup>a</sup> string *<sup>w</sup>* and <sup>a</sup> parsing table *M* for *G* : a<br>tos )<br>0<br>0

```
\begin{aligned} &\text{#: a string $w$ and a $p$} \ &\text{#:} \ \texttt{c} &\text{#:} \ \texttt{Stack}[\text{ } \texttt{t} \texttt{c} \texttt{s} ] \ &\text{#:} \ \texttt{EOF} \end{aligned}tos ← 0<br>Stack[tos] ← EOF<br>Stack[++tos] ← Start Symbol
 tos \leftarrow 0<br>Stack[tos] \leftarrow EOF<br>Stack[++tos] \leftarrow Start<br>token \leftarrow next_token()
 Stack[<br>Stack[<br>token<br>repeat
                 c<br>e<br>X
\small{\texttt{token}} \leftarrow \small{\texttt{next\_token}}(\small) \ \small{\texttt{repeat}} \ \small{\texttt{X} \leftarrow \texttt{Stack}[\texttt{tos}]}repeat
                                 ← next_token()<br>- Stack[tos]<br>X is a terminal or EOF then
                                  - Stack[tos]<br>X is a terminal o<br>if X = token then
                                                t<br>S<br>X
                                                 tac<br>s a<br>X =<br>pop
                                                                     X
                                                 sat<br>X = t<br>pop X<br>token
                                               token \leftarrow next_token()
                                 if X = token<br>pop X<br>token \leftarrow<br>else error()
                 \begin{align} \text{pop X} \ \text{token} \leftarrow \text{next\_token()} \ \text{else } \text{error()} \end{align}else \text{/*}~\text{X}~\text{is a non-terminal }*/ \end{align}el<br>e<br>if
                                                M[X,token]
X
Y1
Y2 
Yk then
                                                                                                              :t<br>e<br>=
                                                                                                                                 \begin{CD} \text{R} \ \text{R} \ \text{m} \ \text{m} \ \text{m} \ \text{m} \ \text{m} \end{CD}e e<br>* X<br>M[]<br>pop
                                                                     r<br>is<br>X
                                                 \begin{array}{c} * \times \ \mathsf{N} \ \mathsf{M} \to \ \mathsf{pop} \ \mathsf{push} \end{array}Y_k, Y_{k-1}, \cdots, Y_1)r<br>n.<br>_
                                 \begin{aligned} \texttt{if} \;\; M \texttt{[X, toke]} \ \texttt{pop} \;\; \texttt{X} \ \texttt{push} \;\; Y_k, Y_k \ \texttt{else error()} \end{aligned}until X = EOFe<br>X
                                           pop<br>push<br>se er<br>= EOF
```
# **Non-recursive predictive parsing**

What we need now is <sup>a</sup> parsing table *M*.

Our expression grammar:

Its parse table:

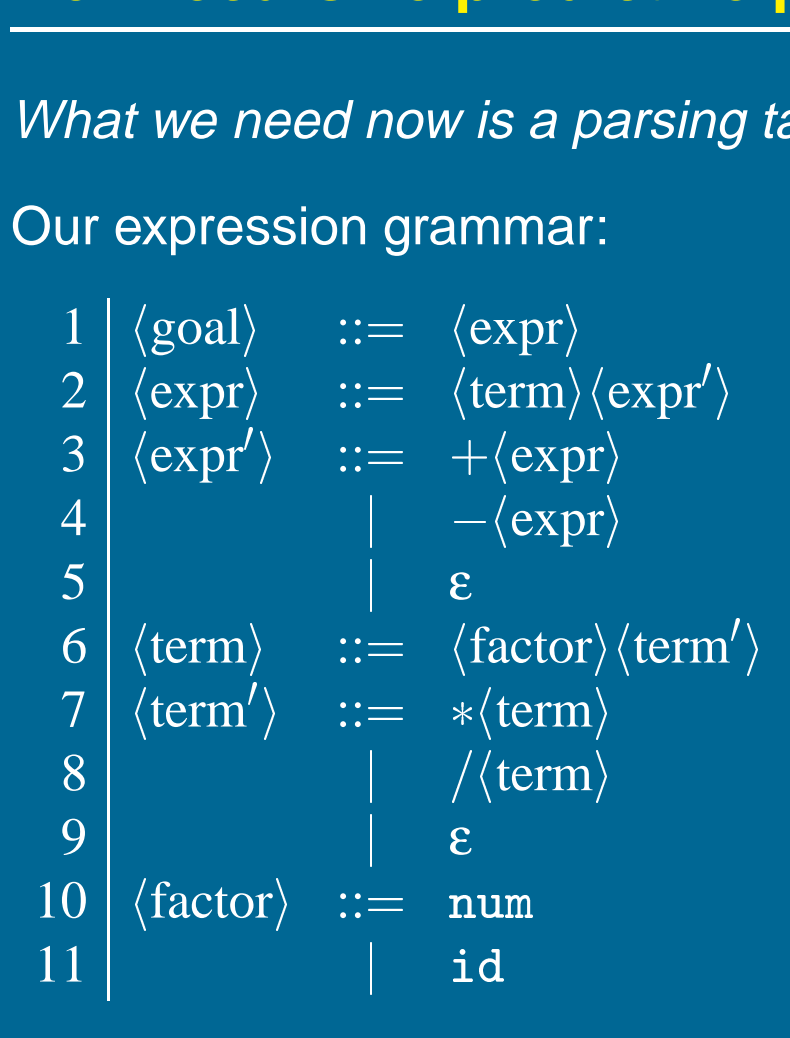

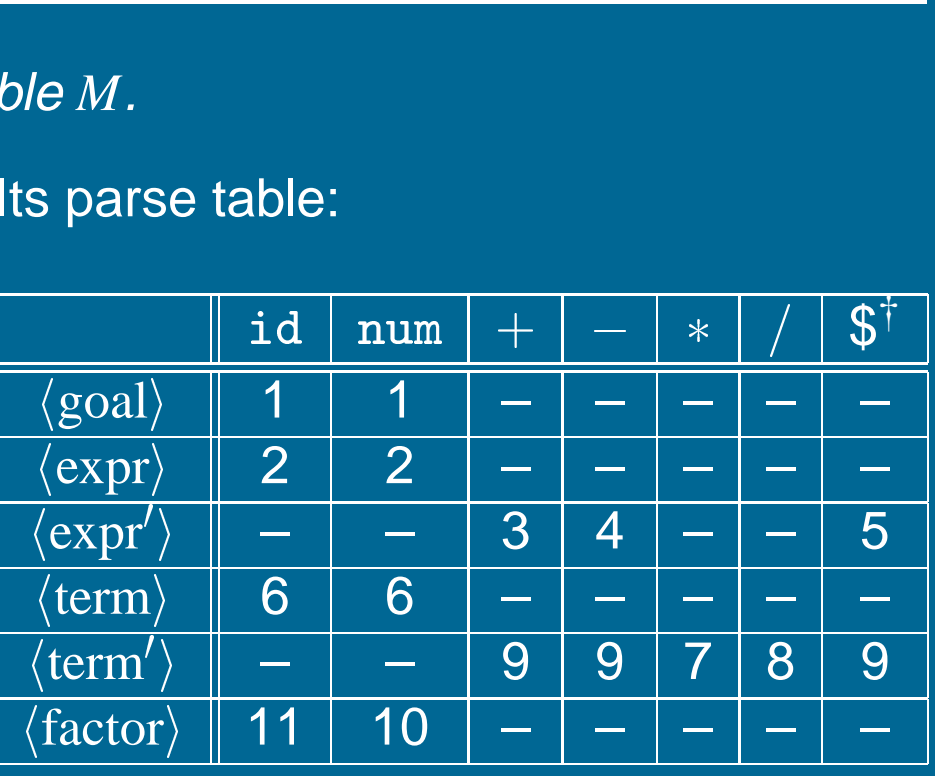

# **FIRST**

**FIRST**<br>For a string of grammar symbols α, define FIRST(α) as:  $\overline{\phantom{a}}$ 

- or a string of grammar symbols  $\alpha$ , define FIRST( $\alpha$ ) as:<br>
 the set of terminal symbols that begin strings derived from  $\alpha$ : a<br>fl  $a \in V_t \mid \alpha \Rightarrow^* a\beta$ —<br>}<br>( ∈ │<br>|<br>|<br>|⇒ d<br>'I n<br>a<br>}  $\alpha$  is a sumpleted by grammal symptom of the set of terminal symptom  $\{a\in V_t\mid \alpha\Rightarrow^*a\beta\}$  . If  $\alpha\Rightarrow^* \varepsilon$  then  $\varepsilon\in {\sf FIRST}$  $\begin{array}{c} \mathsf{in} \ \mathsf{se} \ \mathsf{in} \ V \Rightarrow \end{array}$  $\frac{1}{t}$  \*  $\sqrt{2}$ )<br>)
- $\alpha$   $\Rightarrow^*$  ε then  $\epsilon$   $\in$  FIRST( $\alpha$  $\overline{\phantom{a}}$

• If  $\alpha \Rightarrow^* \varepsilon$  then  $\varepsilon \in {\sf FIRST}(\alpha)$ <br>FIRST(α) contains the set of tokens valid in the initial position in α  $\operatorname{\mathsf{To}}$  build FIRST $(X)$ :  $\mathbf{a}$  $\mathsf{build} \ \mathsf{FIRST}(X) \colon$ <br>1. If  $X \in V_t$  then  $\mathsf{FIRST}(X)$  is  $\{X_t\}$  $)$ <br> $\in$  $\begin{pmatrix} 1 \\ 1 \end{pmatrix}$ ונ<br>} |<br>|<br>|<br>| ⇒<br>) C<br>FII<br>∈ →  $\begin{array}{ccc} & \circ & \circ \\ \text{FII} & \in \end{array} \rightarrow$ 

- $\begin{pmatrix} 1 \\ 1 \end{pmatrix}$
- 2. If  $X \to \varepsilon$  then add  $\varepsilon$  to FIRST $(X)$ .
- 2. If  $X \to \varepsilon$  then ad<br>3. If  $X \to Y_1 Y_2 \cdots Y_k$ :  $\begin{pmatrix} 1 \\ 1 \end{pmatrix}$
- If  $X \in V_t$  then FIRST(*X*) is  $\{X\}$ <br>
If  $X \to \varepsilon$  then add  $\varepsilon$  to FIRST(*X*).<br>
If  $X \to Y_1 Y_2 \cdots Y_k$ :<br>
(a) Put FIRST(*Y*<sub>1</sub>)  $\{\varepsilon\}$  in FIRST(*X*  $\begin{pmatrix} 1 \\ 1 \end{pmatrix}$ )<br>)<br>) to FIRST<br>{ε} in FI<br>∈ FIRST  $\mathsf{R}$
- If  $X \to \varepsilon$  then add  $\varepsilon$  to FIRST(X).<br>
If  $X \to Y_1 Y_2 \cdots Y_k$ :<br>
(a) Put FIRST(Y<sub>1</sub>) { $\varepsilon$ } in FIRST(X)<br>
(b)  $\forall i : 1 < i \leq k$ , if  $\varepsilon \in$  FIRST(Y<sub>1</sub>)  $\cap \cdots \cap$  FIRST(Y<sub>i-1</sub>)  $\begin{pmatrix} 1 \\ 1 \end{pmatrix}$ )<br>)<br>)  $(\mathsf{i.e.},\,Y_1\cdots Y_{i-1}\Rightarrow^*\mathsf{\varepsilon})$  $Y_1 Y_2 \cdots Y_k \colon$ <br>  $\begin{aligned} &\textsf{FIRST}(Y_1) - \{\epsilon\} \text{ in FIRST}(X)\ &1 < i \leq k \text{, if } \epsilon \in \textsf{FIRST}(Y_1) \cap \cdots\ &\quad.,\ Y_1 \cdots Y_{i-1} \Rightarrow^* \epsilon) \ &\textsf{n} \textsf{ put FIRST}(Y_i) - \{\epsilon\} \text{ in FIRST}\ &\in \textsf{FIRST}(Y_1) \cap \cdots \cap \textsf{FIRST}(Y_k) \text{ t.} \end{aligned}$ ) =<br>)<br>() =<br>() =<br>() =<br>() =  $\epsilon$   $\epsilon$  ${\sf then\ put\ FIRST}(Y_i)-\{\epsilon\}$  in  ${\sf FIRST}(X_i)$  $\frac{8}{100}$  $\begin{pmatrix} 1 \\ 1 \end{pmatrix}$ ۲<br>) (i.e.,  $I_1 \cdots I_{i-1} \to e$ )<br>
then put FIRST( $Y_i$ ) – { $\epsilon$ } in FIRST( $X$ )<br>
(c) If  $\varepsilon \in$  FIRST( $Y_1$ ) ∩ · · · ∩ FIRST( $Y_k$ ) then put  $\varepsilon$  in FIRST( $X$ *i*<br>२ (  $\frac{1}{\sqrt{2}}$

 $\overline{\phantom{a}}$ )<br>)

Repeat until no more additions can be made.

# **FOLLOW**

#### For <sup>a</sup> non-terminal *<sup>A</sup>*, define FOLLOW(*A*) as

the set of terminals that can appear immediately to the right of *A* in some sentential form

Thus, <sup>a</sup> non-terminal's FOLLOW set specifies the tokens that can legally appear after it.

A terminal symbol has no FOLLOW set.

To build FOLLOW(*A*):

- 1. Put  $\sin$  FOLLOW( $\langle \text{goal} \rangle$ ) ppear after it.<br>. terminal syml<br>ο build FOLLO\<br>1.Put \$ in FO<br>2.If *A* → α*B*β:
- 
- 2. If  $A \to \alpha B\beta$ :<br>(a) Put FIRST( $\beta$ ) {ε} in FOLLOW( $B$ )
- (b) If *B* = ε (i.e., *A* → α*B*) or ε ε FIRST(β) (i.e., β  $\Rightarrow$  \* ε) then put FOLLOW(*A*)<br>(b) If β = ε (i.e., *A* → α*B*) or ε ∈ FIRST(β) (i.e., β  $\Rightarrow$  \* ε) then put FOLLOW(*A*)  $\mathsf F$ ut Fiks I  $(\mathsf p) = \mathsf H \, \mathsf \beta = \mathsf \varepsilon$  (i.e.,  $A - \mathsf{in}$  FOLLOW $(B)$

Repeat until no more additions can be made

# **LL(1) grammars**

#### Previous definition

A grammar *G* is LL(1) iff. for all non-terminals *A*, each distinct pair of pro-**LL(1) grammars**<br>*Previous definition*<br>A grammar *G* is LL(1) iff. for all non-terminals *A*, each distinct pair of μ<br>ductions *A* → β and *A* → γ satisfy the condition FIRST(β) ∩ FIRST(γ) = φ. A grammar *G* is<br>ductions  $A \to \beta$ <br>What if  $A \Rightarrow^* \varepsilon?$ 

Revised definition

What if  $A \Rightarrow^* \varepsilon$ ?<br> *Revised definition*<br>
A grammar *G* is LL(1) iff. for each set of productions  $A \to \alpha_1 \mid \alpha_2 \mid \cdots \mid \alpha_n$ :

- 1. FIRST $(\alpha_1)$ , FIRST $(\alpha_2)$ ,..., FIRST $(\alpha_n)$  are all pairwise disjoint
- 2. If  $\alpha_i \Rightarrow^* \varepsilon$  then  $FIRST(\alpha_j) \cap FOLLOW(A) = \phi, \forall 1 \leq j \leq n, i \neq j$ .

If *G* is <sup>ε</sup>-free, condition 1 is sufficient.

# **LL(1) grammars**

Provable facts about LL(1) grammars:

- 1. No left-recursive grammar is LL(1)
- 2. No ambiguous grammar is LL(1)
- 
- 3. Some languages have no LL(1) grammar<br>
4. A  $\varepsilon$ –free grammar where each alternative<br>
a distinct terminal is a *simple* LL(1) gramm<br>
xample<br>  $S \rightarrow aS \mid a$ 4. A <sup>ε</sup>–free grammar where each alternative expansion for *A* begins with <sup>a</sup> distinct terminal is <sup>a</sup> simple LL(1) grammar.

#### Example

is distinct terminal is a *simple* LL(1) grammar.<br>
S  $\rightarrow aS \mid a$ <br> *S*  $\rightarrow aS \mid a$ <br> *S*  $\rightarrow aS'$  $p$ le<br>  $\rightarrow aS \mid a$ <br>  $s \mod{LL(1)}$ <br>  $S \rightarrow aS'$ <br>  $S' \rightarrow aS' \mid e$ accepts the same language and is LL(1)

# **LL(1) parse table construction**

Input: Grammar *G*

Output: Parsing table *M*  $e$  )<br> $\rightarrow$ 

Method:

- *lutput:* Parsing table *M*<br>*lethod:*<br>1. ∀ productions *A* → α: :<br>rc<br>∀ 2 FIRST  $\begin{pmatrix} 1 \\ 1 \end{pmatrix}$
- $\forall$  productions *A* → α:<br>
(a)  $\forall a \in {\sf FIRST}(\alpha),$  add *A* → α to *M*[*A*, *a*]<br>
(b) If ε ∈ FIRST(α):<br>
i. ∀*b* ∈ FOLLOW(*A*), add *A* → α to *M* !<br>!<br>} u<mark>ctions</mark><br>∈ FIRST<br>∈ FIRST  $\begin{pmatrix} 1 \\ 1 \\ 0 \end{pmatrix}$ !  $FIRST(\alpha),$  a<br>FIRST $(\alpha)$ :<br>E FOLLOW(<br>E FOLLOW  $A,$ to
	- (b) If  $\epsilon\in\mathsf{FIRST}(\alpha)$ : ε<br>ε<br>∀
		- ${\sf If} \,\, \boldsymbol{\varepsilon} \in {\sf FIRST}(\alpha) \colon$ i.  $\forall b \in {\sf FOLLOW}(A), \, {\sf add}\, A \to \alpha \,\, {\sf to}\,\, M[A,b]$  $\begin{pmatrix} 1 \\ 1 \\ 1 \end{pmatrix}$  $\begin{pmatrix} 1 \ 1 \end{pmatrix}$
		- i.  $\forall b \in \texttt{FOLLOW}(A), \text{add } A \rightarrow \alpha \text{ to } M[A, b]$ <br>ii. If  $\$\in \texttt{FOLLOW}(A)$  then add  $A \rightarrow \alpha$  to  $M[A, \$\]$ <br>t each undefined entry of  $M$  to error
- 2. Set each undefined entry of  $M$  to error  $\begin{array}{c} \n\text{2.} \quad \text{4.} \quad \text{5.} \quad \text{5.} \quad \text{6.} \quad \text{6.} \quad \text{$

If *<sup>M</sup>*[*<sup>A</sup>*; *<sup>a</sup>*] with multiple entries then grammar is not LL(1).

Our long-suffering expression grammar:  $\frac{1}{1}$ 

$$
\begin{array}{ll}\n\text{expression grammar:} \\
S \to E & \left| T \to FT' \\
E \to TE' & \left| T' \to \ast T \right| / T \mid \varepsilon \\
E' \to +E \mid -E \mid \varepsilon \mid F \to \text{id} \mid \text{num}\n\end{array}
$$

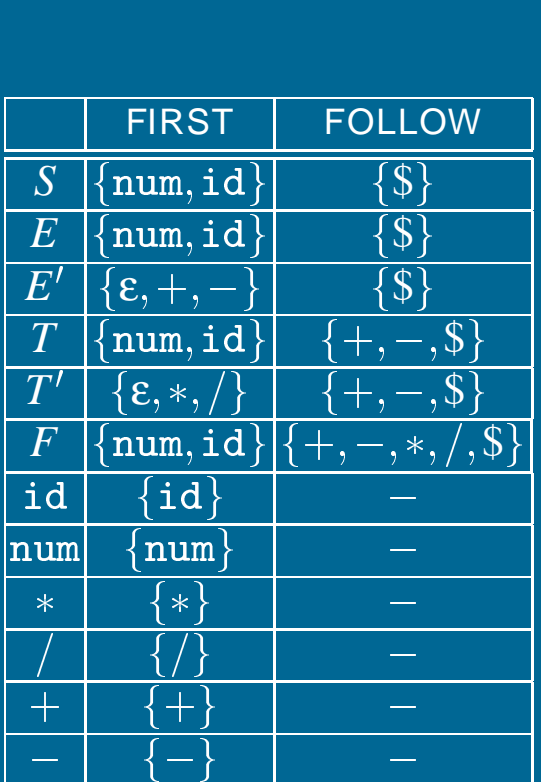

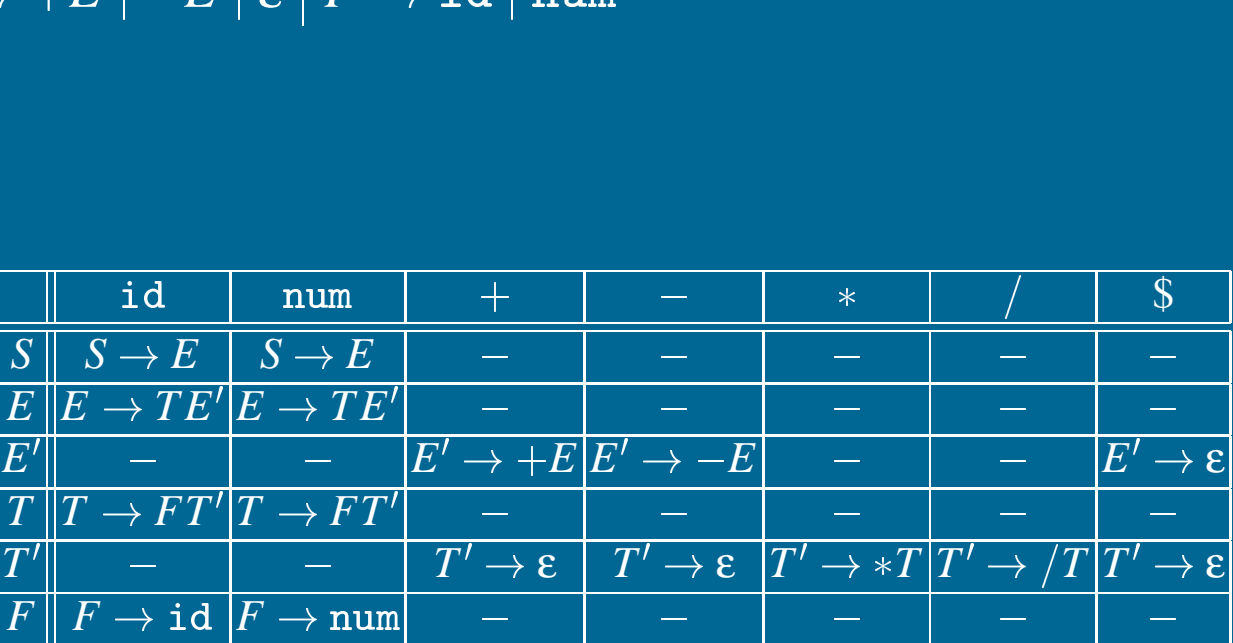

# **A grammar that is not LL(1)**<br> $\langle\text{stmt}\rangle$  ::= if  $\langle\text{expr}\rangle$

that is not LL(1)

\n
$$
\langle \text{stmt} \rangle ::= \text{ if } \langle \text{expr} \rangle \text{ then } \langle \text{stmt} \rangle \text{ else } \langle \text{stmt} \rangle
$$
\n
$$
::
$$
\n
$$
\langle \text{stmt} \rangle ::= \text{ if } \langle \text{expr} \rangle \text{ then } \langle \text{stmt} \rangle \langle \text{stmt} \rangle \langle \text{stmt} \rangle \mid ...
$$

Left-factored:

 $\begin{array}{rcl} \mid & \texttt{ht}\ \langle \texttt{expr}\rangle \texttt{ then} \ \mid & ... \ \langle \texttt{stmt}\rangle & ::= & \texttt{if}\ \langle \texttt{expr}\rangle \texttt{ then} \ \langle \texttt{stmt}'\rangle & ::= & \texttt{else}\ \langle \texttt{stmt}\rangle \mid \texttt{\&} \end{array}$  $\left\langle \right\rangle =$  $\begin{pmatrix} 1 \\ 1 \end{pmatrix}$ ;= if<br>:= el<br>ε,else  $\begin{pmatrix} 2 & 1 \ 1 & 1 \end{pmatrix}$  $\begin{array}{c} \therefore \therefore \quad \therefore \quad \mathbb{R} \quad \mathbb{R} \quad$ 

 $\overleftarrow{}\phantom{}_{\langle\text{stm}\rangle}^{\langle\text{stm}\rangle}$ Now, FIRST $(\langle\text{stmt}'\rangle)$  $\begin{align} \textsf{Now, FIRST}(\langle \textsf{stmt}' \rangle) = \{\epsilon, \textsf{else}\} \ \textsf{Also, FOLLOW}(\langle \textsf{stmt}' \rangle) = \{\textsf{else}, \textsf{else}\} \end{align}$  $\begin{picture}(220,20) \put(0,0){\line(1,0){150}} \put(15,0){\line(1,0){150}} \put(15,0){\line(1,0){150}} \put(15,0){\line(1,0){150}} \put(15,0){\line(1,0){150}} \put(15,0){\line(1,0){150}} \put(15,0){\line(1,0){150}} \put(15,0){\line(1,0){150}} \put(15,0){\line(1,0){150}} \put(15,0){\line(1,0){150}} \put(15,0){\line(1,0){150}}$  $\begin{array}{l} \mathsf{Now},\, \mathsf{FIRST}(\langle\mathsf{stmt}'\rangle) = \{\mathsf{\varepsilon},\mathsf{else}\} \ \mathsf{Also},\, \mathsf{FOLLOW}(\langle\mathsf{stmt}'\rangle) = \{\mathsf{else},\$\} \ \mathsf{But},\, \mathsf{FIRST}(\langle\mathsf{stmt}'\rangle) \bigcap \mathsf{FOLLOW}(\langle\mathsf{stmt}'\rangle) = \{\mathsf{else}\} \neq \emptyset \end{array}$  $\langle \text{stmt} \rangle \hspace{2mm} := \hspace{2mm} \textbf{i} \ \langle \text{stmt}' \rangle \hspace{2mm} := \hspace{2mm} \textbf{e} \ \textbf{f}(\langle \text{stmt}' \rangle) = \{ \textbf{e}, \textbf{els} \ \textbf{OW}(\langle \text{stmt}' \rangle) = \{ \textbf{els} \ (\langle \text{stmt}' \rangle) \big) \hspace{1mm} \textbf{FOLLOW}}$ tr<br>t><br>=  $\left\{ \begin{array}{c} 0 \\ 0 \\ 0 \end{array} \right\}$ :<sub>)</sub><br>|<br>|  $\begin{align*} \mathsf{V}(\langle \text{stmt'} \rangle) &= \{\texttt{else}, \texttt{\$}\} \ \mathsf{tmt'} \rangle) \bigcap \mathsf{FOLLOW}(\langle \text{stmt'} \rangle) &= \{\texttt{else}\} \ \mathsf{se}, \texttt{conflict between choosing}\ = \texttt{else}\ \langle \text{stmt'}\rangle \quad \text{and} \quad \langle \text{stmt'} \rangle \ \text{...} \end{align*}$  $rac{1}{\sqrt{2}}$  $\begin{aligned} \mathsf{Also},\ \mathsf{FOLLOW}(\langle \mathsf{stmt}' \rangle) = \ \mathsf{But},\ \mathsf{FIRST}(\langle \mathsf{stmt}' \rangle) \bigcap \mathsf{FOL} \ \mathsf{On}\ \mathsf{seeing}\ \mathsf{else},\ \mathsf{conflict} \ \langle \mathsf{stmt}' \rangle &::=\ \mathsf{else}\ \langle \mathsf{str}\ \Rightarrow \mathsf{grammar}\ \mathsf{is}\ \mathsf{not}\ \mathsf{LL}(\mathsf{1})! \end{aligned}$ 

On seeing else, conflict between choosing

ieeing else, conflict between choosing<br> $\langle \text{stmt}' \rangle \ ::= \ \texttt{else} \ \langle \text{stmt} \rangle \ \ \texttt{and} \ \ \ \langle \text{stmt}' \rangle \ ::= \ \texttt{\&}$ 

The fix:

 $\langle$ stmt $'\rangle$  ::= else  $\langle$ stmt $\rangle$  and  $\langle$ stmt $'\rangle$  ::= ε $\langle$ rammar is not LL(1)!<br>fix:<br>Put priority on  $\langle$ stmt $'\rangle$  ::= else  $\langle$ stmt $\rangle$  to associate else with closest previous then.
#### **Error recovery**

#### Key notion:

- ey notion:<br>• For each non-terminal, construct a set of terminals on which the parser can synchronize ■ For each non-terminal, construct a set of terminals on which the parser<br>can synchronize<br>■ When an error occurs looking for *A*, scan until an element of SYNCH(*A*)
- is found ● When an error occurs looking for *A*, scan until an element of SYNCH(*A*) is found<br>  $3$ uilding SYNCH:<br>
1.  $a \in \text{FOLLOW}(A) \Rightarrow a \in \text{SYNCH}(A)$

Building SYNCH:

- 
- 1.  $a \in \textsf{FOLLOW}(A) \Rightarrow a \in \textsf{SYNCH}(A)$ <br>2. place keywords that start statements in SYNCH $(A)$
- 3. add symbols in FIRST(*A*) to SYNCH(*A*)

If we can't match <sup>a</sup> terminal on top of stack:

- 1. pop the terminal
- 2. print <sup>a</sup> message saying the terminal was inserted
- 3. continue the parse

 $(i.e., SYNCH(a) = V_t - \{a\})$ 

**Chapter 4: LR Parsing**

## **Some definitions**

#### **Recall**

For a grammar *G*, with start symbol *S*, any string  $\alpha$  such that  $S \Rightarrow^* \alpha$  is called a sentential form

- If  $\alpha \in V_t^*$ , then  $\alpha$  is called a *sentence* in  $L(G)$
- Otherwise it is just <sup>a</sup> sentential form (not <sup>a</sup> sentence in *<sup>L</sup>*(*G*))

A left-sentential form is a sentential form that occurs in the leftmost derivation of some sentence.

A right-sentential form is <sup>a</sup> sentential form that occurs in the rightmost derivation of some sentence.

Copyright © 2000 by Antony L. Hosking. Permission to make digital or hard copies of part or all of this work for personal or classroom use is granted without fee provided that copies are not made or distributed for profit or commercial advantage and that copies bear this notice and full citation on the first page. To copy otherwise, to republish, to post on servers, or to redistribute to lists, requires prior specific permission and/or fee. Request permission to publish from hosking@cs.purdue.edu.

Goal:

Given an input string *<sup>w</sup>* and <sup>a</sup> grammar *G*, construct <sup>a</sup> parse tree by starting at the leaves and working to the root.

The parser repeatedly matches a *right-sentential* form from the language against the tree's upper frontier.

At each match, it applies a *reduction* to build on the frontier:

- each reduction matches an upper frontier of the partially built tree to the RHS of some production
- each reduction adds a node on top of the frontier

The final result is <sup>a</sup> rightmost derivation, in reverse.

## **Example**

Consider the grammar

$$
\begin{array}{ccc}\n1 & S & \rightarrow & \text{a}ABe \\
2 & A & \rightarrow & \text{Abc} \\
3 & & \mid & \text{b} \\
4 & B & \rightarrow & \text{d}\n\end{array}
$$

and the input string abbcde

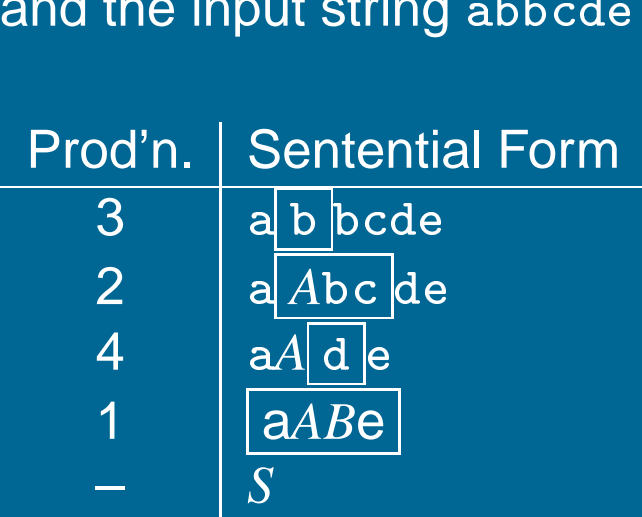

The trick appears to be scanning the input and finding valid sentential forms.

## **Handles**

What are we trying to find?

A substring  $\alpha$  of the tree's upper frontier that

matches some production  $A \to \alpha$  where reducing  $\alpha$  to A is one step in the reverse of <sup>a</sup> rightmost derivation

We call such a string a *handle*.

Formally:

a *handle* of a right-sentential form  $\gamma$  is a production  $A \rightarrow \beta$  and a position in γ where β may be found and replaced by *<sup>A</sup>* to produce the previous right-sentential form in a rightmost derivation of  $\gamma$ 

i.e., if  $S \Rightarrow_{rm}^{*} \alpha A w \Rightarrow_{rm} \alpha \beta w$  then  $A \rightarrow \beta$  in the position following  $\alpha$  is a handle of αβ*<sup>w</sup>*

Because  $\gamma$  is a right-sentential form, the substring to the right of a handle contains only terminal symbols.

## **Handles**

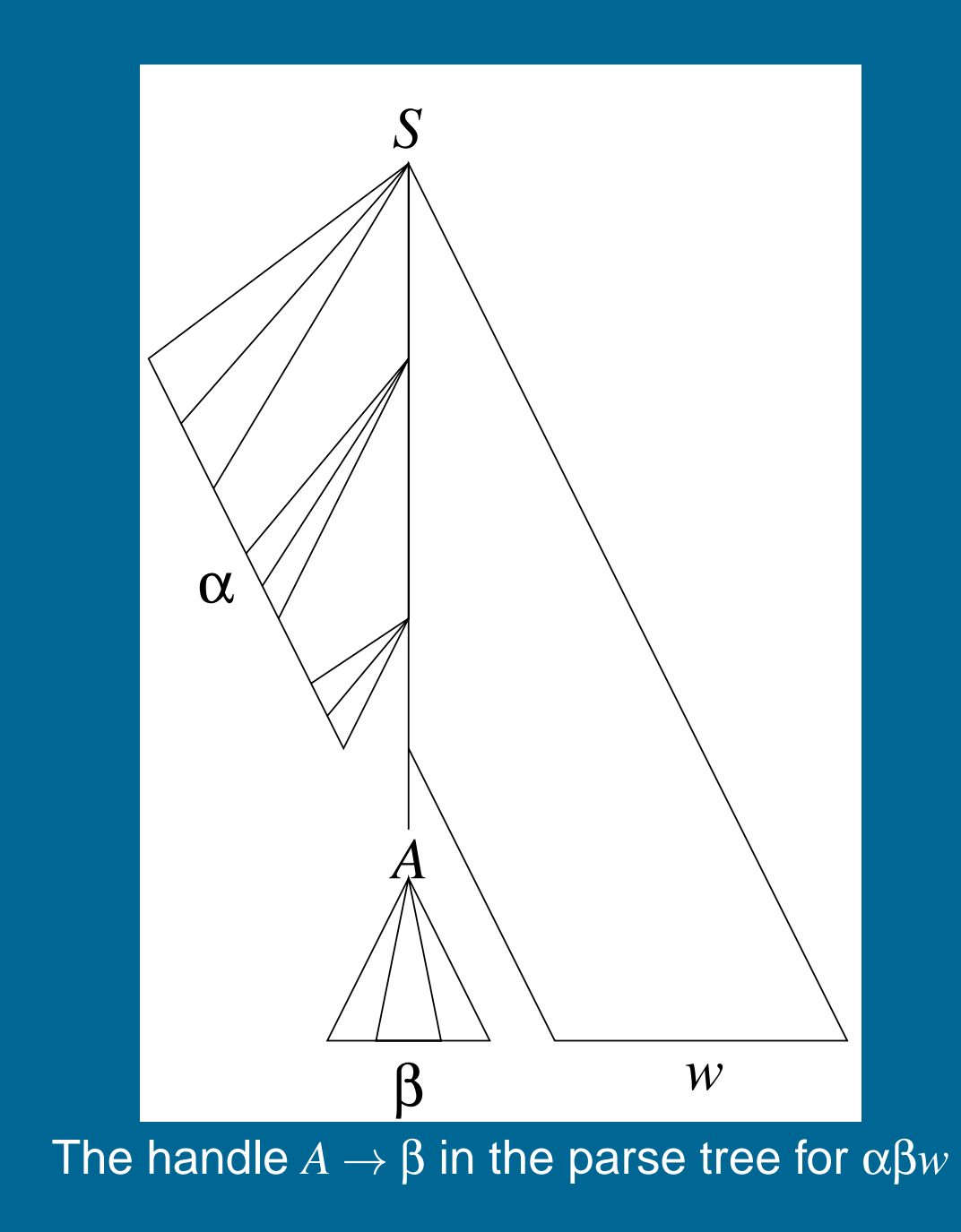

#### Theorem:

If *G* is unambiguous then every right-sentential form has <sup>a</sup> unique handle. In ⊙ is unambiguous then every right-sentential form<br>dle.<br>*Proof: (by definition)*<br>1. *G* is unambiguous ⇒ rightmost derivation is unique

Proof: (by definition)

*of: (by definition)*<br>*G* is unambiguous ⇒ rightmost derivation is unid<br>⇒ a unique production *A* → β applied to take  $\gamma_{i-}$  $\mathsf{m}$ 1. *G* is unambiguous ⇒ rightmost derivation is uni<br>2. ⇒ a unique production *A* → β applied to take γ<sub>i</sub>.<br>3. ⇒ a unique position *k* at which *A* → β is applied eri<br>blie<br>-->

2.  $\Rightarrow$  a unique production  $A \to \beta$  applied to take  $\gamma_{i-1}$  to  $\gamma_i$ 

⇒ a unique produc<br>⇒ a unique positio<br>⇒ a unique handle n , $a$ 

4.  $\Rightarrow$  a unique handle  $A \to \beta$ 

## **Example**

#### The left-recursive expression grammar (*original form*)

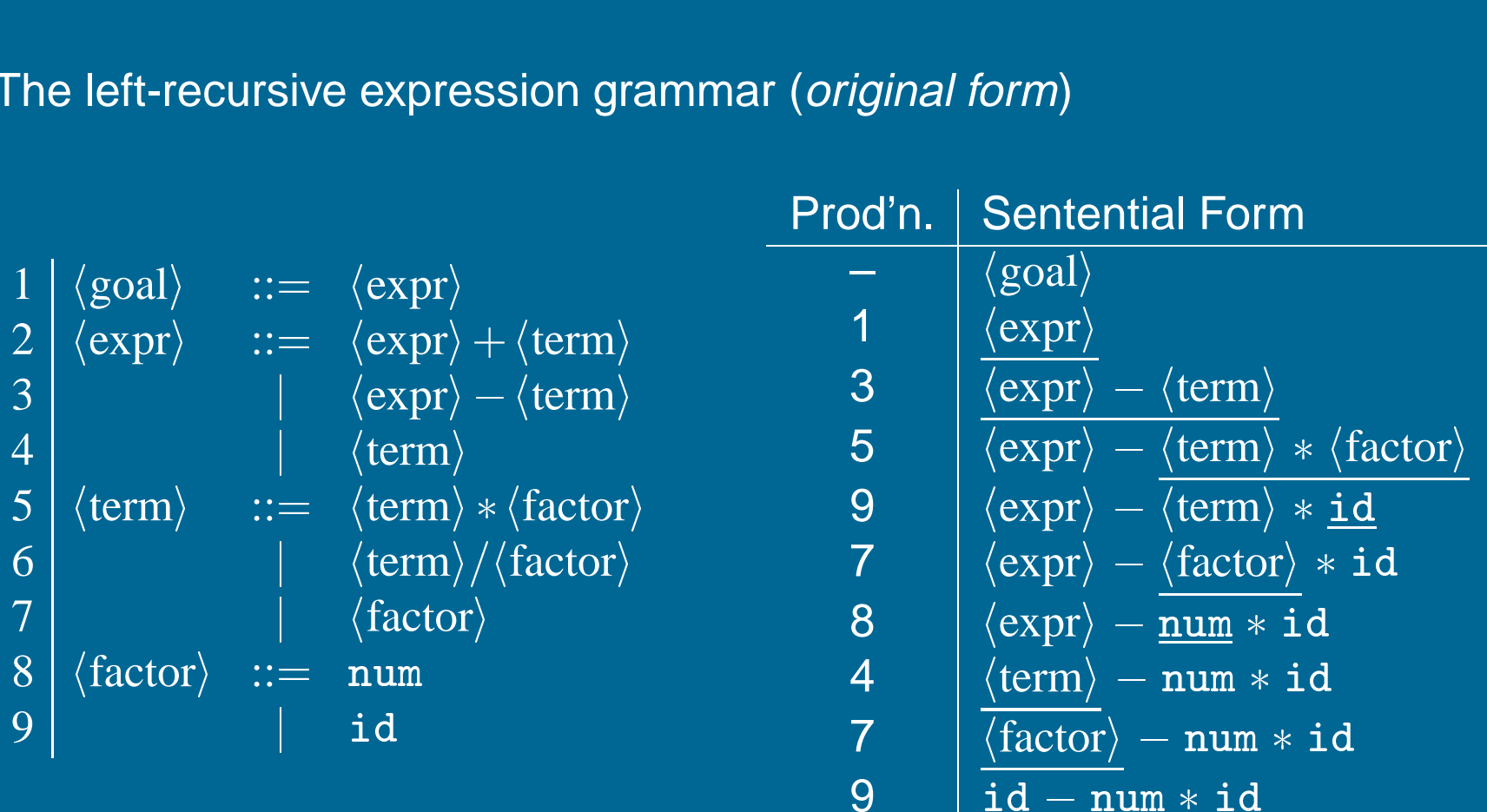

## **Handle-pruning**

The process to construct a bottom-up parse is called *handle-pruning*.  $\begin{align*} \text{S} = \gamma_0 \Rightarrow \gamma_1 \Rightarrow \gamma_2 \Rightarrow \cdots \Rightarrow \gamma_{n-1} \Rightarrow \gamma_n = w \end{align*}$ 

To construct <sup>a</sup> rightmost derivation

we set  $i$  to  $n$  and apply the following simple algorithm<br>
for  $i = n$  downto 1  $S = \gamma_0 \Rightarrow \gamma_1 \Rightarrow \gamma_2 \Rightarrow \dots \Rightarrow \gamma_{n-1} \Rightarrow \gamma_n = w$ <br>set *i* to *n* and apply the following simple algorithm<br>for i = *n* downto 1<br>1. find the handle  $A_i \rightarrow \beta_i$  in  $\gamma_i$ 

2. replace  $\beta_i$  with  $A_i$  to generate  $\gamma_{i-1}$ 

This takes 2*<sup>n</sup>* steps, where *<sup>n</sup>* is the length of the derivation

## **Stack implementation**

One scheme to implement <sup>a</sup> handle-pruning, bottom-up parser is called <sup>a</sup> shift-reduce parser.

Shift-reduce parsers use <sup>a</sup> stack and an input buffer

- 1. initialize stack with \$
- 2. Repeat until the top of the stack is the goal symbol and the input token is \$
	- a) find the handle

if we don't have a handle on top of the stack, *shift* an input symbol onto the stack find the handle<br>if we don't have a handle on top of the stack, *sl*<br>onto the stack<br>*prune the handle*<br>if we have a handle  $A \rightarrow \beta$  on the stack, *reduce* 

b) prune the handle

if we have a handle  $A \to \beta$  on the stack, *reduce*<br>i) pop  $|\beta|$  symbols off the stack

- 
- ii) push *A* onto the stack

## **Example: back to**  $x - 2 * y$

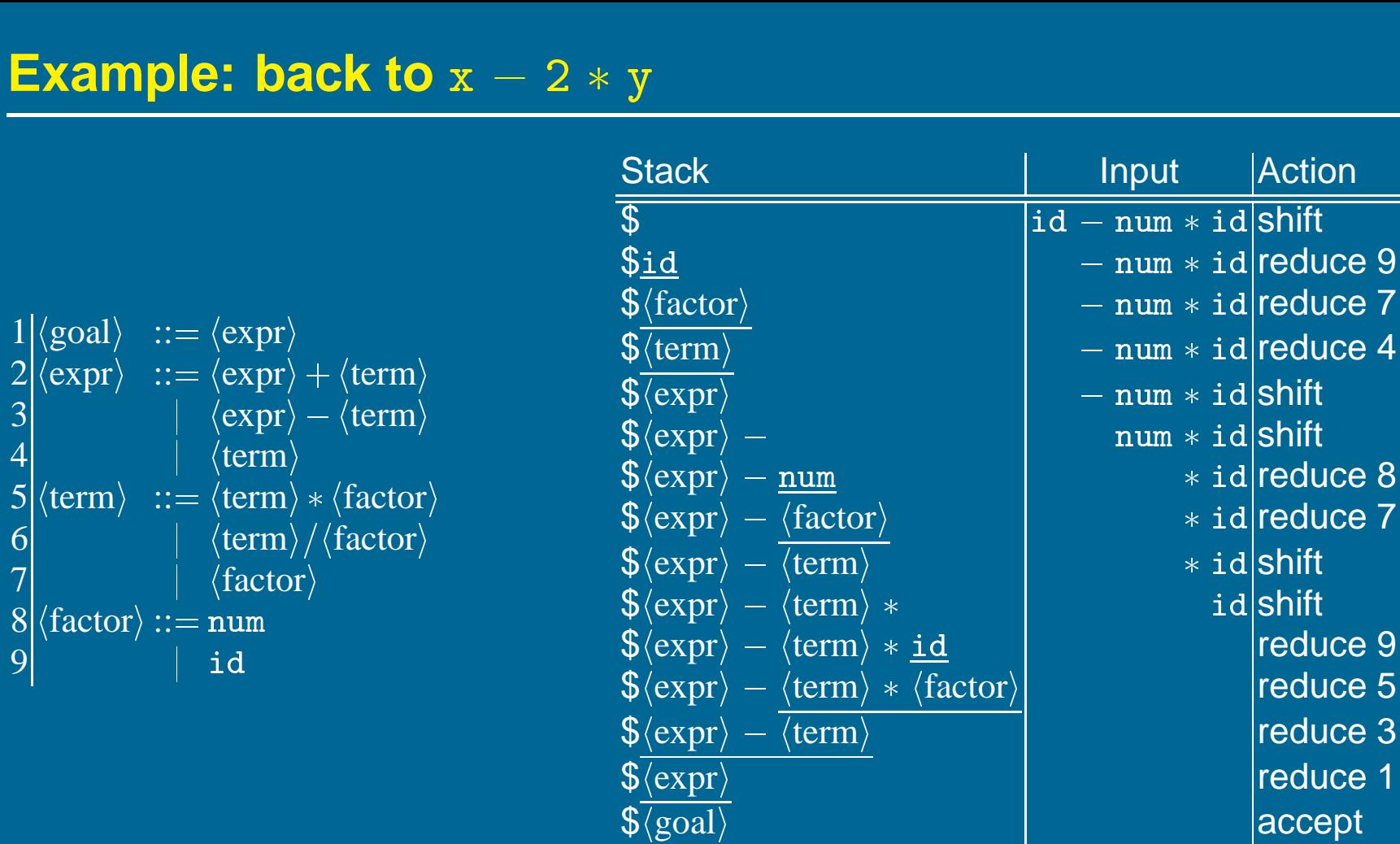

1. Shift until top of stack is the right end of <sup>a</sup> handle

2. Find the left end of the handle and reduce

5 shifts <sup>+</sup> 9 reduces <sup>+</sup> 1 accept

#### **Shift-reduce parsing**

Shift-reduce parsers are simple to understand

A shift-reduce parser has just four canonical actions:

- 1. *shift* next input symbol is shifted onto the top of the stack
- 2. *reduce* right end of handle is on top of stack; locate left end of handle within the stack; pop handle off stack and push appropriate non-terminal LHS
- 3. accept terminate parsing and signal success
- 4. error call an error recovery routine

The key problem: to recognize handles (not covered in this course).

## **LR**(*k*) **grammars**

Informally, we say that <sup>a</sup> grammar *<sup>G</sup>* is LR(*k*) if, given <sup>a</sup> rightmost derivation *S* = γ<sub>0</sub>  $\Rightarrow$  γ<sub>1</sub>  $\Rightarrow$  γ<sub>2</sub>  $\Rightarrow$   $\cdots$   $\Rightarrow$  γ<sub>n</sub> = *w*;

we can, for each right-sentential form in the derivation,

- 1. isolate the handle of each right-sentential form, and
- 2. determine the production by which to reduce

by scanning γ*<sup>i</sup>* from left to right, going at most k symbols beyond the right end of the handle of γ*i*.

## **LR**(*k*) **grammars**

Formally, <sup>a</sup> grammar *<sup>G</sup>* is LR(*k*) iff.:

- 1.  $S \Rightarrow_{\text{rm}}^* \alpha A w \Rightarrow_{\text{rm}} \alpha \beta w$ , and ormally, a grammar *G* is l<br>1. *S* ⇒<sup>∗</sup><sub>rm</sub> α*Aw* ⇒<sub>rm</sub> αβ*w*,<br>2. *S* ⇒<sup>∗</sup><sub>rm</sub> γ*Bx* ⇒<sub>rm</sub> αβ*y*, aι<br>3. FIRST<sub>*k*</sub>(*w*) = FIRST<sub>*k*</sub>(*y*) *Formally, a g*<br>
1. *S* ⇒<sup>\*</sup><sub>*m*</sub> α<br>
2. *S* ⇒<sup>\*</sup><sub>*m γl*<br>
3. FIRST<sub>*k*</sub>(*ν*<br>
⇒ α*Ay* = γ*Bx*</sub>
	- 2.  $S \Rightarrow_{\rm rm}^* \gamma Bx \Rightarrow_{\rm rm} \alpha \beta y$ , and
	-

i.e., Assume sentential forms αβ*<sup>w</sup>* and αβ*<sup>y</sup>*, with common prefix αβ and 3. FIRST<sub>*k*</sub>(*w*) = FIRST<sub>*k*</sub>(*y*)<br>
⇒ α*Ay* = γ*Bx*<br>
i.e., Assume sentential forms αβ*w* and αβ*y*, with common prefix αβ and<br>
common k-symbol lookahead FIRST<sub>*k*</sub>(*y*) = FIRST<sub>*k*</sub>(*w*), such that αβ*w* reduces to <sup>α</sup>*Aw* and αβ*<sup>y</sup>* reduces to γ*Bx*.

But, the common prefix means αβ*<sup>y</sup>* also reduces to <sup>α</sup>*Ay*, for the same result. duces to α*Aw* ar<br>But, the commo<br>sult.<br>Thus α*Ay = γBx*.

LR(1) grammars are often used to construct parsers.

We call these parsers LR(1) parsers.

- everyone's favorite parser
- virtually all context-free programming language constructs can be expressed in an LR(1) form • virtually all context-free programming language constructs can be expressed in an LR(1) form<br>• LR grammars are the most general grammars parsable by a determin-
- istic, bottom-up parser • LR grammars are the most general grammars parsable by<br>istic, bottom-up parser<br>• efficient parsers can be implemented for LR(1) grammars istic, bottom-up parser<br>• efficient parsers can be implemented for LR(1) grammars<br>• LR parsers detect an error as soon as possible in a left-to-right scan
- 
- of the input ● LR parsers detect an error as soon as possible in a left-to-right scan<br>of the input<br>● LR grammars describe a proper superset of the languages recognized
- by predictive (i.e., LL) parsers  $\begin{pmatrix} 1 \\ 1 \end{pmatrix}$  $\begin{CD} \mathsf{p}\mathsf{c} \ \mathsf{p}\mathsf{t} \ \mathsf{d}\mathsf{t} \end{CD}$

**LL**(*k*): recognize use of a production  $A \to \beta$  seeing first *k* symbols of β  $\begin{pmatrix} 1 \\ 0 \end{pmatrix}$ 

**LR**( $k$ ): recognize occurrence of β (the handle) having seen all of what is derived from β plus *k* symbols of lookahead

#### Right Recursion:

- ent Recursion:<br>● needed for termination in predictive parsers oneeded for termination in p<br>• needed for termination in p<br>• requires more stack space
- requires more stack space<br>• right associative operators
- 

#### Left Recursion:

- tt Recursion:<br>• works fine in bottom-up parsers ● works fine in bottom-up pa<br>● limits required stack space
- limits required stack space<br>• left associative operators
- 

#### Rule of thumb:

- ule of thumb:<br>● right recursion for top-down parsers lacktright recursion for top-down parsers<br>• left recursion for bottom-up parsers
- 

#### Recursive descent

A hand coded recursive descent parser directly encodes <sup>a</sup> grammar (typically an LL(1) grammar) into <sup>a</sup> series of mutually recursive procedures. It has most of the linguistic limitations of LL(1).

## $LL(k)$

An LL(*k*) parser must be able to recognize the use of <sup>a</sup> production after seeing only the first *k* symbols of its right hand side.

#### $LR(k)$

An LR(*k*) parser must be able to recognize the occurrence of the right hand side of <sup>a</sup> production after having seen all that is derived from that right hand side with *k* symbols of lookahead.

**Chapter 5: JavaCC and JTB**

## **The Java Compiler Compiler**

- ne Java Compiler Compiler<br>• Can be thought of as "Lex and Yacc for Java." ■ Can be thought of as "Lex and Yacc for .<br>■ It is based on LL(k) rather than LALR(1).
- It is based on  $LL(k)$  rather than  $LALR(1)$ .<br><br>- Grammars ar<u>e written in EBNF.</u>
- 
- The Java Compiler Compiler transforms an EBNF grammar into an LL( *k*) parser.
- The JavaCC grammar can have embedded action code written in Java, just like <sup>a</sup> Yacc grammar can have embedded action code written in C. just like a Yacc grammar can have embedded action code writing<br>• The lookahead can be changed by writing LOOKAHEAD(...).
- The lookahead can be changed by writing L00KA<br>• The whole input is given in just one file (not two).
- 

## **The JavaCC input format**

One file:

- header
- header<br>• token specifications for lexical analysis • token spe<br>• grammar
- 

## **The JavaCC input format**

Example of <sup>a</sup> token specification: Exampl<mark>e</mark><br>TOKEN :

```
_<br>T<br>{
    < INTEGER_LITERAL:
( ["1"-"9"] (["0"-"9"])* | "0"
                                                                                                          )<br>)
                                                                                                              )<br>><br>>
」<br>}<br>}
\sqrt{2}\mathcal{F}
```
Example of <sup>a</sup> production:

```
Example of a production:<br>void StatementListReturn() :
 r<br>7<br>}<br>}
 v<br>{<br>{
( Statement() )* "return" Expression() ";"
 」<br>}<br>}
\sqrt{2}\mathcal{F}
```
# **Generating <sup>a</sup> parser with JavaCC** javacc fortran.jj // generates

a parser with a specified name javac Main.java // Main.java contains a call of the parser javacc fortran.jj // generates a parser with a<br>javac Main.java // Main.java contains a call<br>java Main < prog.f // parses the program prog.f

## **The Visitor Pattern**

For **object-oriented programming**,

the Visitor pattern **enables**

the definition of <sup>a</sup> **new operation**

on an **object structure**

**without changing the classes**

of the objects.

Gamma, Helm, Johnson, Vlissides: **Design Patterns**, 1995.

## **Sneak Preview**

When using the **Visitor** pattern,

- the set of classes must be fixed in advance, and
- **e** each class must have an accept method.

## **First Approach: Instanceof and Type Casts**

The running Java example: summing an integer list.

```
interface List {}
```
interface List <mark>{}</mark><br>class Nil implements List {} class Nil implements Lis<mark>t</mark><br>class Cons implements List }<br>{

```
ass nii i<br>ass Cons<br>int head;
          ass Cons i<br>int head;<br>List tail;
 }
\mathcal{F}
```
# **First Approach: Instanceof and Type Casts** List l; // The List-object

```
int sum
= 0;
 \begin{aligned} &\text{List 1}; \qquad \quad // \text{ The Lis} \cr &\text{int sum = 0}; \cr \text{boolean proceed = true}; \end{aligned}List 1;     //<br>int sum = 0;<br>boolean proceed<br>while (proceed)
                                                      |<br>|<br>|<br>|
int sum = 0;<br>boolean proceed = true;<br>while (proceed) {<br>if (l instanceof Nil)
                 an proc<br>(proce<br>(1 inst<br>proceed
                procedure = false;if (l instanceof Nil)<br>if (l instanceof Nil)<br>proceed = false;<br>else if (l instanceof Cons)
                                                                                                    |<br>|<br>|}
                  (1 Instanceor N11)<br>proceed = false;<br>e if (1 instanceof Cons) {<br>sum = sum + ((Cons) l).head;
                 p<br>e<br>s<br>l
                        oceed = raise;<br>if (l instanceof C<br>m = sum + ((Cons)<br>= ((Cons) l).tail;
                sum = sum + ((Cons) 1).head;<br>1 = ((Cons) 1).tail;<br>// Notice the two type casts!
       }<br>}
 }<br>}
<sup>}</sup><br>
Advantage: The code is written without touching the classes Nil and
```
Cons.

**Drawback:** The code constantly uses type casts and instanceof to determine what class of object it is considering.

## **Second Approach: Dedicated Methods**

The first approach is **not** object-oriented!

To access parts of an object, the classical approach is to use dedicated methods which both access and act on the subobjects.

```
וי<br>}<br>}
i<br>}
interface List
    int sum();
\rightarrow
```
We can now compute the sum of all components of a given List-object 1 l<br>l by writing  $1.sum()$ .

# **Second Approach: Dedicated Methods** <mark>Second Approach: Ded</mark><br>class Nil implements List  $\begin{bmatrix} 1 \\ 1 \end{bmatrix}$

```
public int sum()<br>public int sum()
                                                 \begin{bmatrix} 1 \\ 2 \end{bmatrix}s Nil imp<br>blic int<br>return 0;
     a<br>P<br>}
}<br>}
 }<br>}<br>class Cons implements List
                                                                      |<br>|<br>|}
      ass Co<mark>ns</mark><br>int head;
      ass Cons i<br>int head;<br>List tail;
     ass Cons impleme<br>int head;<br>List tail;<br>public int sum()
                                                 t<br>{
           t head;<br>st tail;<br>blic int su<br>return head
          return head + tail.sum();
     L<br>P<br>}
}<br>}
Advantage: The type casts and instanceof operations have disappeared,
```
and the code can be written in <sup>a</sup> systematic way.

**Disadvantage:** For each new operation on List-objects, new dedicated methods have to be written, and all classes must be recompiled.

#### **The Idea:**

- **ne Idea:**<br>• Divide the code into an object structure and a Visitor (akin to Functional Programming!) ■ Divide the code into an object structure and a Visitor (akin to Functional Programming!)<br>■ Insert an accept method in each class. Each accept method takes a
- Visitor as argument. A Insert an accept method in each class. Each accept method takes a<br>Visitor as argument.<br>• A Visitor contains a visit method for each class (overloading!) A
- method for a class *C* takes an argument of type *C*. interface List  $\frac{1}{2}$

```
interface List {<br>void accept(Visitor v);
i<br>}
                                       t<br>{
```

```
}<br>interface Visitor {
i<br>}<br>}
   void visit(Nil x);
   void visit(Cons x);
\mathcal{F}
```
## **Third Approach: The Visitor Pattern**

• The purpose of the accept methods is to invoke the visit method in the Visitor which can handle the current object. |<br>|<br>|}

```
ass Nil implements List {<br>public void accept(Visitor v)
                                                                                               |<br>|<br>|}
            s Nil implemer<br>blic void acce<br>v.visit(this);
class Nil implements List
      a<br>P<br>}
}<br>}
 }<br>}<br>class Cons implements List
                                                                                |<br>|<br>|}
       ass Co<mark>ns</mark><br>int head;
      ass Cons i<br>int head;<br>List tail;
      ass Cons implements List {<br>int head;<br>List tail;<br>public void accept(Visitor v)
                                                                                               |<br>|<br>|}
            t head;<br>st tail;<br>blic void acce<br>v.visit(this);
      L<br>P<br>}
}<br>}
      \mathcal{F}\mathcal{F}
```
## **Third Approach: The Visitor Pattern**

**hird Approach: The Visitor Pattern**<br>• The control flow goes back and forth between the visit methods in The control flow goes back and forth between the visit<br>The control flow goes back and forth between the visit<br>the Visitor and the accept methods in the object structure. the Visitor and the accept methods in the object structure. h<br>{

```
class SumVisitor implements Visitor {
    int sum = 0;
    public void visit(Nil x) {}
     ass SumVisitor implements<br>int sum = 0;<br>public void visit(Nil x)<br>public void visit(Cons x)
                                                              V<br>}<br>{
         t sum = 0;<br>blic void visit(Nil<br>blic void visit(Con<br>sum = sum + x.head;
         blic void visit(Nil<br>blic void visit(Cons<br>sum = sum + x.head;<br>x.tail.accept(this);
     p<br>}
}<br>}
 .....
SumVisitor sv
= new SumVisitor();
}<br>......<br>SumVisitor sv<br>l.accept(sv);
System.out.println(sv.sum);
```
**Notice:** The visit methods describe both 1) actions, and 2) access of subobjects.

## **Comparison**

The Visitor pattern combines the advantages of the two other approaches.

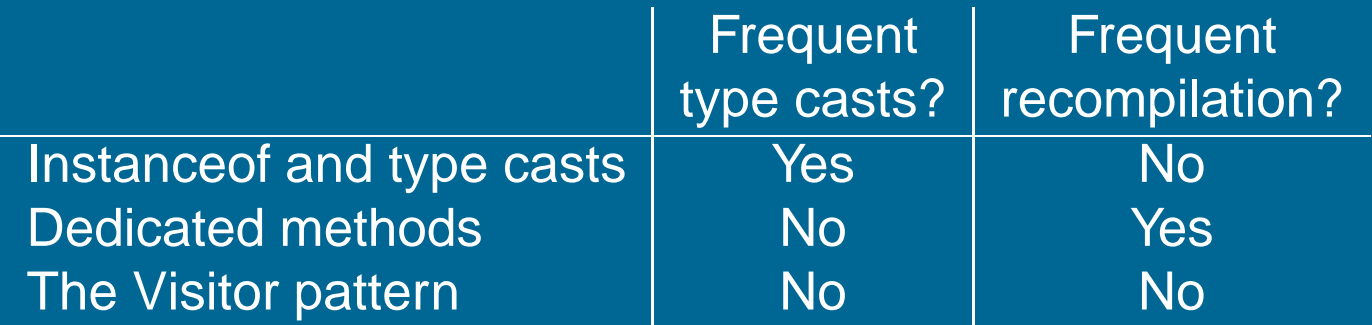

**The advantage of Visitors:** New methods without recompilation! **Requirement for using Visitors:** All classes must have an accept method.

**Tools that use the Visitor pattern:**

 JJTree (from Sun Microsystems) and the Java Tree Builder (from Purdue University), both frontends for The Java Compiler Compiler from Sun Microsystems.

## **Visitors: Summary**

- **Visitor makes adding new operations easy.** Simply write <sup>a</sup> new visitor.
- **<sup>A</sup> visitor gathers related operations.** It also separates unrelated ones.
- **Adding new classes to the object structure is hard.** Key consideration: are you most likely to change the algorithm applied over an object structure, or are you most like to change the classes of objects **Visitors can accumulate state.** that make up the structure.
- 
- **Visitor can break encapsulation.** Visitor's approach assumes that the interface of the data structure classes is powerful enough to let visitors do their job. As <sup>a</sup> result, the pattern often forces you to provide public operations that access internal state, which may compromise its encapsulation.

### **The Java Tree Builder**

The Java Tree Builder (JTB) has been developed here at Purdue in my group.

JTB is <sup>a</sup> frontend for The Java Compiler Compiler.

JTB supports the building of syntax trees which can be traversed using visitors.

JTB transforms <sup>a</sup> bare JavaCC grammar into three components:

- a JavaCC grammar with embedded Java code for building a syntax tree;
- one class for every form of syntax tree node; and
- a default visitor which can do a depth-first traversal of a syntax tree.

## **The Java Tree Builder**

The produced JavaCC grammar can then be processed by the Java Compiler Compiler to give <sup>a</sup> parser which produces syntax trees.

The produced syntax trees can now be traversed by <sup>a</sup> Java program by writing subclasses of the default visitor.

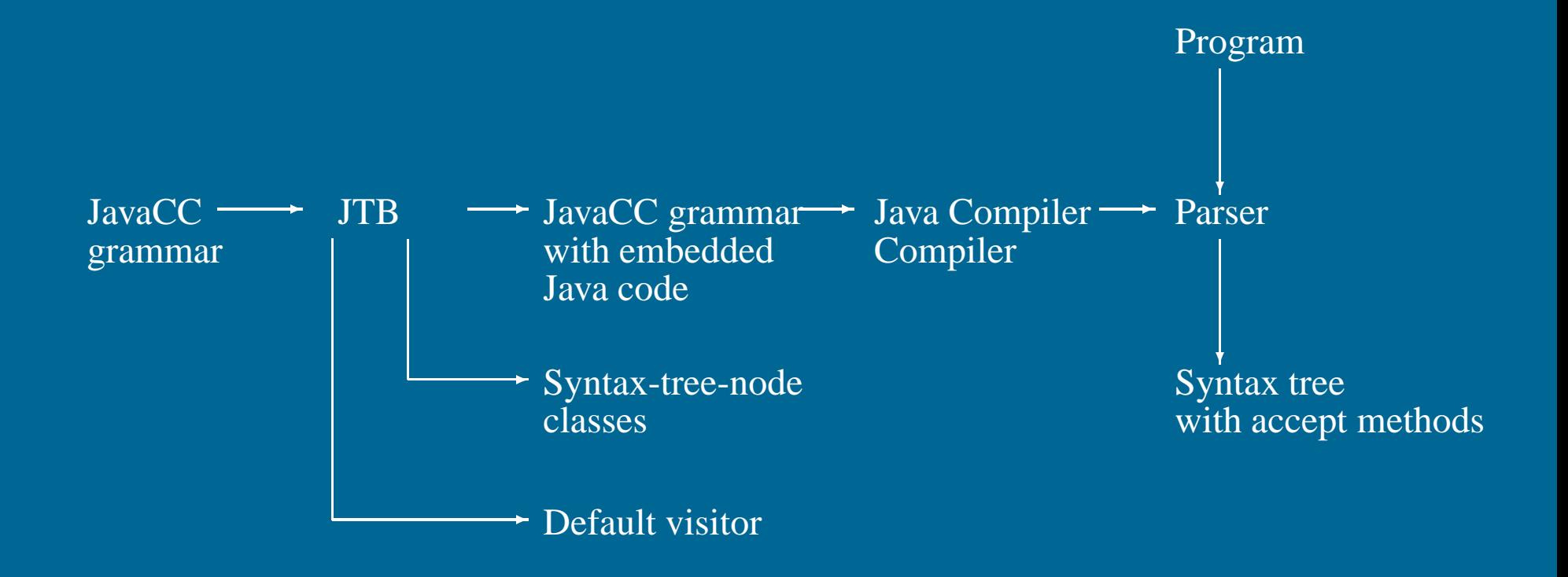
# **Using JTB**

jtb fortran.jj // generates jtb.out.jj<br>javacc jtb.out.jj // generates a parser with a specified name jtb fortran.jj // generates jtb.out.jj<br>javacc jtb.out.jj // generates a parser with a specified nam<br>javac Main.java // Main.java contains a call of the parser

jtb fortran.jj // generates jtb.out.jj

- 
- generates jub.out.jj<br>generates a parser wi<br>Main.java contains a<br>and calls to visitors javacc job.out.jj 17 generates a parser with a specified<br>javac Main.java 11 // Main.java contains a call of the par<br>and calls to visitors<br>java Main < prog.f 1/ builds a syntax tree for prog.f, and
- nain: Java contains a<br>and calls to visitors<br>builds a syntax tree<br>executes the visitors

For example, consider the Java 1.1 production For example, consider the<br>void Assignment() : {}

```
void Assignment() : {}<br>{ PrimaryExpression() AssignmentOperator()
```

```
Expression() }
```
JTB produces:

```
Assignment Assignment () :
{ PrimaryExpression n0;
       signment Assignment ()<br>PrimaryExpression n0;<br>AssignmentOperator n1;
      signment Assignment<br>PrimaryExpression n<br>AssignmentOperator<br>Expression n2; {} }
{ PrimaryExpression n0;<br>AssignmentOperator n1;<br>Expression n2; {} }<br>{ n0=PrimaryExpression()
      AssignmentOperator n1;<br>Expression n2; {} }<br>nO=PrimaryExpression()<br>n1=AssignmentOperator()
      Expression n2;<br>n0=PrimaryExpre<br>n1=AssignmentOp<br>n2=Expression()
     n1=AssignmentOperator()<br>
n2=Expression()<br>
{ return new Assignment(n0,n1,n2); }
}<br>}
```
Notice that the production returns <sup>a</sup> syntax tree represented as an }<br>Notice that the prod<br>Assignment object.

JTB produces <sup>a</sup> syntax-tree-node class for Assignment: public class Assignment implements Node {

D produces a symax free noue class for Assignment<br>blic class Assignment implements Node {<br>PrimaryExpression f0; AssignmentOperator f1; blic class Ass<br>PrimaryExpress<br>Expression f2; riimaryExpression ro, assignmentoperate<br>Expression f2;<br>public Assignment(PrimaryExpression n0,

```
PrimaryExpression n0,<br>AssignmentOperator n1,
                                           PrimaryExpress<br>AssignmentOper<br>Expression n2)
    AssignmentOperator n1,<br>Expression n2)<br>{ f0 = n0; f1 = n1; f2 = n2; }
    Expression nz)<br>{ f0 = n0; f1 = n1; f2 = n2; }<br>public void accept(visitor.Visitor v) {
             - no, 11 - ni<br>ic void accept<br>v.visit(this);
    p<br>}
}<br>}
}<br>}<br>Notice the accept method; it invokes the method visit for Assignment in
```
the default visitor.

}<br>}

The default visitor looks like this:

|<br>| The default visitor looks like this:<br>|-<br>| public class DepthFirstVisitor implements Visitor { eu<br>bli<br>...

```
li<br>..<br>//
 // f0 -> PrimaryExpression()
 ..<br>// f0 -> PrimaryExpression()<br>// f1 -> AssignmentOperator()
 // f0 -> PrimaryExpre<br>// f1 -> AssignmentOp<br>// f2 -> Expression()
 //
), il -> Assignmentoperator()<br>// f2 -> Expression()<br>//<br>public void visit(Assignment n) {
         n.fo.accept(this);<br>n.fo.accept(this);
         lic void visit(Ass<br>n.f0.accept(this);<br>n.f1.accept(this);
        n.f0.accept(this);<br>n.f1.accept(this);<br>n.f2.accept(this);
}<br>}
\mathcal{F}
```
Notice the body of the method which visits each of the three subtrees of }<br>Notice the body of the<br>the Assignment node.

Here is an example of <sup>a</sup> program which operates on syntax trees for Java 1.1 programs. The program prints the right-hand side of every assignment. The entire program is six lines: 1.1 programs. The program prints the right-hand side of every assig<br>The entire program is six lines:<br>public class VprintAssignRHS extends DepthFirstVisitor {

```
entire program is six lines:<br>lic class VprintAssignRHS<br>void visit(Assignment n) {
                      class VprintAssignRHS extends DepthFirs<br>d visit(Assignment n) {<br>VPrettyPrinter v = new VPrettyPrinter();
                      class VprintAssignRHS extends D<br>d visit(Assignment n) {<br>VPrettyPrinter v = new VPrettyPr<br>n.f2.accept(v); v.out.println();
                      d visit(Assignment<br>VPrettyPrinter v =<br>n.f2.accept(v); v.<br>n.f2.accept(this);
           }<br>}
}<br>}
         \mathcal{F}
```
When this visitor is passed to the root of the syntax tree, the depth-first }<br>When this visitor is passed to the root of the syntax tree, the depth-first<br>traversal will begin, and when <code>A</code>s<code>signment</code> nodes are reached, the method When this visitor is passed to the root<br>traversal will begin, and when Assignme<br>visit in VprintAssignRHS is executed.

Notice the use of VPrettyPrinter. It is <sup>a</sup> visitor which pretty prints Java 1.1 programs.

JTB is bootstrapped.

**Chapter 6: Semantic Analysis**

## **Semantic Analysis**

The compilation process is driven by the syntactic structure of the program as discovered by the parser

Semantic routines:

- emantic routines:<br>● interpret meaning of the program based on its syntactic structure ● interpret mear<br>● two purposes:
- - **–** finish analysis by deriving context-sensitive information
	- **–** begin synthesis by generating the IR or target code
- associated with individual productions of <sup>a</sup> context free grammar or subtrees of <sup>a</sup> syntax tree

Copyright © 2000 by Antony L. Hosking. Permission to make digital or hard copies of part or all of this work for personal or classroom use is granted without fee provided that copies are not made or distributed for profit or commercial advantage and that copies bear this notice and full citation on the first page. To copy otherwise, to republish, to post on servers, or to redistribute to lists, requires prior specific permission and/or fee. Request permission to publish from hosking@cs.purdue.edu.

What context-sensitive questions might the compiler ask? wat context-sensitive questions migh<br>1. Is x scalar, an array, or a function?

- ontext-sensitive questions in<br>x scalar, an array, or a functi<br>x declared before it is used?
- 2. Is x declared before it is used?
- 3. Are any names declared but not used? 2. Is x declared before it is used?<br>3. Are any names declared but not used?<br>4. Which declaration of x does this reference?
- 
- 5. Is an expression *type-consistent*?
- 6. Does the dimension of a reference match the declaration?
- 5. Is an expression *type-consistent*?<br>6. Does the dimension of a reference match<br>7. Where can x be stored? (heap, stack, ...)<br>8. Does \*p reference the result of a malloc()<br>9. Is x defined before it is used?
- 8. Does \*p reference the result of <sup>a</sup> malloc()?
- 9. Is x defined before it is used?
- 10. Is an array reference in bounds?
- 9. Is x defined before it is used?<br>10. Is an array reference *in bounds*?<br>11. Does function £oo produce a constant value? array reference *in bounds*?<br>s function foo produce a constant value′<br>p be implemented as a *memo-function*?
- 12. Can p be implemented as a *memo-function*?

These cannot be answered with <sup>a</sup> context-free grammar

### **Context-sensitive analysis**

Why is context-sensitive analysis hard?

- answers depend on values, not syntax
- questions and answers involve non-local information
- answers may involve computation

#### Several alternatives:

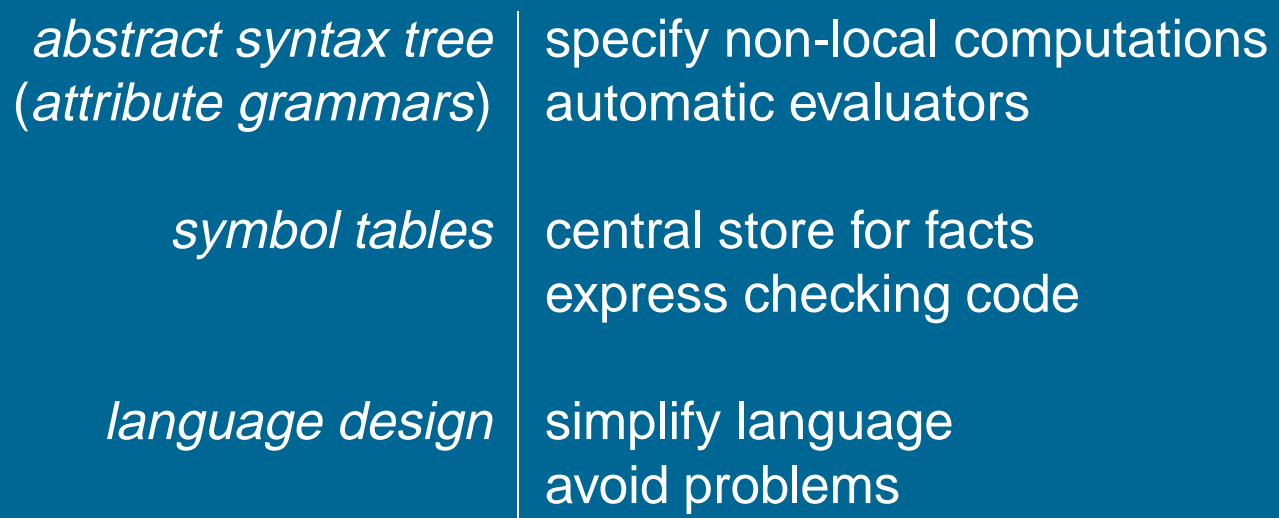

# **Symbol tables**

For *compile-time* efficiency, compilers often use a *symbol table*: or *compile-time* efficiency, compilers often use a *symbol ta*<br>• associates lexical *names* (symbols) with their *attributes* 

What items should be entered? **hat items should l**<br>• variable names

- variable names<br>• defined constants
- 
- variable names<br>• defined constants<br>• procedure and function names
- defined constants<br>● procedure and function nan<br>● literal constants and strings • literal constants and strings<br>• source text labels
- 
- compiler-generated temporaries (we'll get there)

Separate table for structure layouts (types) (field offsets and lengths)

A symbol table is <sup>a</sup> compile-time structure

# **Symbol table information**

# What kind of information might the compiler need? nat kind of infor<br>● textual name

- textual name<br>• data type
- 
- textual name<br>• data type<br>• dimension information (*for aggregates*) • dimension information<br>• declaring procedure
- 
- lexical level of declaration • declaring procedure<br>• lexical level of declaration<br>• storage class (base address)
- 
- storage class<br>• offset in storage
- if record, pointer to structure table
- offset in storage<br>● if record, pointer to structure table<br>● if parameter, by-reference or by-value? ● if record, pointer to structure table<br>● if parameter, by-reference or by-value?<br>● can it be aliased? to what other names?
- can it be aliased? to what other names?<br>• number and type of arguments to functions
- 

# **Nested scopes: block-structured symbol tables**

What information is needed?

- when we ask about a name, we want the *most recent* declaration
- when we ask about a name, we want the *most recent* declaration<br>• the declaration may be from the current scope or some enclosing scope • the declaration may be from the current scope or some<br>scope<br>• innermost scope overrides declarations from outer scopes
- 

Key point: new declarations (usually) occur only in current scope What operations do we need? void put (Symbol key, Object value) – binds key to value<br>• void put (Symbol key, Object value) – binds key to value

- 
- nat operations do we need:<br>• void put (Symbol key, Object value) binds key t<br>• Object get(Symbol key) returns value bound to key • Object get(Symbol key) – returns value bound to key<br>• void beginScope() – remembers current state of table
- 
- void  $endscope()$  restores table to state at most recent scope that has not been ended

May need to preserve list of locals for the debugger

#### **Attribute information**

Attributes are internal representation of declarations Symbol table associates names with attributes Names may have different attributes depending on their meaning: ames may have different attributes depending <mark>c</mark><br>• variables: type, procedure level, frame offset

- variables: type, procedure level, frame offs<br>• types: type descriptor, data size/alignment
- variables: type, proce<br>● types: type descriptor,<br>● constants: type, value
- 
- constants: type, value<br>• procedures: formals (names/types), result type, block information (local decls.), frame size

#### **Type expressions**

Type expressions are <sup>a</sup> textual representation for types:

- 1. basic types: *boolean*, *char*, *integer*, *real*, etc.
- 2. type names
- 3. constructed types (constructors applied to type expressions):
- constructed types (constructors applied to type expressions)<br>(a)  $array(I, T)$  denotes array of elements type *T*, index type *I* array(I,T) denotes array<br>e.g., array(1...10,*integer*)
	- (b)  $\ T_1 \times T_2$  denotes Cartesian product of type expressions  $T_1$  and  $T_2$
	- (c) records: fields have names  $T_1 \times T_2$  denotes Cartesian pr<br>records: fields have names<br>e.g., *record*((a × *integer*),(b × **e.g.**,  $record((a \times integer), (b \times real))$ (c) records: netas nave hannes<br>
	e.g.,  $\mathit{record}((a \times \mathit{integer}), (b \times \mathit{real}))$ <br>
	(d)  $\mathit{pointer}(T)$  denotes the type "pointer to object of type  $T$ " (b)  $T_1 \times T_2$  denotes Cartesian product of type expressions  $T_1$  and (c) records: fields have names<br>
	e.g.,  $record((a \times integer), (b \times real))$ <br>
	(d)  $pointer(T)$  denotes the type "pointer to object of type  $T$ "<br>
	(e)  $D \rightarrow R$  denotes type of functio  $\begin{aligned} \text{is Cartesian pro:}\ \text{have names}\ \times \text{integer}),\ \text{(b}\times \text{r})\ \text{is type of function}\ \text{integer}\rightarrow \text{integer} \end{aligned}$
	-
	- e.g., *integer*  $\times$  *integer*  $\rightarrow$  *integer*

#### **Type descriptors**

Type descriptors are compile-time structures representing type expressions  $\begin{aligned} \textbf{criptors} \\\\ \text{iptors are compile-time} \end{aligned}$ 

e.g.,  $char \times$  $\begin{CD} r \rightarrow \end{CD}$ 

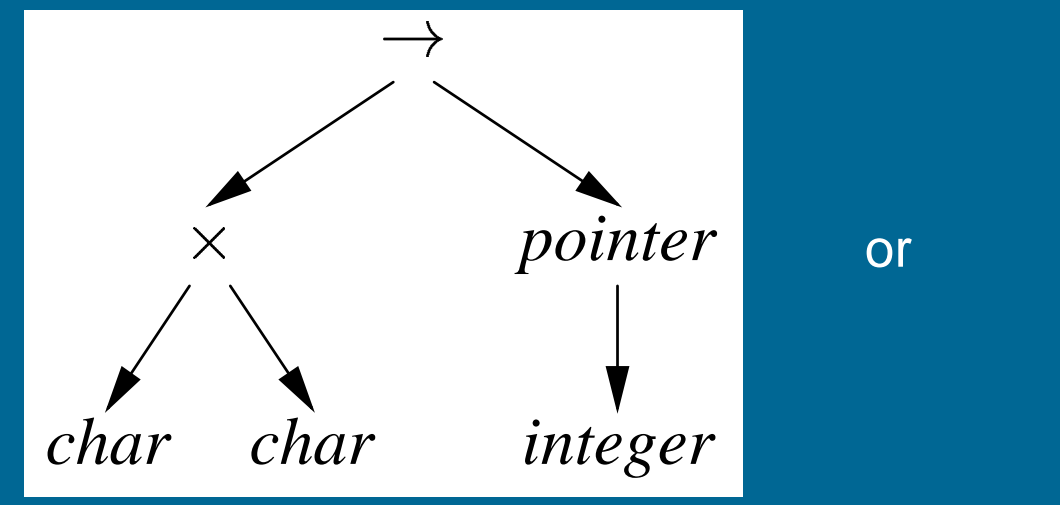

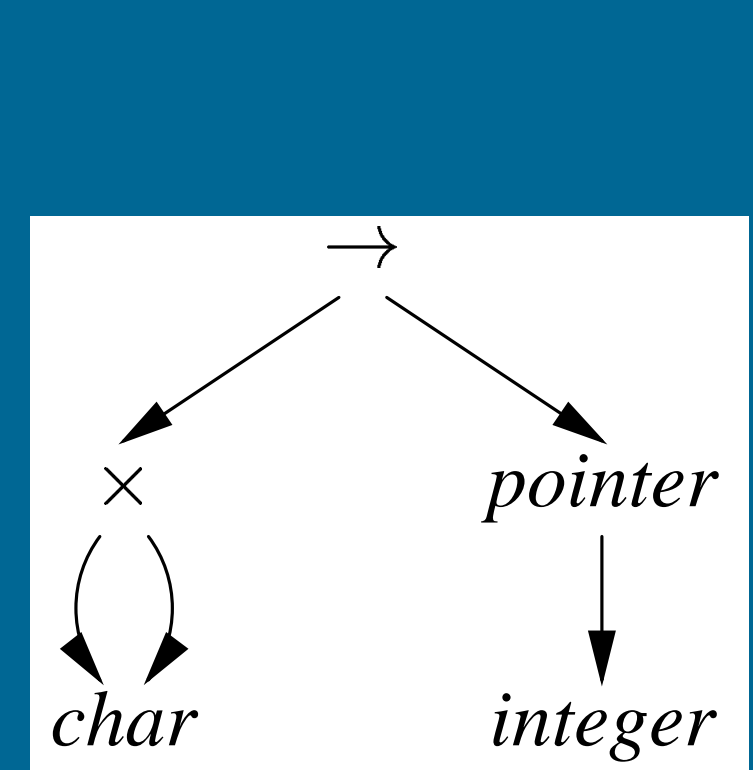

# **Type compatibility**

Type checking needs to determine type equivalence

Two approaches:

Name equivalence: each type name is <sup>a</sup> distinct type

Structural equivalence: two types are equivalent iff. they have the same structure (after substituting type expressions for type names) *arne equivalence*. each type name is a dist<br>*tructural equivalence*: two types are equiv<br>ructure (after substituting type expressions<br>•  $s \equiv t$  iff. *s* and *t* are the same basic types *array array*(*s*<sub>1</sub>; *s*<sub>2</sub>)  $\equiv$  *array*(*s*<sub>1</sub>; *s*<sub>2</sub>)  $\equiv$  *array*(*s*<sub>1</sub>; *s*<sub>2</sub>)  $\equiv$  *array*(*t*<sub>1</sub>; *t*<sub>2</sub>) iff. *s*<sub>1</sub>  $\equiv$  *t*<sub>1</sub> and *s*<sub>2</sub>  $\equiv$  *t*<sub>2</sub>

- 
- $s \equiv t$  iff. *s* and *t* are the same basic t<br>•  $array(s_1, s_2) \equiv array(t_1, t_2)$  iff.  $s_1 \equiv t_1$ <br>•  $s_1 \times s_2 \equiv t_1 \times t_2$  iff.  $s_1 \equiv t_1$  and  $s_2 \equiv t_2$ •  $s \equiv t$  iff. *s* and *t* are the same basic typ<br>
•  $array(s_1, s_2) \equiv array(t_1, t_2)$  iff.  $s_1 \equiv t_1$  and<br>
•  $s_1 \times s_2 \equiv t_1 \times t_2$  iff.  $s_1 \equiv t_1$  and  $s_2 \equiv t_2$ <br>
•  $pointer(s) \equiv pointer(t)$  iff.  $s \equiv t$ <br>
•  $s_1 \rightarrow s_2 \equiv t_1 \rightarrow t_2$  iff.  $s_1 \equiv t_1$  and
- 
- 
- 

#### Consider:

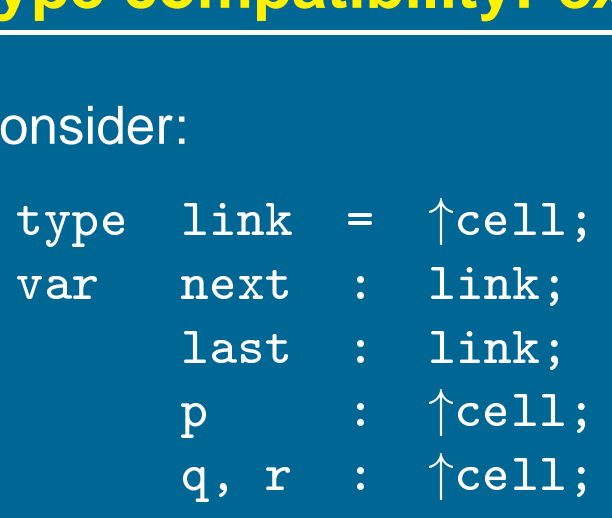

Under name equivalence:

- are consider than the same than the same type<br>• next and last have the same type<br>• next and last have the same type  $\ddot{\bullet}$
- er name equivalence.<br>next and last have the same<br>p, q and r have the same type **.**<br>. • p, q and r have the same type<br>• p and next have different type
- 

Under structural equivalence all variables have the same type

Ada/Pascal/Modula-2/Tiger are somewhat confusing: they treat distinct type definitions as distinct types, so /Pascal/Modula-2/Tiger are sc<br>definitions as distinct types, so<br>p has different type from q and ገ<br>ፓ

#### **Type compatibility: Pascal-style name equivalence**

Build compile-time structure called <sup>a</sup> type graph:

- each constructor or basic type creates a node
- each name creates a leaf (associated with the type's descriptor)

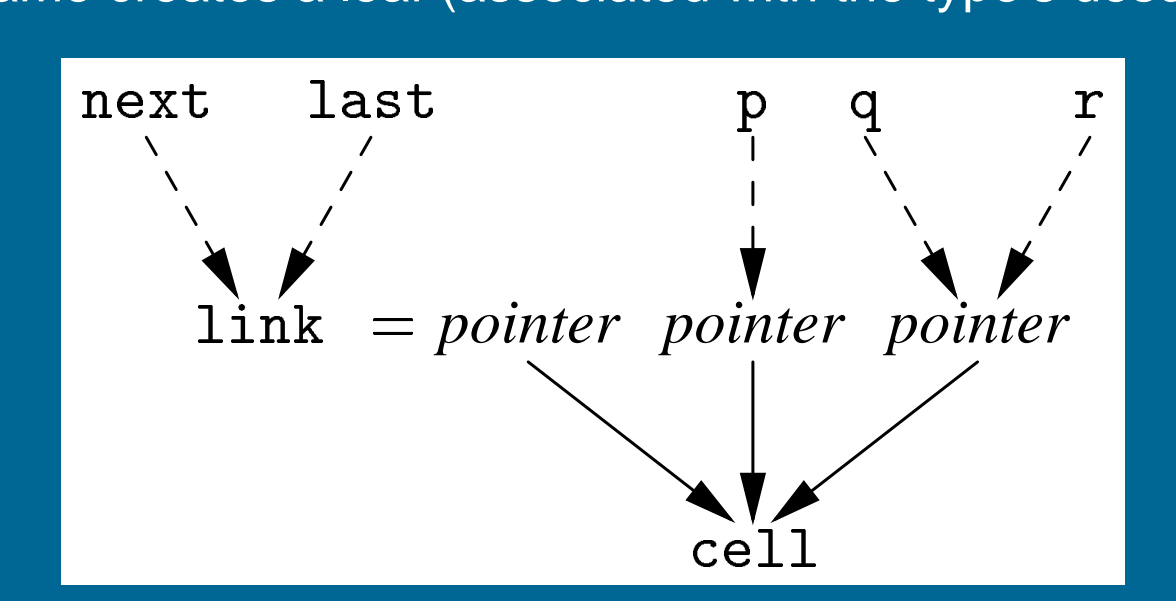

Type expressions are equivalent if they are represented by the same node in the graph

# **Type compatibility: recursive types** type link "cell; Consider: |t<br>|<br>|r:<br>link = ↑cell;<br>cell = record  $\uparrow$ cell;<br>record<br>info : integer;  $\uparrow$ cell;<br>record<br>info : integ<br>next : link; recc<br>infc<br>next<br>end; next : link;<br>end;<br>We may want to eliminate the names from the type<br>Eliminating name link from type graph for record:

We may want to eliminate the names from the type graph

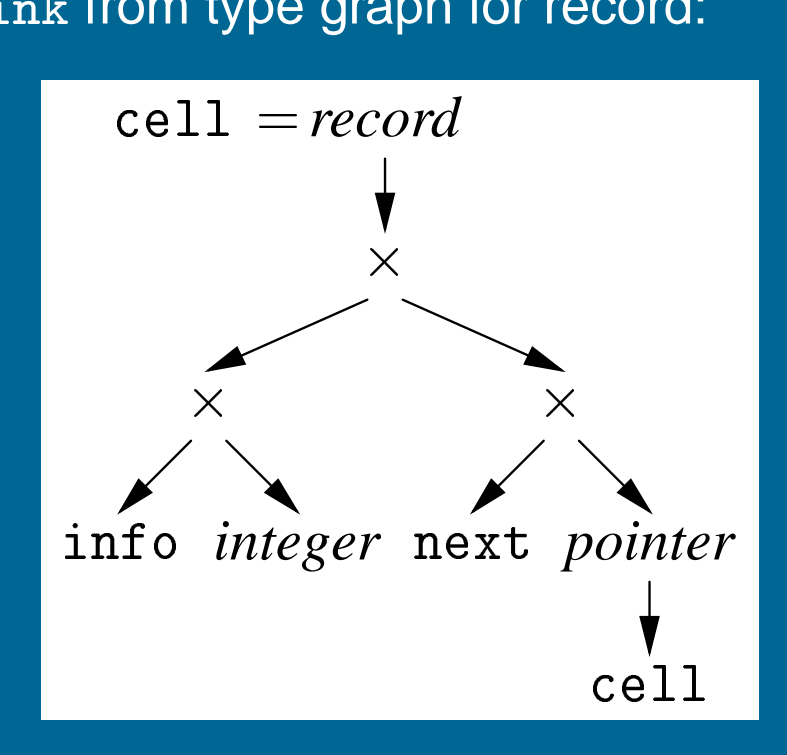

# **Type compatibility: recursive types**

#### Allowing cycles in the type graph eliminates cell:

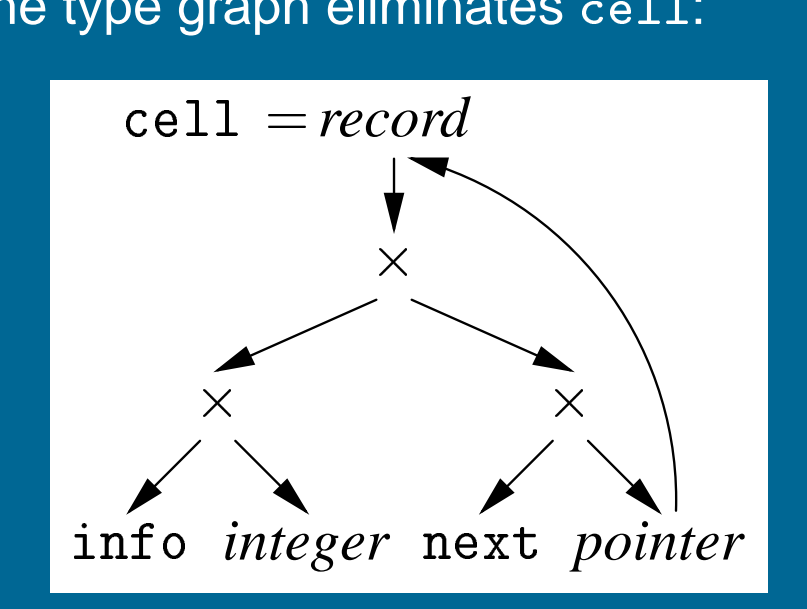

**Chapter 7: Translation and Simplification**

#### **Tiger IR trees: Expressions**

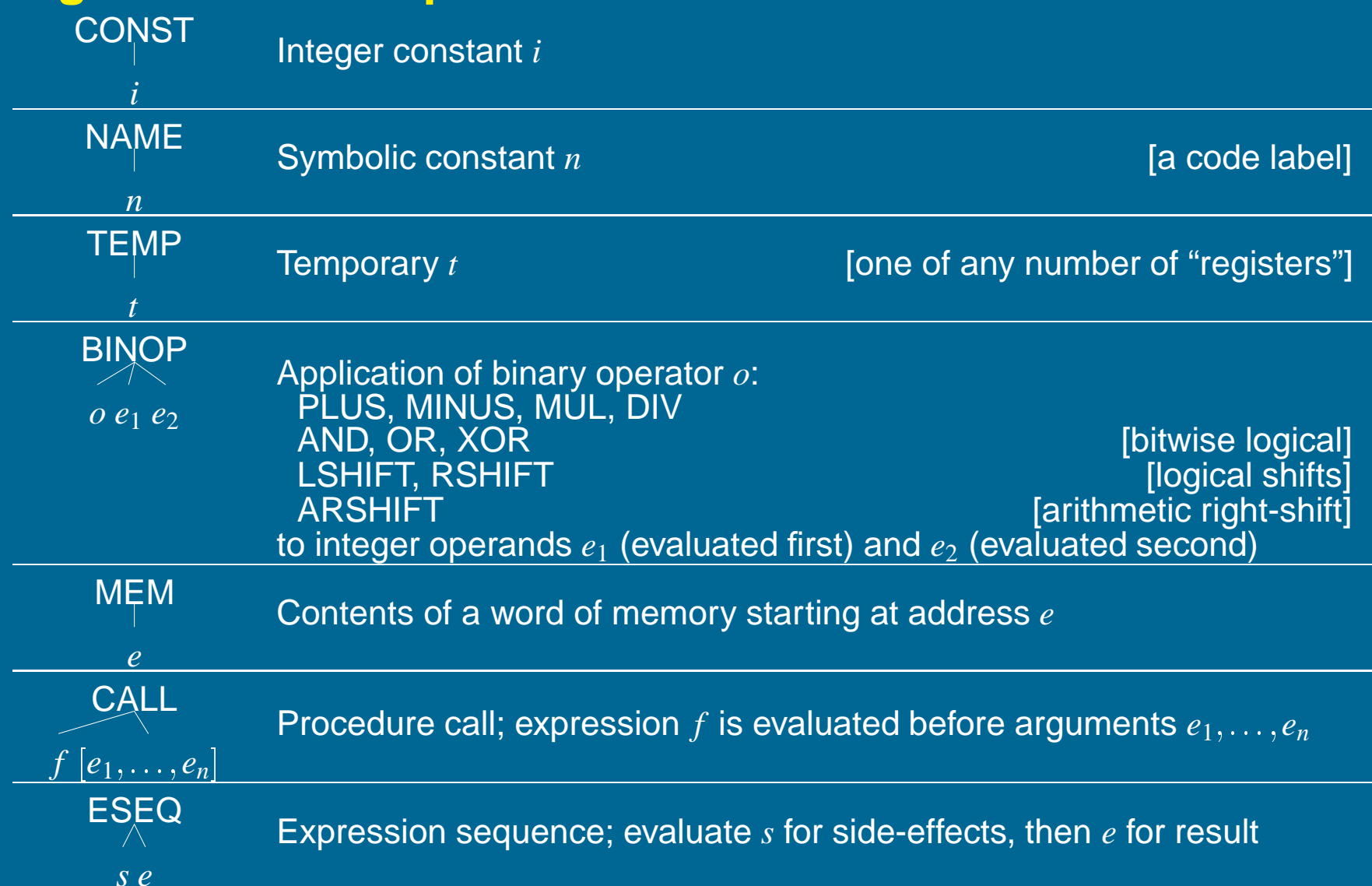

Copyright ©2000 by Antony L. Hosking. *Permission to make digital or hard copies of part or all of this work* for personal or classroom use is granted without fee provided that copies are not made or distributed for profit or commercial advantage and that copies bear this notice and full citation on the first page. To copy otherwise, to republish, to post on servers, or to redistribute to lists, requires prior specific permission and/or fee. Request permission to publish from hosking@cs.purdue.edu.

# **Tiger IR trees: Statements**

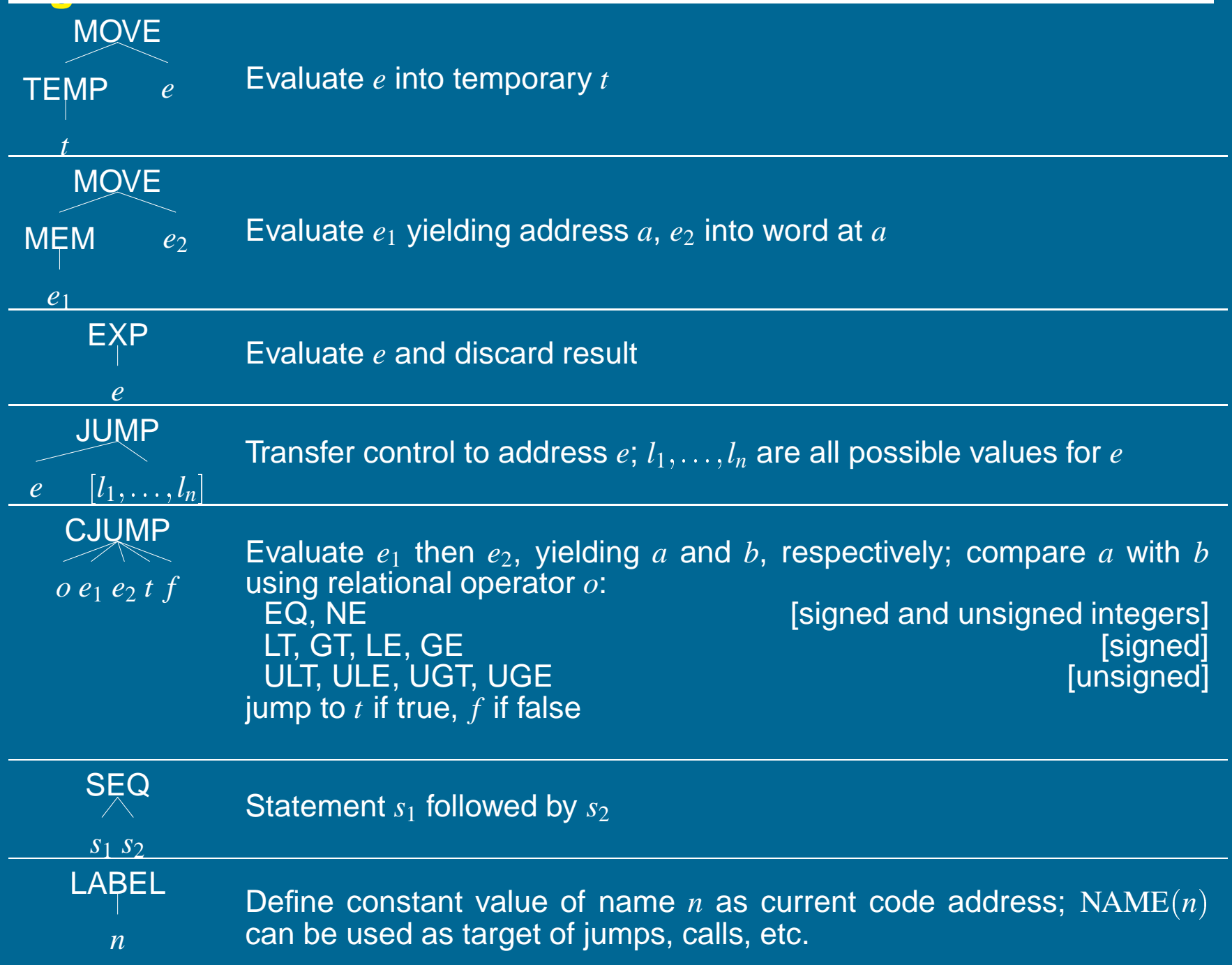

#### **Kinds of expressions**

Expression kinds indicate "how expression might be used" **Ex(exp)** expressions that compute <sup>a</sup> value **Nx(stm)** statements: expressions that compute no value **Cx** conditionals (jump to true and false destinations) **RelCx(op, left, right) IfThenElseExp** expression/statement depending on use Conversion operators allow use of one form in context of another: **unEx** convert to tree expression that computes value of inner tree **unNx** convert to tree statement that computes inner tree but returns no value **unCx(t, f)** convert to statement that evaluates inner tree and branches to

true destination if non-zero, false destination otherwise

#### **Translating Tiger**

**Simple variables:** fetch with <sup>a</sup> MEM:

 $Ex(MEM(+ (TEMP *fp*, CONST *k*)))$ 

PLUS TEMP fp CONST *k*

BINOP

MEM

where fp is home frame of variable, found by following static links; *k* is offset of variable in that level

**Tiger array variables:** Tiger arrays are pointers to array base, so fetch with <sup>a</sup> MEM like any other variable:

 $Ex(MEM(+(TEMP *fp*, CONST *k*)))$ 

Thus, for *<sup>e</sup>*[*i*]:

Ex(MEM(+(*e*.unEx, -(*i*.unEx, CONST *<sup>w</sup>*))))

*i* is index expression and *<sup>w</sup>* is word size – all values are word-sized (scalar) in Tiger Thus, tor  $e[i]$ :<br>Ex(MEM(+( $e$ .unEx,  $\times (i$ .unEx, CONST  $w$ ))))<br>*i* is index expression and  $w$  is word size – all values are word-sized<br>(scalar) in Tiger<br>Note: must first check array index  $i < \text{size}(e)$ ; runtime will put siz

word preceding array base

#### **Translating Tiger**

**Tiger record variables:** Again, records are pointers to record base, so fetch like other variables. For *<sup>e</sup>*.f:

Ex(MEM(+(*e*.unEx, CONST *<sup>o</sup>*)))

where  $\rho$  is the byte offset of the field f in the record Note: must check record pointer is non-nil (i.e., non-zero)

**String literals:** Statically allocated, so just use the string's label

```
Ex(NAME(label))
```
where the literal will be emitted as: *abel*))<br>I will be e<br>.word 11

re the literal will be emitted as:<br>word 11<br>"label: .ascii "hello world"

 $\bf{Record\ 11}$   $\bf{label:1.1}$   $\bf{label:1.2}$   $\bf{record\, creation:}\ \ \, \bf{if}\ f_1=e_1, f_2=e_2,\ldots f_n=e_n\}$  in the (preferably GC'd) heap, first allocate the space then initialize it:

```
Ex( ESEQ(SEQ(MOVE(TEMP r, externalCall("allocRecord", [CONST n])),
               SEQ(MOVE(MEM(TEMP r), e_1.unEx)),
                   SEQ( \ldots,MOVE(MEM(+(TEMP r, CONST (n-1)w)),
                               en.unEx))),
```
TEMP r))

where *<sup>w</sup>* is the word size

**Array creation:**  $t[e_1]$  of  $e_2$ : Ex(externalCall("initArray",  $[e_1$ .unEx,  $e_2$ .unEx]))

#### **Control structures**

#### Basic blocks:

- a sequence of straight-line code
- asi*c blocks*:<br>• a sequence of straight-line code<br>• if one instruction executes then they all execute • if one instruction executes then<br>• a maximal sequence of instruct<br>• a label starts a new basic block
- a maximal sequence of instructions without branches
- 

Overview of control structure translation: • a label starts a new basic block<br>verview of control structure translation:<br>• control flow links up the basic blocks

- control flow links up the basic blocks<br>• ideas are simple<br>• implementation requires bookkeeping
- ideas are simple
- ideas are simple<br>● implementation requires bookkeepire<br>● some care is needed for good code
- 

#### **while loops**

#### **while** *<sup>c</sup>* **do** *<sup>s</sup>*:

- 1. evaluate *<sup>c</sup>*
- 2. if false jump to next statement after loop
- 3. if true fall into loop body
- 4. branch to top of loop

```
e.g.,
```

```
test:
      if not(c) jump done
      s
      jump test
done:
Nx( SEQ(SEQ(SEQ(LABEL test, c.unCx(body, done)),
              SEQ(SEQ(LABEL body, s.unNx), JUMP(NAME test))),
        LABEL done))
```
**repeat**  $e_1$  **until**  $e_2 \Rightarrow$  evaluate/compare/branch at bottom of loop

# **for loops**

**for**  $i := e_1$  **to**  $e_2$  **do** *s* 

- 1. evaluate lower bound into index variable 1. evaluate lower bound into index variabl<br>2. evaluate upper bound into limit variable<br>3. if index > limit jump to next statement a<br>4. fall through to loop body<br>5. increment index<br>6. if index ≤ limit jump to top of loop b
- 2. evaluate upper bound into limit variable
- 3. if index  $>$  limit jump to next statement after loop
- 4. fall through to loop body
- 5. increment index
- 

 $t_1 \leftarrow e_1$  $t_2 \leftarrow e_2$ gh to loop body<br>ht index<br> $\leqq$  limit jump to top c $t_1 \leftarrow e_1 \ t_2 \leftarrow e_2 \ \text{if} \; t_1 > t_2 \; \text{jump done}$ body: *<sup>s</sup>*  $t_1 \leftarrow e_1$ <br>  $t_2 \leftarrow e_2$ <br>
if  $t_1 > t_2$  ju<br>  $s$ <br>  $t_1 \leftarrow t_1 + 1$  $\begin{split} & t_1 \leftarrow e_1 \ & t_2 \leftarrow e_2 \ & \text{if} \; t_1 > t_2 \; \text{jump done} \ & s \ & t_1 \leftarrow t_1 + 1 \ & \text{if} \; t_1 \leq t_2 \; \text{jump body} \ \end{split}$ 

done:

For **break** statements:

- done:<br>
or break statements:<br>
 when translating a loop push the *done* label on some stack or **break** statements:<br>• when translating a loop push the *done* label on some<br>• break simply jumps to label on top of stack<br>• when done translating loop and its body, pop the label
- **break** simply jumps to label on top of stack
- 

# **Function calls**

 $f(e_1,\ldots,e_n)$ :

```
Ex(CALL(NAME label f , [sl,e1,. . . en]))
```
where *sl* is the static link for the callee *f*, found by following *n* static links from the caller, *<sup>n</sup>* being the difference between the levels of the caller and the callee

```
Translate a op b as:
```

```
RelCx(op, a.unEx, b.unEx)
```
When used as a conditional  $\text{unCx}(t, f)$  yields:

CJUMP(op, *<sup>a</sup>*.unEx, *b*.unEx, *<sup>t</sup>*, *f*)

```
where t and f are labels.
```
When used as <sup>a</sup> value unEx yields:

```
ESEQ(SEQ(MOVE(TEMP r, CONST 1),
          SEQ(unCx(t, f),
               SEQ(LABEL f,
                    SEQ(MOVE(TEMP r, CONST 0), LABEL t)))),
      TEMP r)
```
#### **Conditionals**

The short-circuiting Boolean operators have already been transformed into if-expressions in Tiger abstract syntax: e.g., *<sup>x</sup>* <sup>&</sup>lt; <sup>5</sup> & *<sup>a</sup>* <sup>&</sup>gt; *<sup>b</sup>* turns into **if** *<sup>x</sup>* <sup>&</sup>lt; <sup>5</sup> **then** *<sup>a</sup>* <sup>&</sup>gt; *<sup>b</sup>* **else** <sup>0</sup>

Translate **if**  $e_1$  **then**  $e_2$  **else**  $e_3$  into: IfThenElseExp( $e_1$ ,  $e_2$ ,  $e_3$ ) When used as a value unEx yields: ESEQ(SEQ(SEQ(*<sup>e</sup>*1.unCx(t, f), SEQ(SEQ(LABEL t, SEQ(MOVE(TEMP r,  $e_2$ .unEx), JUMP join)), SEQ(LABEL f, SEQ(MOVE(TEMP r,  $e_3$ .unEx), JUMP join)))), LABEL join), TEMP r)

As a conditional unC $x(t, f)$  yields: SEQ(*<sup>e</sup>*1.unCx(tt,ff), SEQ(SEQ(LABEL tt, *<sup>e</sup>*2.unCx(*<sup>t</sup>*, *f*)), SEQ(LABEL ff, *<sup>e</sup>*3.unCx(*<sup>t</sup>*, *f*))))

#### **Conditionals: Example**

```
Applying \text{unCx}(t, f) to if x < 5 then a > b else 0:
```

```
SEQ(CJUMP(LT, x.unEx, CONST 5, tt, ff),
     SEQ(SEQ(LABEL tt, CJUMP(GT, a.unEx, b.unEx, t, f)),
          SEQ(LABEL ff, JUMP f)))
```
or more optimally:

```
SEQ(CJUMP(LT, x.unEx, CONST 5, tt, f),
     SEQ(LABEL tt, CJUMP(GT, a.unEx, b.uneX, t, f)))
```
# **One-dimensional fixed arrays** <mark>lim</mark><br>var

**nsional fixed arrays<br>a : ARRAY [2..5] of integer;** <u>...</u><br>,<br>... v<mark>ar</mark><br>...<br>a[e]

translates to:

 $\mathsf{MEM}(\texttt{+(TEMP fp}, \texttt{+(CONST}\ k-2w, \times \text{(CONST}\ w,\ e.\texttt{unEx}))))$ 

where *k* is offset of static array from fp, *<sup>w</sup>* is word size

In Pascal, multidimensional arrays are treated as arrays of arrays, so A [i,j] is equivalent to A[i][j], so can translate as above.

# **Multidimensional arrays**

Array allocation:

constant bounds

- **–** allocate in static area, stack, or heap
- **–** no run-time descriptor is needed

dynamic arrays: bounds fixed at run-time

- **–** allocate in stack or heap
- **–** descriptor is needed

dynamic arrays: bounds can change at run-time

- **–** allocate in heap
- **–** descriptor is needed

#### **Multidimensional arrays**

Array layout:

- Contiguous:
	- 1. Row major

Rightmost subscript varies most quickly: *pw major<br>pw major<br>ghtmost subscript varie<br>A [1,1], A [1,2], ...* 

ghtmost subscript varie<br>A[1,1], A[1,2], ...<br>A[2,1], A[2,2], ...

Used in PL/1, Algol, Pascal, C, Ada, Modula-3

2. Column major

Leftmost subscript varies most quickly: *Asaminedin, Pagel, Pagel*<br>*Alumn major*<br>A[1,1], A[2,1], ...

ftmost subscript varies<br>A[1,1], A[2,1], ...<br>A[1,2], A[2,2], ... Used in FORTRAN  $A[1,2]$ ,  $A[2,2]$ ,  $\ldots$ <br>Used in FORTRAN<br>• *By vectors* 

Contiguous vector of *pointers* to (non-contiguous) subarrays
## **Multi-dimensional arrays: row-major layout ti-dimensional arrandical film**<br>array [1..N,1..M] of T **indimensional arrays: row-major (1...1.4)**<br>array [1...N,1...M] of T<br>= array [1...N] of array [1...M] of r<br>T

=<br>=<br>= |<br>|<br>|<br>|<br>|

no. of elt's in dimension *j*:

$$
D_j = U_j - L_j + 1
$$
  

$$
-I
$$

no. of elt's in dimension *j*:<br>position of <code>A[i<sub>1</sub>, ..., i<sub>n</sub>]:</code>

$$
D_j = U_j - L_j + 1
$$
  
|\n
$$
(i_n - L_n)
$$
  
+(i\_{n-1} - L\_{n-1})D\_n  
+(i\_{n-2} - L\_{n-2})D\_nD\_{n-1}  
+\cdots  
+(i\_1 - L\_1)D\_n \cdots D\_2

which can be rewritten as

$$
+ \cdots
$$
  
+  $(i_1 - L_1)D_n \cdots D_2$   
which can be rewritten as  

$$
\begin{array}{r}\n\text{variable part} \\
\begin{array}{r}\n\hat{i}_1 D_2 \cdots D_n + i_2 D_3 \cdots D_n + \cdots + i_{n-1} D_n + i_n \\
-\underline{(L_1 D_2 \cdots D_n + L_2 D_3 \cdots D_n + \cdots + L_{n-1} D_n + L_n)} \\
\text{constants of A } [i_1, \ldots, i_n]:\n\end{array}\n\end{array}
$$

#### **case statements**

#### **case** *E* **of**  $V_1$ :  $S_1$  ...,  $V_n$ :  $S_n$  **end**

- 1. evaluate the expression
- 2. find value in case list equal to value of expression
- 3. execute statement associated with value found
- 4. jump to next statement after case

#### Key issue: finding the right case

- iump to next statement after case<br>ey issue: finding the right case<br>● sequence of conditional jumps (small case set) nssae: mid<br>sequence<br>**O**(|cases|)
- $O(|\text{cases}|)$ <br>• binary search of an ordered jump table (sparse case set)  $O(log_2|cases|)$ • binary search of an ordered<br>  $O(\log_2|\text{cases}|)$ <br>
• hash table (dense case set)
- **U**(I0<br>hash<br>**O**(1)

#### **case statements**

```
\mathbf{case}\mathrel{E} \mathbf{of}\ V_{1}\colon S_{1}\ \ldots V_{n}\colon S_{n}\ \mathbf{end}One translation approach:<br>
t := expr<br>
jump test<br>
L_1: code for S_1t := exp rjump test
 L_1:
                                       S
1
              jump next
 L_2:
    2: code for
S
2
               jump next
                ...
 L_n:
    n: code for
S
n
               jump next
  test: \quad if t=V_1 jump L_1\frac{d\epsilon}{d\epsilon}if t=V_2 jump L_2\frac{d\epsilon}{d\epsilon}...
                 if t=V_n jump L_n\begin{array}{l} \mathsf{d}\mathsf{c}=\mathsf{c} \ \mathsf{d}\mathsf{c}=\mathsf{c} \end{array}code to raise run-time exception
 next:
```
## **Simplification**

- Goal 1: No SEQ or ESEQ.
- принсанон<br>• Goal 1: No SEQ or ESEQ.<br>• Goal 2: CALL can only be subtree of EXP(…) or MOVE(TEMP t,…). ● Goal 2: CALL can only be subtree of EXP(…)<br>ansformations:<br>● lift ESEQs up tree until they can become SEQs

Transformations:

- lift ESEQs up tree until they can become SEQs<br>• turn SEQs into linear list  $\begin{aligned} \text{invariants:} \ \text{at } \text{ESEQs up tree until they can become } \text{SEQs} \ \text{in } \text{ESGs} \ \text{in } \text{ESGs} \ \text{in } \text{ESGs} \ \text{in } \text{ESGs} \ \text{in } \text{ESGs} \ \text{in } \text{ESGs} \ \text{in } \text{ESGs} \ \text{in } \text{ESGs} \ \text{in } \text{ESGs} \ \text{in } \text{ESGs} \ \text{in } \text{ESGs} \ \text{in } \text{ESGs} \ \text{in } \text{ESGs} \ \text{in } \text{ESGs}$
- 

t ESEQs up tree until they can become SEQs<br>irn SEQs into linear list<br>ESEQ( $s_1$ , ESEQ( $s_2$ ,  $e$ )) = ESEQ(SEQ( $s_1,s_2$ ),  $e$ )<br>BINOP(*op*, ESEQ( $s$ ,  $e_1$ ),  $e_2$ ) = ESEQ( $s$ , BINOP(*op*,  $e_1$ ,  $e_2$ ))  $\begin{align} \text{MFR} & \text{SFR} & \text{MFR} \ \text{ESEQ}(s_1, \text{ESEQ}(s_2, e)) &= \text{ESEQ}(\text{SEQ}(s_1, s_2), \ \text{BINOP}(op, \text{ESEQ}(s, e_1), e_2) &= \text{ESEQ}(s, \text{BINDP}(o_1), \ \text{MEM}( \text{ESEQ}(s, e_1)) &= \text{ESEQ}(s, \text{MEM}(e_1)) \end{align}$  $\begin{aligned} \mathsf{ESEQ}(s_1,\, \mathsf{ESEQ}(s_2,\, e)) &= \mathsf{ESEQ}( \mathsf{SEQ}(s_1,s_2), \ \mathsf{BINOP}(op,\, \mathsf{ESEQ}(s,\, e_1),\, e_2) &= \mathsf{ESEQ}(s,\, \mathsf{BINDP}(c_2)) \ \mathsf{MEM}(\mathsf{ESEQ}(s,\, e_1)) &= \mathsf{ESEQ}(s,\, \mathsf{MEM}(e_1)) \ \mathsf{JUMP}(\mathsf{ESEQ}(s,\, e_1)) &= \mathsf{SEQ}(s,\, \mathsf{JUMP}(e_1)) \end{aligned}$ CJUMP(op, ESEQ(*s*, *e*<sub>1</sub>), *e*<sub>2</sub>, *l*<sub>1</sub>, *l*<sub>2</sub>)<br>BINOP(*op*, *e*<sub>1</sub>, ESEQ(*s*, *e*<sub>2</sub>)) = ESEQ(*s*, BINOP(*op*, *e*<sub>1</sub>, *e*<sub>2</sub>))<br>= ESEQ(*s*, MEM(*e*<sub>1</sub>))<br>= SEQ(*s*, JUMP(*e*<sub>1</sub>))<br>= SEQ(*s*, CJUMP(*op*, *e*<sub>1</sub>, *e*<sub>2</sub>, *l*<sub>1</sub>, *l*<sub>2</sub>))  $\begin{aligned} \text{WEN}(\mathsf{ESEQ}(s, e_1)) &= \mathsf{ESEQ}(s, \mathsf{WEN}(e_1))\ \text{JUMP}(\mathsf{ESEQ}(s, e_1)) &= \mathsf{SEQ}(s, \mathsf{JUMP}(e_1))\ \text{CJUMP}(op, \ & \mathsf{ESEQ}(s, e_1), e_2, l_1, l_2) &= \mathsf{SEG}(s, \mathsf{CJUMP}(op, e_1, e_2, \ \mathsf{ESEQ}(s, e_1), e_2, l_1, l_2) &= \mathsf{ESEQ}(\mathsf{MOVE}(\mathsf{TEMP} \; t, e_1), \end{aligned}$ ESEQ(*<sup>s</sup>*,  $BINOP(op, TEMP t, e<sub>2</sub>$ ))<br>= SEQ(MOVE(TEMP t,  $e<sub>1</sub>$ ), CJUMP(op,  $e_1$ , **ESEQ**(*s*,  $e_2$ ),  $l_1$ ,  $l_2$ ) = SEQ(s, CJUMP(*op*, *e*<sub>1</sub>, *e*<sub>2</sub>)<br>= ESEQ(MOVE(TEMP t, *e*<sub>1</sub>)<br>ESEQ(s, BINOP(*op*)<br>= SEQ(MOVE(TEMP t, *e*<sub>1</sub>), SEQ(*<sup>s</sup>*, CJUMP(op, TEMP t, *<sup>e</sup>*2, *l*1, *l*2)))  $\begin{align} \text{BINUP}(op, e_1, \texttt{ESEQ}(s, e_2)) &= \texttt{ESEQ}(v, \texttt{INOP}(v)) \ \texttt{SECQ}(s, \texttt{BINDP}(v)) &= \texttt{SEQQ}(v, \texttt{BINDP}(v)) \ \texttt{CJUMP}(op, e_1, \texttt{ESEQ}(s, e_2), l_1, l_2) &= \texttt{SEQ}(s, \texttt{CJUMP}(o) \ \texttt{MOVE(ESEQ}(s, e_1), e_2) &= \texttt{SEQ}(s, \texttt{MOVE}(e_1, e_2)) \end{align}$  $\text{CJUMP}(op, \text{ESEQ}(s, e_2), l_1, l_2) = \text{SEQ}(\text{MOVE}(\text{TEMP t}, e_1), \nonumber \begin{array}{l} \text{BINOP}(op, \text{TEMP t}, e_2) = \text{SEQ}(\text{S}, \text{CJUMP}(op, \text{TEMP t}, e_2), \nonumber \ \text{CJUMP}(op, \text{TEMP t}, e_2, \nonumber \text{CALL}(f, a) = \text{ESEQ}( \text{MOVE}(\text{TEMP t}, \text{CALL}(f, a)), \nonumber \end{array}$ TEMP(t))

## **Chapter 8: Liveness Analysis and Register Allocation**

## **Register allocation**

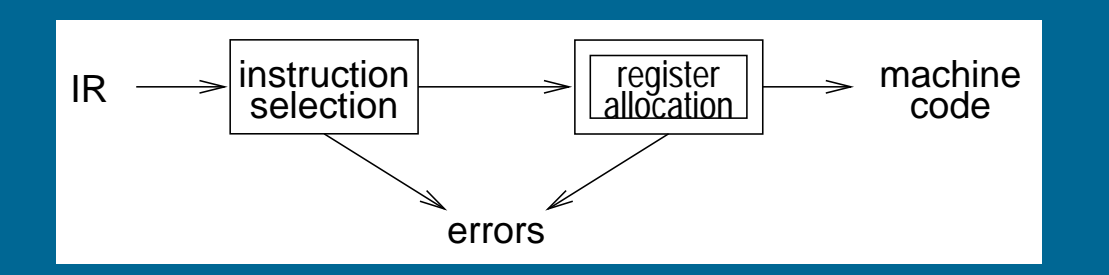

#### Register allocation:

- egister allocation:<br>● have value in a register when used • have value in a re<br>• limited resources
- 
- have value in a register whe<br>• limited resources<br>• changes instruction choices ● Iimited resources<br>● changes instruction choice<br>● can move loads and stores
- 
- can move loads and stores<br>• optimal allocation is difficult <ul>\n<li>limited resources</li>\n<li>changes instruction choices</li>\n<li>can move loads and stores</li>\n<li>optimal allocation is difficult</li>\n<li>⇒ NP-complete for <math display="inline">k \geq 1</math> registers</li>\n</ul>
	-

Copyright © 2000 by Antony L. Hosking. Permission to make digital or hard copies of part or all of this work for personal or classroom use is granted without fee provided that copies are not made or distributed for profit or commercial advantage and that copies bear this notice and full citation on the first page. To copy otherwise, to republish, to post on servers, or to redistribute to lists, requires prior specific permission and/or fee. Request permission to publish from hosking@cs.purdue.edu.

## **Liveness analysis**

#### Problem:

- ID COMET CONSIDENT:<br>
IR contains an unbounded number of temporaries<br>
 IR contains an unbounded number of temporaries oblem:<br>● IR contains an unbounded number of temp<br>● machine has bounded number of registers
- 

Approach:

- macnine nas bounded number or registers<br>pproach:<br>● temporaries with disjoint *live* ranges can map to same register pproach:<br>● temporaries with disjoint *live* ranges can map to sa<br>● if not enough registers then *spill* some temporaries
- (i.e., keep them in memory)

The compiler must perform liveness analysis for each temporary:

It is live if it holds a value that may be needed in future

### **Control flow analysis**

Before performing liveness analysis, need to understand the control flow by building a *control flow graph* (CFG): efore performing liveness analysis, need to understand the co<br>, building a *control flow graph* (CFG):<br>● nodes may be individual program statements or basic blocks

- v building a *control flow graph* (CFG):<br>● nodes may be individual program statem<br>● edges represent potential flow of control
- 

• edges represent potential flow of control<br>Out-edges from node *n* lead to *successor* nodes, *succ*[*n*] In-edges to node *<sup>n</sup>* come from predecessor nodes, pred[*n*]

Example:

$$
a \leftarrow 0
$$
  
\n
$$
L_1: b \leftarrow a + 1
$$
  
\n
$$
c \leftarrow c + b
$$
  
\n
$$
a \leftarrow b \times 2
$$
  
\nif  $a < N$  go to  $L_1$   
\nreturn  $c$ 

## **Liveness analysis**

Gathering liveness information is <sup>a</sup> form of data flow analysis operating over the CFG: athering liveness information is a form of *data flow analysi*<br>/er the CFG:<br>● liveness of variables "flows" around the edges of the graph rer the CFG:<br>• liveness of variables "flows" arou<br>• assignments *define* a variable, *v*: definity invertess information is a form of<br>the CFG:<br>veness of variables "flows" around the  $\epsilon$ <br>issignments *define* a variable,  $v$ :<br>- *def*( $v$ ) = set of graph nodes that define  $v$ 

- veness of variables "flows" around th<br>issignments *define* a variable,  $v$ :<br>- *def*( $v$ ) = set of graph nodes that defin<br>- *def*[ $n$ ] = set of variables defined by  $n$
- - $-\text{def}(v)$  = set of graph nodes that define v
	- $-\textit{def}[n]$  = set of variables defined by *n* issignments *define* a variable, *v*.<br>  $-\textit{def}(v) = \text{set of graph nodes that}$ <br>  $-\textit{def}[n] = \text{set of variables defined}$ <br>  $\textit{occurrences of } v \text{ in expressions}$ <br>  $-\textit{use}(v) = \text{set of nodes that use } v$  $\vec{v}$  def(v) = set of graph nodes that do<br>  $\vec{v}$  def(n) = set of variables defined by<br>  $\vec{v}$  courrences of v in expressions us<br>  $\vec{v}$  use(v) = set of nodes that use v<br>  $\vec{v}$  use[n] = set of variables used in n
- occurrences of *v* in expressions use it:
	-
	-

Liveness: *<sup>v</sup>* is live on edge *<sup>e</sup>* if there is <sup>a</sup> directed path from *<sup>e</sup>* to <sup>a</sup> use of *<sup>v</sup>* that does not pass through any def(*v*)<br>that does not pass through any *def*(*v*) *v* 2 use $[n]$  = set of va<br>*Liveness: v* is *live* on ed<br>that does not pass throu<br>*v* is *live-in* at *n* ode *n* if live<br>*v* is *live-out* at *n* if live or<br> $v \in use[n] \Rightarrow v$  live-in at *n Liveness:*  $\nu$  is *live* on edge  $e$  if there is a<br>that does not pass through any def( $\nu$ )<br> $\nu$  is *live-in* at node  $n$  if live on any of  $n$ 's out-e<br> $\nu \in \boldsymbol{use}[n] \Rightarrow \nu$  live-in at  $n$ <br> $\nu$  live-in at  $n \Rightarrow \nu$  live-out

- *<sup>v</sup>* is live-in at node *<sup>n</sup>* if live on any of *<sup>n</sup>*'s in-edges
- *<sup>v</sup>* is live-out at *<sup>n</sup>* if live on any of *<sup>n</sup>*'s out-edges *v* is *live-in* at node *n* if live on any of *n*<br>*v* is *live-out* at *n* if live on any of *n*'s or<br> $v \in \text{use}[n] \Rightarrow v$  live-in at *n*<br>*v* live-in at  $n \Rightarrow v$  live-out at all  $m \in \text{prec}$ <br>*v* live-out at  $n, v \notin \text{def}[n] \Rightarrow v$  live
- 
- 
- 

### **Liveness analysis**

#### Define:

- in[*n*]: variables live-in at *<sup>n</sup>*
- in[*n*]: variables live-out at *<sup>n</sup>*

Then:

 $out[n] =$  []  $s \in$ **SUCC** $(n)$  $in[s]$ at n $\textit{out}[n] = \bigcup_{s \in \textit{Succ}(n)} \textit{in}[s]$ <br> $\textit{succ}[n] = \emptyset \Rightarrow \textit{out}[n] = \emptyset$ 

$$
\textit{succ}[n] = \varphi \Rightarrow \textit{out}[n] = \varphi
$$

#### Note:

 $\mathsf{in}[n] \supseteq \mathsf{use}[n]$ 

 $\overline{\mathit{in}}[n] \supseteq \mathit{out}[n] - \mathit{def}[n]$ 

use[*n*] and def[*n*] are constant (independent of control flow)  $in [r] \ \ = \ \ \begin{aligned} & \textit{in}[n] \supseteq \textit{out}[n] - \textit{def}[n] \ \textit{use}[n] \text{ and } & \textit{def}[n] \text{ are constant (independent of } \ \textit{Now, } & \textit{v} \in \textit{in}[n] \text{ iff. } & \textit{v} \in \textit{use}[n] \text{ or } & \textit{v} \in \textit{out}[n] - \textit{def}[n] \end{aligned}$  $use[n]$  and  $def[n]$  are constant (indep $\mathsf{Now},\, v\in \mathit{in}[n]$  iff.  $v\in use[n]$  or  $v\in \mathit{out}$ <br> $\mathsf{Thus},\, \mathit{in}[n] = use[n]\cup (\mathit{out}[n] - \mathit{def}[n])$ 

**for liveness**<br>
foreach *n* { *in*[*n*] ← φ; *out*[*n*] ← φ  $\begin{bmatrix} 1 \\ 1 \\ 2 \end{bmatrix}$ **repeat foreach** *n*  $in'[n] \leftarrow in[n];$  $\it{out'}[n] \leftarrow \it{out}[n];$  $\begin{aligned} &\text{\bf each}\; n \ &\inf [n] \leftarrow in[n]; \ &\text{\it out}'[n] \leftarrow out[n] \ &\inf [n] \leftarrow use[n] \cup \end{aligned}$  $\int$ *in*[n]  $\leftarrow$  *use*[n]  $\cup$  (*out*[n]  $\leftarrow$  *def*[n]) *c*<br> **each** *n*<br>  $in'[n] \leftarrow$ <br>  $out'[n] \leftarrow$ <br>  $in[n] \leftarrow$ <br>  $out[n] \leftarrow$  $\leftarrow$ <br> $[t]$ ;<br> $[t[n]]$ *s* <sup>2</sup>*succ*[*n*] *out*[n]  $\leftarrow$  [ ] in[s] **until** *in*0[*n*] <sup>=</sup> *in*[*n*] ^ *out* 0[*n*] <sup>=</sup> *out* [*n*]; <sup>8</sup> *n*

Notes:

- should order computation of inner loop to follow the "flow"
- otes:<br>● should order computation of inner loop to follow the "flow"<br>● liveness flows *backward* along control-flow arcs, from *out* to *in* • should order computation of inner loop to follow the "flow"<br>• liveness flows *backward* along control-flow arcs, from *out* to<br>• nodes can just as easily be basic blocks to reduce CFG size
- 
- nodes can just as easily be basic blocks to reduce CFG size<br>• could do one variable at a time, from *uses* back to *defs*, noting liveness along the way

# **Iterative solution for liveness**<br> *Complexity*: for input program of size<br>
•  $\leq N$  nodes in CFG<br>  $\Rightarrow \leq N$  variables  $\frac{a}{\sqrt{2}}$  $\begin{array}{c} \mathbf{a}\mathbf{t} \ \eta \rho \mathbf{t} \ \Rightarrow \ \Rightarrow \end{array}$

## Complexity: for input program of size *N* -<br>0<br>●

- $\bullet$   $\leq N$  nodes in CFG  $\begin{array}{c} \blacksquare \mathsf{p} \mathsf{l} \ \preccurlyeq \Rightarrow \Rightarrow \Rightarrow \end{array}$ 
	- $\Rightarrow$   $\leq N$  variables
	- $\Rightarrow$  *N* elements per *in/out*  $\frac{1}{\sqrt{2}}$
	- $\leq$  /v variables<br>*N* elements per *in/out*<br>O(*N*) time per set-union
- $\Rightarrow$  *N* elements per *in/out*<br>  $\Rightarrow$  O(*N*) time per set-union<br>
 **for** loop performs constant number of set operations per node  $\leq$   $\Rightarrow$   $\Rightarrow$   $\Rightarrow$  fo  $\Rightarrow$  $O(N^2)$ )<br>() er set-union<br>performs constar<br>) time for **for** loop • for loop performs constant number of set operations  $p \Rightarrow O(N^2)$  time for for loop<br>
• each iteration of repeat loop can only add to each set ⇒ O(*N*) time per set-union<br> **for** loop performs constant number of se<br>
⇒ O(*N*<sup>2</sup>) time for **for** loop<br>
each iteration of **repeat** loop can only ad<br>
sets can contain at most every variable<br>
⇒ sizes of all in and out set
- sets can contain at most every variable ⇒ O( $N^2$ ) time for **for** loop<br>
• each iteration of **repeat** I<br>
sets can contain at most<br>
⇒ sizes of all in and out<br>
bounding the number of<br>
⇒ worst-case complexity of
	- ,
	- bounding the number of iterations of the **repeat** loop
- $O(N^4)$ r<br>) ا 、<br>)<br>)
- ordering can cut repeat loop down to 2-3 iterations se⇒<br>bc<br>wr<br>⇒  $\frac{1}{2}$  dering can cut<br>O(*N*) or O(*N*<sup>2</sup> יי<br>|<br>| ( )<br>)<br>(  $\begin{aligned} \text{energy of } & \text{C}(\text{size}) \ \text{repeated loop} \ \text{in practice} \end{aligned}$

## **Iterative solution for liveness**

Least fixed points

There is often more than one solution for <sup>a</sup> given dataflow problem (see example).  $\begin{array}{ccc} \text{or} & \text{if} & \text{if} & \text{$ 

Any solution to dataflow equations is a *conservative approximation*: ?<br>יִך<br>●

- *<sup>v</sup>* has some later use downstream from *n* ).<br>tion to<br>s som<br>∈ *out*( )<br>) •  $v$  has some later use<br>  $\Rightarrow v \in out(n)$ <br>
• but not the converse
	- $\nu \in \boldsymbol{O}$ ull n
- 

Conservatively assuming <sup>a</sup> variable is live does not break the program; just means more registers may be needed.

Assuming <sup>a</sup> variable is dead when it is really live will break things.

May be many possible solutions but want the "smallest": the least fixpoint.

The iterative liveness computation computes this least fixpoint.

## **Register allocation**

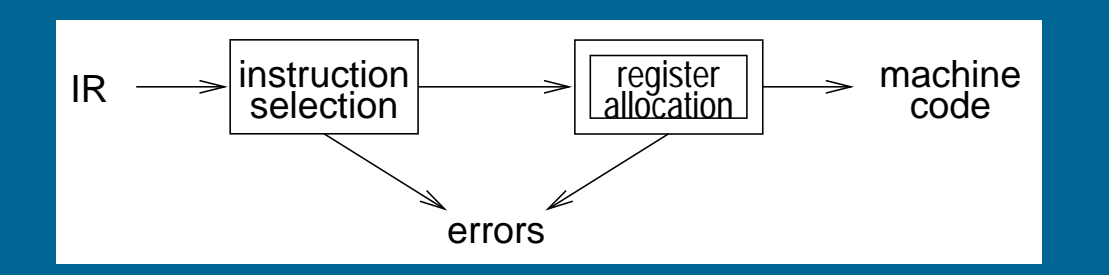

#### Register allocation:

- egister allocation:<br>● have value in a register when used • have value in a re<br>• limited resources
- 
- have value in a register whe<br>• limited resources<br>• changes instruction choices ● Iimited resources<br>● changes instruction choice<br>● can move loads and stores
- 
- can move loads and stores<br>• optimal allocation is difficult <ul>\n<li>limited resources</li>\n<li>changes instruction choices</li>\n<li>can move loads and stores</li>\n<li>optimal allocation is difficult</li>\n<li>⇒ NP-complete for <math display="inline">k \geq 1</math> registers</li>\n</ul>
	-

Copyright © 2000 by Antony L. Hosking. Permission to make digital or hard copies of part or all of this work for personal or classroom use is granted without fee provided that copies are not made or distributed for profit or commercial advantage and that copies bear this notice and full citation on the first page. To copy otherwise, to republish, to post on servers, or to redistribute to lists, requires prior specific permission and/or fee. Request permission to publish from hosking@cs.purdue.edu.

### **Register allocation by simplification**

- 1. Build interference graph *G*: for each program point
	- (a) compute set of temporaries simultaneously live
	- (b) add edge to graph for each pair in set )g<br>ne<br>et<br>:u < bmpl<br>dd e<br>*lify* :<br>uppo<br>*G' =*
- 2. *Simplify*: Color graph using a simple heuristic
	- (a)  $\,$  suppose  $G$  has node  $m$  with degree  $<$   $K$
- (a) compute set of temporaries simultaneously live<br>(b) add edge to graph for each pair in set<br>*Simplify*: Color graph using a simple heuristic<br>(a) suppose *G* has node *m* with degree < *K*<br>(b) if  $G' = G \{m\}$  can be colo to *<sup>m</sup>* have at most *K* 1 colors or<br>sil<br>e<br>e
	- (c) each such simplification will reduce degree of remaining nodes leading to more opportunity for simplification או<br>10<br>β bld<br>W<br>ty<br>d <
	- (d) leads to recursive coloring algorithm
- 3. *Spill*: suppose  $\not \exists m$  of degree  $<$   $K$ 
	- (a) target some node (temporary) for spilling (optimistically, spilling node will allow coloring of remaining nodes)
	- (b) remove and continue simplifying

## **Register allocation by simplification (continued)**

#### 4. Select: assign colors to nodes

- (a) start with empty graph
- (b) if adding non-spill node there must be <sup>a</sup> color for it as that was the basis for its removal
- (c) if adding <sup>a</sup> spill node and no color available (neighbors already Kcolored) then mark as an actual spill
- (d) repeat select
- 5. Start over: if select has no actual spills then finished, otherwise
	- (a) rewrite program to fetch actual spills before each use and store after each definition
	- (b) recalculate liveness and repeat

## **Coalescing**

- Can delete <sup>a</sup> move instruction when source *<sup>s</sup>* and destination *<sup>d</sup>* do not interfere:
	- **–** coalesce them into <sup>a</sup> new node whose edges are the union of those of *<sup>s</sup>* and *d*
- In principle, any pair of non-interfering nodes can be coalesced
	- **–** unfortunately, the union is more constrained and new graph may no longer be *<sup>K</sup>*-colorable
	- **–** overly aggressive

## **Simplification with aggressive coalescing**

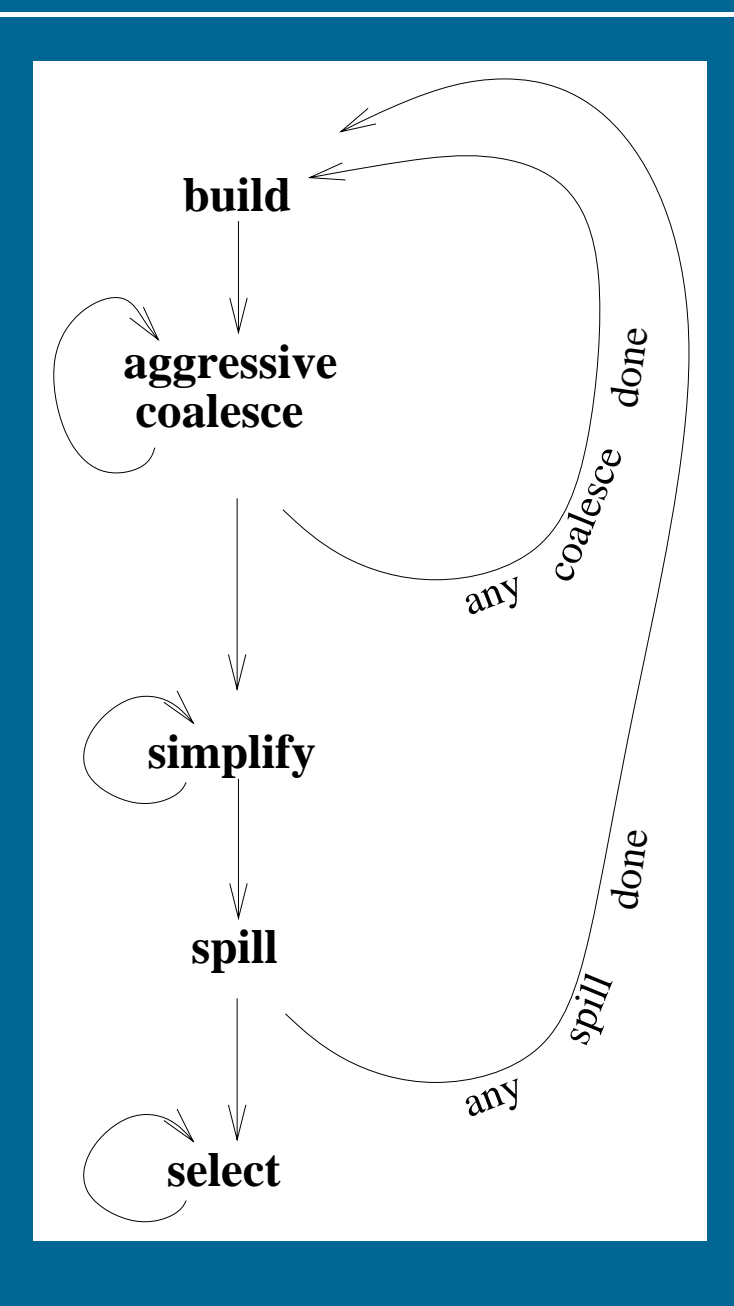

## **Conservative coalescing**

Apply tests for coalescing that preserve colorability. Suppose *<sup>a</sup>* and *b* are candidates for coalescing into node *ab*  $\begin{bmatrix} 1 & 1 \\ 1 & 1 \end{bmatrix}$ uppose  $a$  and  $b$  are candidates for coalescing into node  $ab$ <br>riggs: coalesce only if  $ab$  has  $<$   $K$  neighbors of significant de<br>• simplify will first remove all insignificant-degree neighbors  $\begin{array}{ccc} \text{?} & \text{?} & \text{?} \ & \text{?} & \text{?} \ & \text{?} & \text{?} \end{array}$ 

*Briggs*: coalesce only if  $ab$  has  $<$   $K$  neighbors of *significant* degree  $\geq$   $K$  $\begin{array}{c} \hline \text{ } \\ \text{ } \\ \text{ } \end{array}$ 

- *aff alesce only it ab has*<br>• *simplify will first remove a*<br>• *ab will then be adjacent to* **•** *simplify* will first remove all i<br>• *ab* will then be adjacent to <<br>• *simplify* can then remove *ab*
- *ab* will then be adjacent to  $\lt K$  neighbors
- 

George: coalesce only if all significant-degree neighbors of *<sup>a</sup>* already interfere with *b* e*orge*: coalesce only if all significant-degree neighbors of  $a$  al<br>re with  $b$ <br>• *simplify* can remove all insignificant-degree neighbors of  $a$ 

- 
- re with *b*<br>● *simplify* can remove all insignificant-degree neighbors of *a*<br>● remaining significant-degree neighbors of *a* already interfere with *b* so coalescing does not increase the degree of any node

## **Iterated register coalescing**

Interleave simplification with coalescing to eliminate most moves while without extra spills

- 1. Build interference graph *G*; distinguish move-related from non-move-related nodes
- 2. Simplify: remove non-move-related nodes of low degree one at a time
- 3. Coalesce: conservatively coalesce move-related nodes i*mplify*: remove non-move-related nod<br>'*oalesce*: conservatively coalesce move'<br>• remove associated move instruction
	-
	- remove associated move instruction<br>• if resulting node is non-move-related it can now be simplified
	- repeat simplify and coalesce until only significant-degree or uncoalesced moves
- 4. Freeze: if unable to simplify or coalesce
	- (a) look for move-related node of low-degree
	- (b) freeze its associated moves (give up hope of coalescing them)
	- (c) now treat as <sup>a</sup> non-move-related and resume iteration of simplify and coalesce
- 5. Spill: if no low-degree nodes
	- (a) select candidate for spilling
	- (b) remove to stack and continue simplifying
- 6. Select: pop stack assigning colors (including actual spills)
- 7. Start over: if select has no actual spills then finished, otherwise
	- (a) rewrite code to fetch actual spills before each use and store after each definition
	- (b) recalculate liveness and repeat

## **Iterated register coalescing**

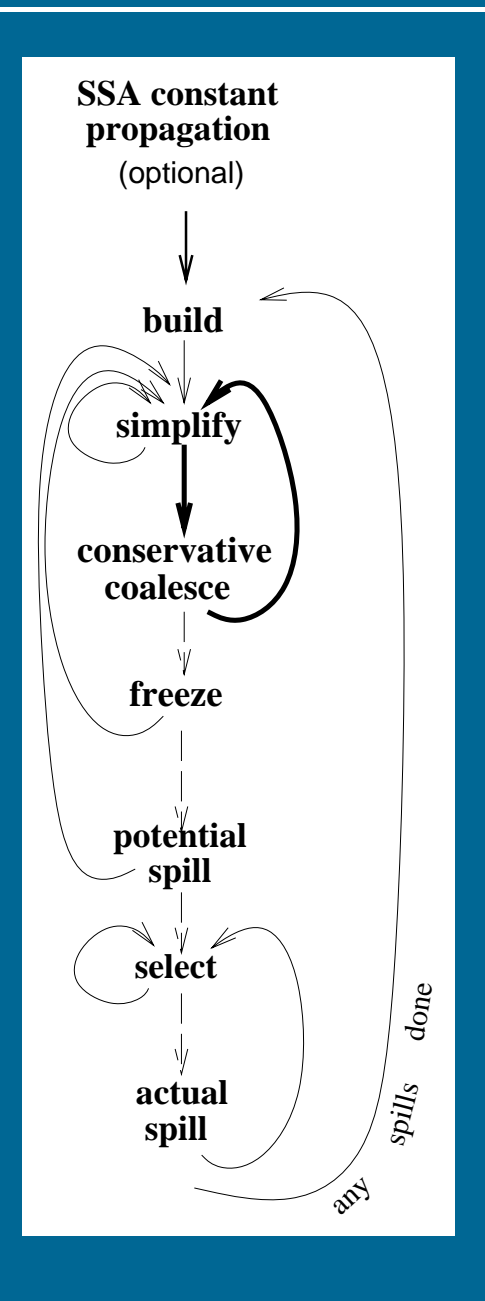

## **Spilling**

- Spills require repeating build and simplify on the whole program
- The Spills require repeating *build* and *simplify* on the whole program<br>• To avoid increasing number of spills in future rounds of *build* can simply discard coalescences • To avoid increasing number of spills in future rounds of *build* can simply discard coalescences<br>
• Alternatively, preserve coalescences from before first *potential* spill,
- discard those after that point • Alternatively, preserve coalescences from before first *potential* spill,<br>discard those after that point<br>• Move-related spilled temporaries can be aggressively coalesced, since
- (unlike registers) there is no limit on the number of stack-frame locations

## **Precolored nodes**

P*recolored nodes* correspond to machine registers (e.g., stack pointer, ar-<br>guments, return address, return value)<br>Select and coalesce can give an ordinary temporary the same color as guments, return address, return value)

- <sup>a</sup> precolored register, if they don't interfere • select and coalesce can give an ordinary temporary the same color as<br>a precolored register, if they don't interfere<br>• e.g., argument registers can be reused inside procedures for a tempo-
- rary e e.g., argument registers can be reused inside procedur<br>
rary<br>
simplify, freeze and spill cannot be performed on them rary<br>• *simplify, freeze* and *spill* cannot be performed on them<br>• also, precolored nodes interfere with other precolored nodes
- 
- 

So, treat precolored nodes as having infinite degree

This also avoids needing to store large adjacency lists for precolored nodes; coalescing can use the George criterion

## **Temporary copies of machine registers**

Since precolored nodes don't spill, their live ranges must be kept short:

- 1. use *move* instructions
- 2. move callee-save registers to fresh temporaries on procedure entry, and back on exit, spilling between as necessary
- 3. register pressure will spill the fresh temporaries as necessary, otherwise they can be coalesced with their precolored counterpart and the moves deleted

## **Caller-save and callee-save registers**

Variables whose live ranges span calls should go to callee-save registers, otherwise to caller-save

This is easy for graph coloring allocation with spilling herwise to caller-save<br>าis is easy for graph coloring allocation wi<br>● calls interfere with caller-save registers

- 
- calls interfere with caller-save registers<br>• a cross-call variable interferes with all precolored caller-save registers, as well as with the fresh temporaries created for callee-save copies, forcing <sup>a</sup> spill as well as with the fresh temporaries created for callee-save copies,<br>forcing a spill<br>• choose nodes with high degree but few uses, to spill the fresh callee-
- save temporary instead of the cross-call variable • choose nodes with high degree but few uses, to spill the fresh callee-<br>save temporary instead of the cross-call variable<br>• this makes the original callee-save register available for coloring the
- cross-call variable

## **Example** Exam<br><sub>enter:</sub> <mark>xample</mark><br>ter:<br>c := r3

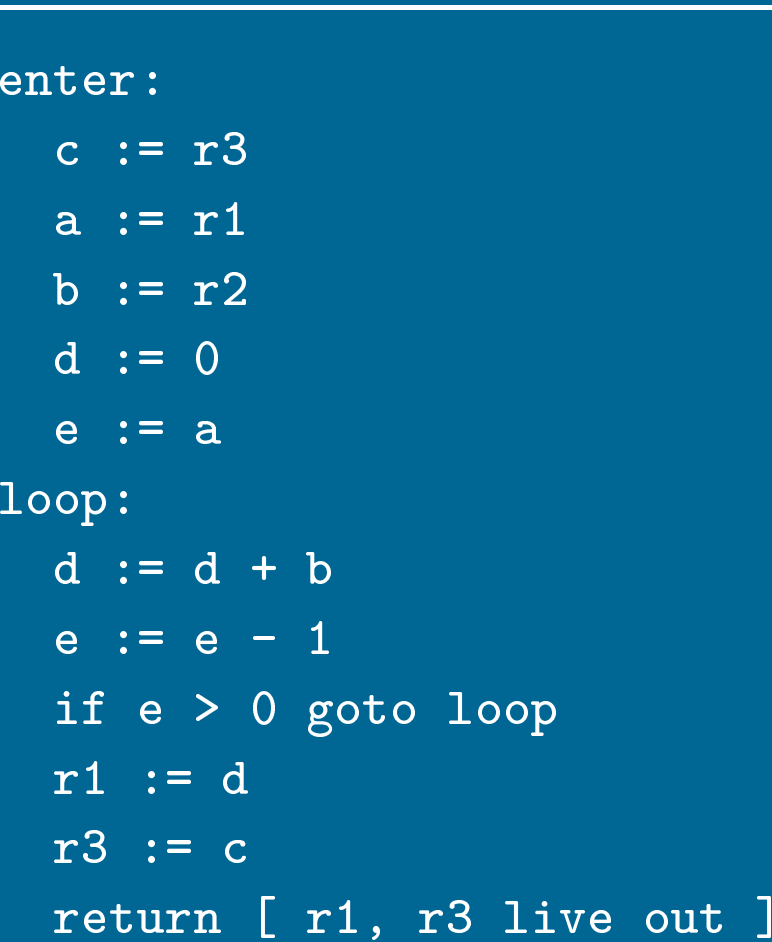

- return [ r1, r3 live out ]<br>• Temporaries are a, b, c, d, e
- r1 := d<br>r3 := c<br>return [ r1, r3 live out ]<br>• Temporaries are a, b, c, d, e<br>• Assume target machine with *K* = 3 registers: r1, r2 (caller-save/argument/resul Temporaries are<br>Assume target r<br>r3 (callee-save) Sumporance are a, b, e, a, e<br>
Assume target machine with  $K = 3$  registers:  $r1$ ,  $r2$  (caller-save/argum  $r3$  (callee-save)<br>
The code generator has already made arrangements to save  $r3$  ex-
- r3 (callee-save)<br>• The code generator has already made arrangements to save r3 explicitly by copying into temporary a and back again

## **Example (cont.) xample (cont.)**<br>• Interference graph:

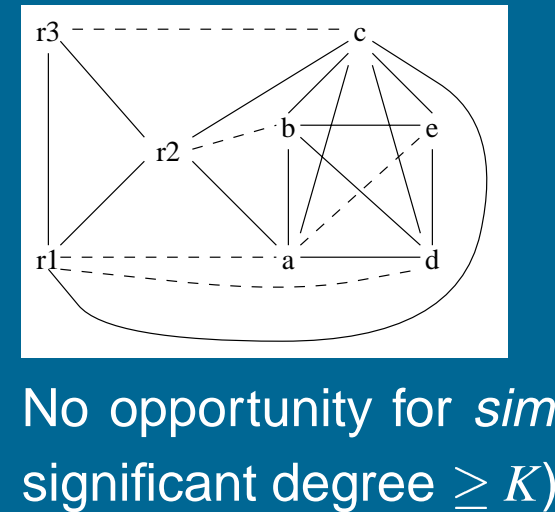

- $\frac{1}{\sqrt{1-\frac{1}{n^2}}}$ <br>• No opportunity for *simplify* or *freeze* (all non-precolored nodes have Any coalesce will produce a new node adjacent to  $\geq K$  any coalesce will produce a new node adjacent to  $\geq K$  significant-<br>Any coalesce will produce a new node adjacent to  $\geq K$  significant-
- degree nodes **Any coalesce will produce a**<br>degree nodes<br>**•** Must spill based on priorities: ignificant degree  $\geq$  *K*)<br>.ny *coalesce* will produce a new node adjacent to<br>egree nodes<br>1ust *spill* based on priorities:<br>Node uses + defs uses + defs degree priority
- 

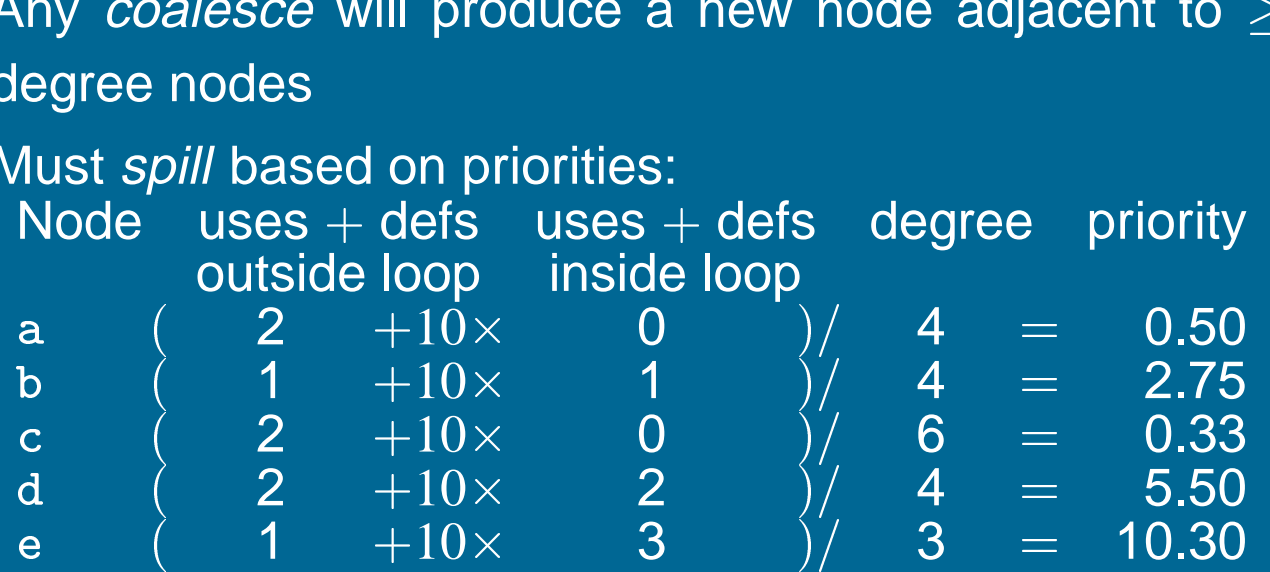

• Node c has lowest priority so spill it

• Interference graph with c removed:

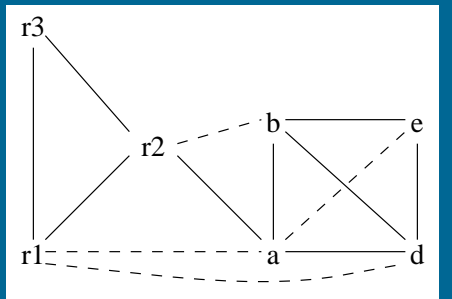

 Only possibility is to coalesce <sup>a</sup> and <sup>e</sup>: ae will have <sup>&</sup>lt; *<sup>K</sup>* significantdegree neighbors (after coalescing <sup>d</sup> will be low-degree, though highdegree before)

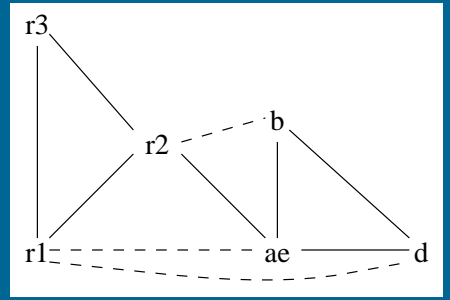

• Can now *coalesce* b with r2 (or coalesce ae and r1):

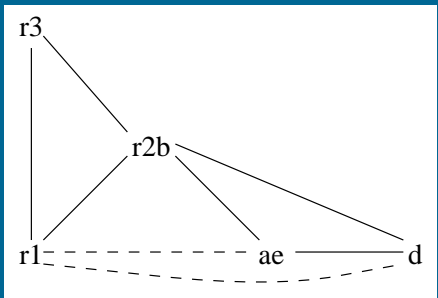

TIE ESSESSESSES AND TO REFER A REFERENCE A SERIES AND THE COULD ALSO COALESCE d with r1):

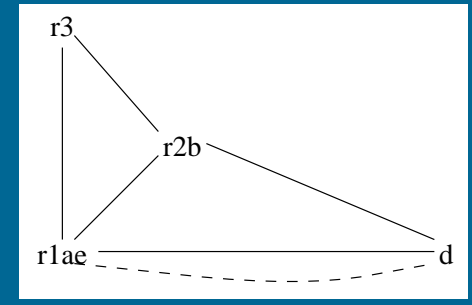

• Cannot coalesce r1ae with d because the move is constrained: the nodes interfere. Must simplify <sup>d</sup>:

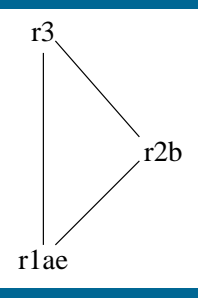

- r<sup>12b</sup><br>• Graph now has only precolored nodes, so pop nodes from stack coloring along the way  $\begin{equation} \frac{d\mathbf{a}}{d\mathbf{b}} \text{ is a point } \mathbf{b} \text{ is a point } \mathbf{c} \text{ is a point } \mathbf{c} \text{ is a point } \mathbf{c} \text{ is a point } \mathbf{c} \text{ is a point } \mathbf{c} \text{ is a point } \mathbf{c} \text{ is a point } \mathbf{c} \text{ is a point } \mathbf{c} \text{ is a point } \mathbf{c} \text{ is a point } \mathbf{c} \text{ is a point } \mathbf{c} \text{ is a point } \mathbf{c} \text{ is a point } \mathbf{c} \text{ is a point } \mathbf{c} \$  $\begin{aligned} \text{array} \text{array} \ \text{array} \$ 
	- $d \equiv r3$
	-
	- $a = r$  and  $c = r$  and  $\bar{c} = \bar{c}$ <br>  $\bar{c} = a$ , b, e have colors by coalescing<br>  $\bar{c} = c$  must spill since no color can be found for it
- Introduce new temporaries c1 and c2 for each use/def, add loads before each use and stores after each def

## **Example (cont.)** Exam<br>enter:

```
kample<br>ter:<br>c1 := r3
       ter:<br>c1 := r3<br>M[c_loc] := c1
      cer.<br>c1 := r<br>M[c_loc<br>a := r1
      ci .- 1<br>M[c_loc<br>a := r1<br>b := r2
     a := r1<br>b := r2<br>d := 0
     b := r2<br>d := 0<br>e := a
loop:
      d := 0<br>e := a<br>op:<br>d := d + b
      e :- a<br>op:<br>d := d + b<br>e := e - 1
       op.<br>d := d + b<br>e := e - 1<br>if e > 0 goto loop
       u .- u<br>e := e<br>if e ><br>r1 := d
       c2 := M[c_loc]
     r1 := d<br>c2 := M[c_loc]<br>r3 := c2
     return [ r1, r3 live out ]
```
• New interference graph:

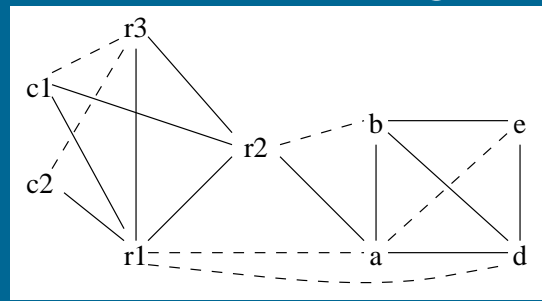

THE COALES COALESCE COMPUTE COALESCE C1 with r3, then c2 with r3:

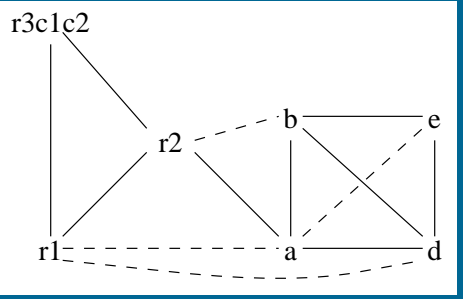

• As before, *coalesce* a with e, then b with r2:

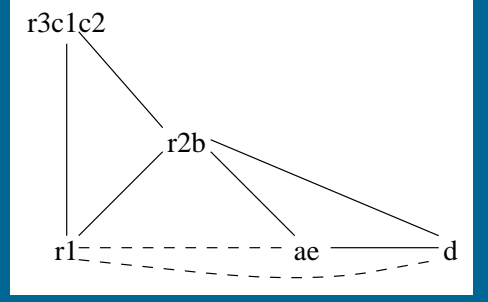

• As before, coalesce ae with r1 and simplify d:

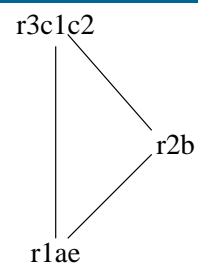

- r<sup>2b</sup><br>• Pop d from stack: select r3. All other nodes were coalesced or precolored. So, the coloring is:  $\begin{array}{l} \n\text{rule} \quad \text{rule} \quad \text{blue} \quad \text{rule} \quad \text{blue} \quad \text{blue} \quad \$  $\begin{aligned} &\frac{\text{rlae}}{\text{opd}}\ \text{opod}\ &\text{from}\ &\text{rred. So},\ &-\text{a}\equiv \text{r1},\ &-\text{b}\equiv \text{r2}. \end{aligned}$ op a rron<br>ored. So,<br>- a ≡ r1<br>- b ≡ r2<br>- c ≡ r3
	-
	- $a = r1$ <br>  $b = r2$ <br>  $-c = r3$ <br>  $d = r3$  $\begin{aligned} \mathsf{a} &\equiv \mathsf{r1} \ \mathsf{b} &\equiv \mathsf{r2} \ \mathsf{c} &\equiv \mathsf{r3} \ \mathsf{d} &\equiv \mathsf{r3} \ \mathsf{e} &\equiv \mathsf{r1} \end{aligned}$
	- $-c \equiv r3$
	- $d \equiv r3$
	- $-$  e  $\equiv$  r1

**xample (cont.)**<br>• Rewrite the program with this assignment: mpre<br>Rewrite<br>enter :

```
write the<br>ter :<br>r3  :=  r3
        ter:<br>r3 := r3<br>M[c_loc] := r3
        r3 := r3<br>r3 := r3<br>M[c_loc]<br>r1 := r1
        r3 :- r3<br>M[c_loc]<br>r1 := r1<br>r2 := r2
        r1 := r<br>r1 := r<br>r2 := r<br>r3 := 0
        r1 :- 11<br>r2 := r2<br>r3 := 0<br>r1 := r1
r2 := r2<br>r3 := 0<br>r1 := r1<br>loop:
        r3 := 0<br>r1 := r1<br>op:<br>r2 := r3 + r2
        11 :- 11<br>op:<br>r2 := r3 + r<br>r1 := r1 - 1
        up.<br>r2 := r3 + r2<br>r1 := r1 - 1<br>if r1 > 0 goto loop
        r2 :- 15<br>r1 := r1<br>if r1 ><br>r1 := r3
        11 .- 11<br>if r1 > 0 gotc<br>r1 := r3<br>r3 := M[c_loc]
      r1 := r3<br>
r3 := M[c\_loc]<br>
r3 := r3return [ r1, r3 live out ]
```
**xample (cont.)**<br>• Delete moves with source and destination the same (coalesced): mpre<br>Delete<br><sub>enter</sub>:

```
elete moves wi<mark>th</mark><br>ter :<br>M[c_loc]   :=  r3
    enter:<br>M[c\_loc] := r3<br>r3 := 0loop:
           r1[c_10c] .- 1<br>r3 := 0<br>op:<br>r2 := r3 + r2
           p:<br>op:<br>r2 := r3 + r<br>r1 := r1 - 1
           up.<br>r2 := r3 + r2<br>r1 := r1 - 1<br>if r1 > 0 goto loop
           r2 :- 15<br>r1 := r1<br>if r1 ><br>r1 := r3
           11 :- 11<br>if r1 > 0 gotc<br>r1 := r3<br>r3 := M[c_loc]
           return [ r1, r3 live out ]
r3 := M[c_loc]<br>return [ r1, r3 live out<br>• One uncoalesced move remains
```
**Chapter 9: Activation Records**
#### **The procedure abstraction**

Separate compilation:

- allows us to build large programs<br>• allows us to build large programs
- eparate compilation:<br>• allows us to build large program:<br>• keeps compile times reasonable • allows us to build large programs<br>• keeps compile times reasonable<br>• requires independent procedures
- 

The linkage convention: ● requires indeper<br>e linkage conventi<br>● a social contract ne linkage convention:<br>● a social contract<br>● machine dependent

- 
- 
- a social contract<br>• machine dependent<br>• division of responsibility

The linkage convention ensures that procedures inherit <sup>a</sup> valid run-time environment *and* that they restore one for their parents.

Linkages execute at run time

#### Code to make the linkage is generated at compile time

Copyright ©2000 by Antony L. Hosking. *Permission to make digital or hard copies of part or all of this work* for personal or classroom use is granted without fee provided that copies are not made or distributed for profit or commercial advantage and that copies bear this notice and full citation on the first page. To copy otherwise, to republish, to post on servers, or to redistribute to lists, requires prior specific permission and/or fee. Request permission to publish from hosking@cs.purdue.edu.

The essentials:

- ne proceuure apstraction<br>ne essentials:<br>• *on entry*, establish p's environment ne essentials:<br>● *on entry*, establish<br>● *at a call*, preserve
- at a call, preserve p's environment • *on entry*, establish<br>• *at a call*, preserve<br>• *on exit*, tear down
- on exit, tear down p's environment
- *in between*, addressability and proper lifetimes

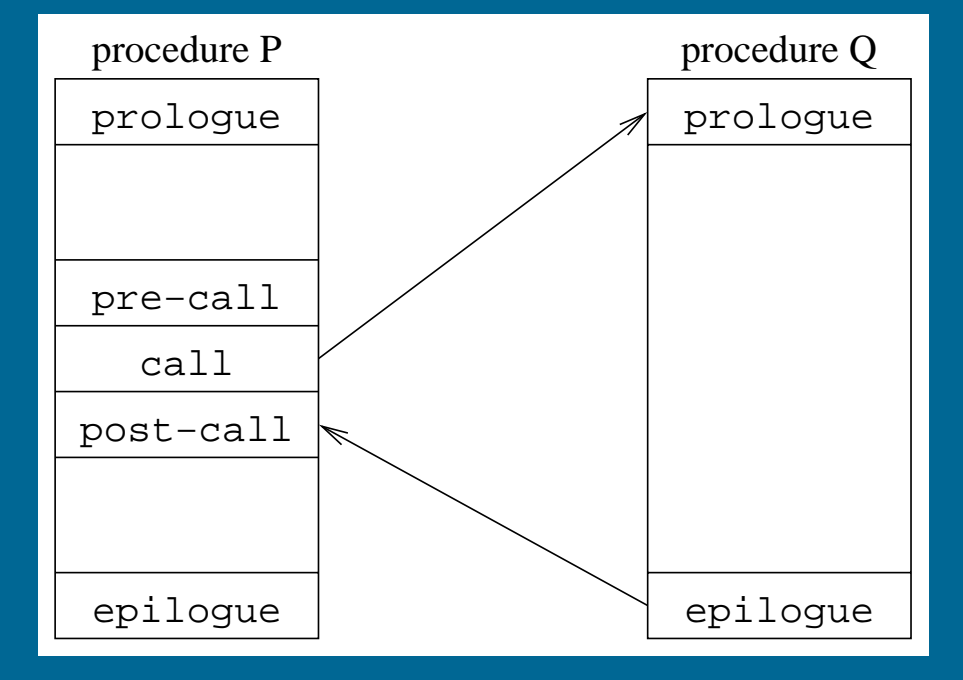

Each system has <sup>a</sup> standard linkage

#### **Procedure linkages**

Assume that each procedure activation has an associated activation record or frame (at run time)

Assumptions:

- RISC architecture
- ssumptions:<br>• RISC architecture<br>• can always expand an allocated block • RISC architecture<br>• can always expand ar<br>• locals stored in frame
- 

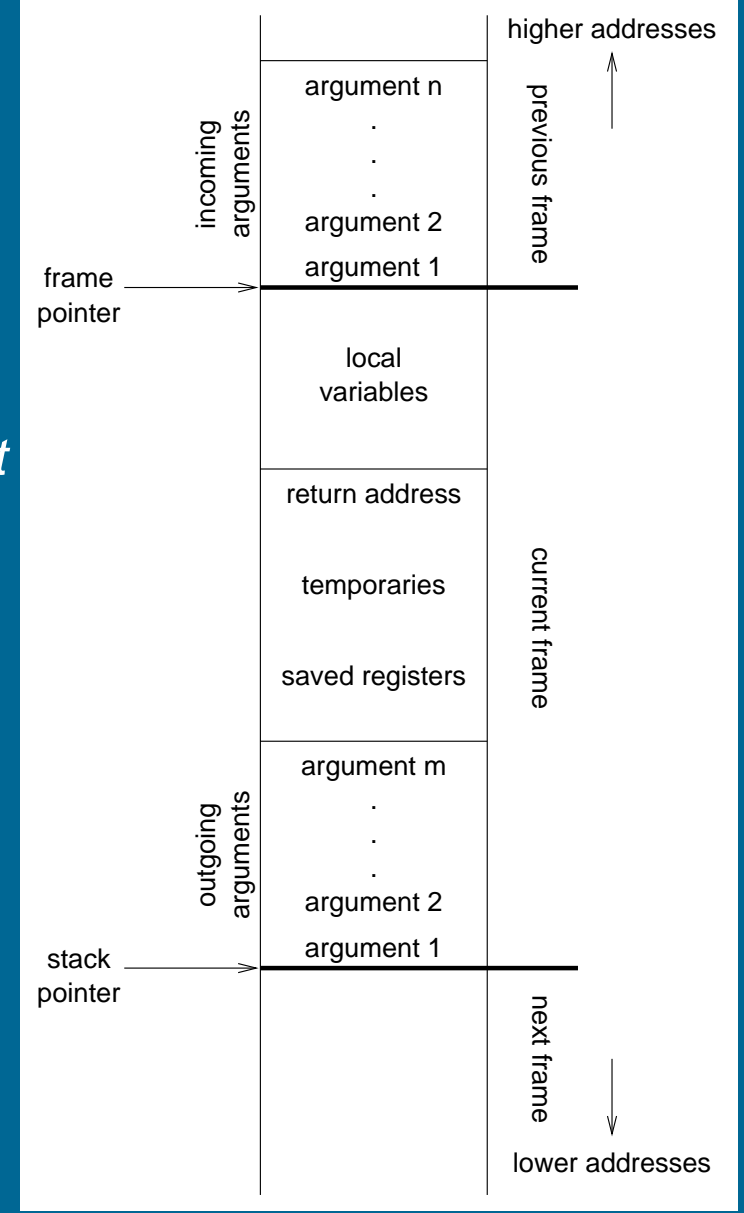

#### **Procedure linkages**

#### The linkage divides responsibility between caller and callee

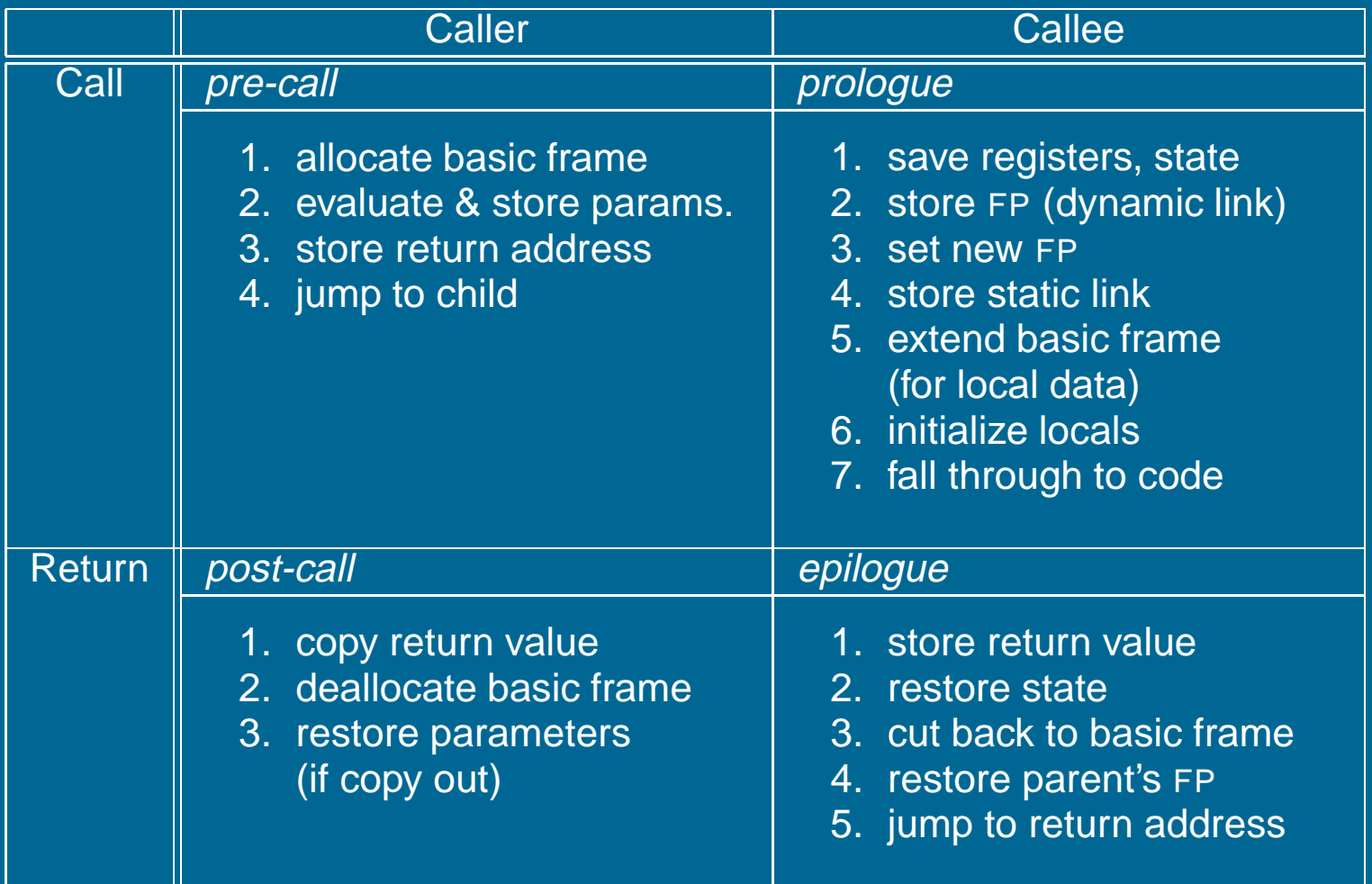

At compile time, generate the code to do this

At run time, that code manipulates the frame & data areas

#### **Run-time storage organization**

To maintain the illusion of procedures, the compiler can adopt some conventions to govern memory use.

## Code space ode space<br>● fixed size

- 
- ode space<br>• fixed size<br>• statically allocated (link time)

#### Data space

- fixed-sized data may be statically allocated
- variable-sized data must be dynamically allocated
- some data is dynamically allocated in code

#### Control stack

- ontrol stack<br>● dynamic slice of activation tree ontrol stack<br>• dynamic slice of a<br>• return addresses
- 
- return addresses<br>• may be implemented in hardware

#### **Run-time storage organization**

#### Typical memory layout

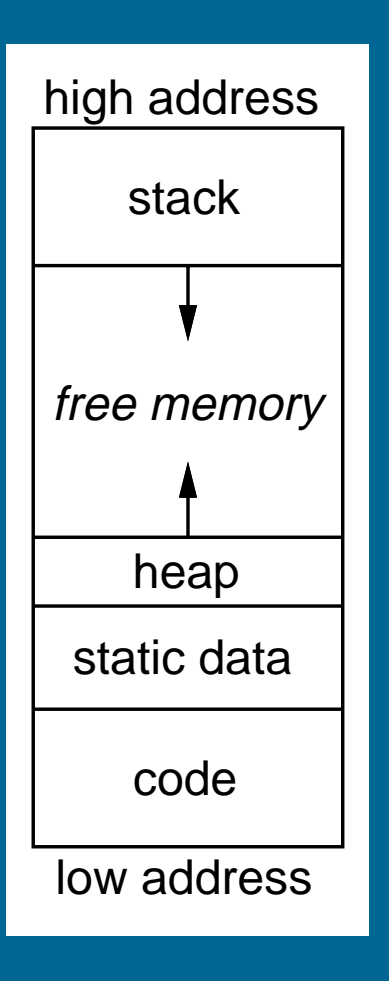

The classical scheme

- allows both stack and heap maximal freedom
- code and static data may be separate or intermingled

#### **Run-time storage organization**

Where do local variables go? When can we allocate them on a stack? Key issue is lifetime of local names

#### Downward exposure:

- →<br>ownward exposure:<br>● called procedures may reference my variables ownward exposure:<br>• called procedure<br>• dynamic scoping
- dynamic scoping<br>• lexical scoping
- 

#### Upward exposure:

- can <sup>I</sup> return <sup>a</sup> reference to my variables? oward exposure:<br>● can I return a reference to my<br>● functions that return functions
- functions that return functions<br>• continuation-passing style
- 

With only downward exposure, the compiler can allocate the frames on the run-time call stack

#### **Storage classes**

Each variable must be assigned a storage class (base address)

Static variables:

- atic variables:<br>• addresses compiled into code (relocatable)
- atic variables:<br>● addresses compiled into code<br>● (*usually*) allocated at compile-time - addresses compiled into co<br>- (*usually*) allocated at comp<br>- limited to fixed size objects
- 
- limited to fixed size objects<br>• control access with naming scheme

#### Global variables:

- almost identical to static variables lobal variables:<br>● almost identical to static variables<br>● layout may be important (*exposed*)
- 
- layout may be important<br>• naming scheme ensures universal access

Link editor must handle duplicate definitions

#### **Storage classes (cont.)**

Procedure local variables<br>*Put them on the stack —*<br>*if s*izes are fixed Put them on the stack —

- 
- *if* sizes are fixed<br>• *if* lifetimes are limited
- *if values are not preserved*

Dynamically allocated variables Must be treated differently ynamically allocated variables<br>*ust be treated differently —*<br>● call-by-reference, pointers, lead to non-local lifetimes

- ust be treated differently —<br>• call-by-reference, pointers, lea<br>• (*usually*) an explicit allocation
- (*usually*) an explicit allocation<br>• explicit or implicit deallocation
- 

#### **Access to non-local data**

How does the code find non-local data at run-time?

#### Real globals

- visible everywhere
- naming convention gives an address
- initialization requires cooperation

#### Lexical nesting

- vical nesting<br>• view variables as (*level,offset*) pairs (*compile-time*) exical nesting<br>● view variables as (*level,offset*)<br>● chain of non-local access links
- more expensive to find (at run-time)
- 

#### **Access to non-local data**

Two important problems arise

- How do we map a name into a (level, offset) pair? Use <sup>a</sup> block-structured symbol table (remember last lecture?)
	- **–** look up <sup>a</sup> name, want its most recent declaration
	- **–** declaration may be at current level or any lower level
- I look up a name, want its most recent decla<br>- declaration may be at current level or any loop<br>Given a (level, offset) pair, what's the address?
	- Two classic approaches
	- **–**

(or static links)

**–** displays

# **Access to non-local data**  $\frac{1}{\sqrt{2}}$ Lacktrian in the **to non-lockleast**<br>E value specifer<br>→ local value

To find the value specified by (*l*,*o*)<br>● need current procedure level, )<br>) =<br>=<br>=<br>=  $\begin{array}{ccc} \texttt{b} & \texttt{c} \ & \texttt{d} & \ \texttt{e} & \texttt{d} \end{array}$  $\begin{align} \frac{\text{to } \text{no}}{\text{0}} \ \text{c} \text{curve} \ \Rightarrow \text{loc} \ \Rightarrow \text{find} \end{align}$ 

- need current procedure level, k  $\bullet$
- $k=l$  $\bullet$
- $k$   $>$   $l$   $\Rightarrow$  find  $l$ 's activation record  $\bullet$  $\begin{array}{ccc} \text{etc} & \multicolumn{2}{c}{} & \multicolumn{2}{c}{} & \multicolumn{2}{c}$
- *k l* cannot occur

Maintaining access links: (*static links* aintaining a<mark>cc</mark><br>• calling level )C<br>;S<br>+

- *k* 1 procedure
	- 1. pass my FP as access link
- 2. my backward chain will work for lower levels  $\frac{1}{2}$  in  $\frac{1}{2}$
- 1. pass my FP as access link<br>2. my backward chain will wo<br>**•** calling procedure at level  $l < k$ -<br>CC<br>Ie<br>-
	- 1. find link to level *l* 1 and pass it
	- 2. its access link will work for lower levels

(static links)

#### **The display**

To improve run-time access costs, use a *display*: the enepticy<br>improve run-time access costs, use a<br>• table of access links for lower levels

- table of access links for lower levels<br>• lookup is index from known offset
- table of access links for lower leve<br>● lookup is index from known offset<br>● takes slight amount of time at call
- lookup is index from known offse<br>- takes slight amount of time at cal<br>- a single display or one per frame
- 
- **•** a single display or one per frame<br>• for level  $k$  procedure, need  $k 1$  slots

Access with the display

Access with the display<br>*assume a value described by*  $(l, o)$ 

- ccess with the display<br>*isume a value described*<br>• find slot as display[*l*]
- find slot as  $\texttt{display}[l]$ <br>• add offset to pointer from slot  $(\texttt{display}[l][o])$

"Setting up the basic frame" now includes display manipulation

#### **Calls: Saving and restoring registers**

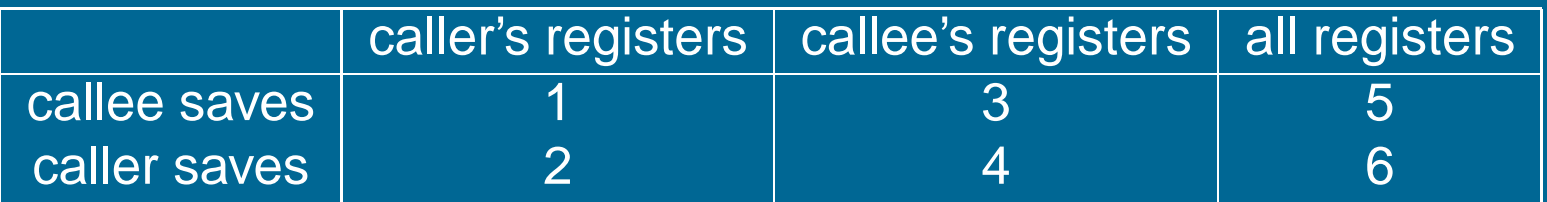

- 1. Call includes bitmap of caller's registers to be saved/restored (best with save/restore instructions to interpret bitmap directly)
- 2. Caller saves and restores its own registers Unstructured returns (e.g., non-local gotos, exceptions) create some problems, since code to restore must be located and executed
- 3. Backpatch code to save registers used in callee on entry, restore on exit e.g., VAX places bitmap in callee's stack frame for use on call/return/non-local goto/exception Non-local gotos and exceptions must unwind dynamic chain restoring callee-saved registers
- 4. Bitmap in callee's stack frame is used by caller to save/restore (best with save/restore instructions to interpret bitmap directly) Unwind dynamic chain as for 3
- 5. Easy Non-local gotos and exceptions must restore all registers from "outermost callee"
- 6. Easy (use utility routine to keep calls compact) Non-local gotos and exceptions need only restore original registers from caller

Top-left is best: saves fewer registers, compact calling sequences

#### **Call/return**

Assuming callee saves:

- 1. caller pushes space for return value
- 2. caller pushes SP
- 3. caller pushes space for: return address, static chain, saved registers
- 4. caller evaluates and pushes actuals onto stack
- 5. caller sets return address, callee's static chain, performs call
- 6. callee saves registers in register-save area
- 7. callee copies by-value arrays/records using addresses passed as actuals
- 8. callee allocates dynamic arrays as needed
- 9. on return, callee restores saved registers
- 10. jumps to return address

Caller must allocate much of stack frame, because it computes the actual parameters

Alternative is to put actuals below callee's stack frame in caller's: common when hardware supports stack management (e.g., VAX)

#### Registers:

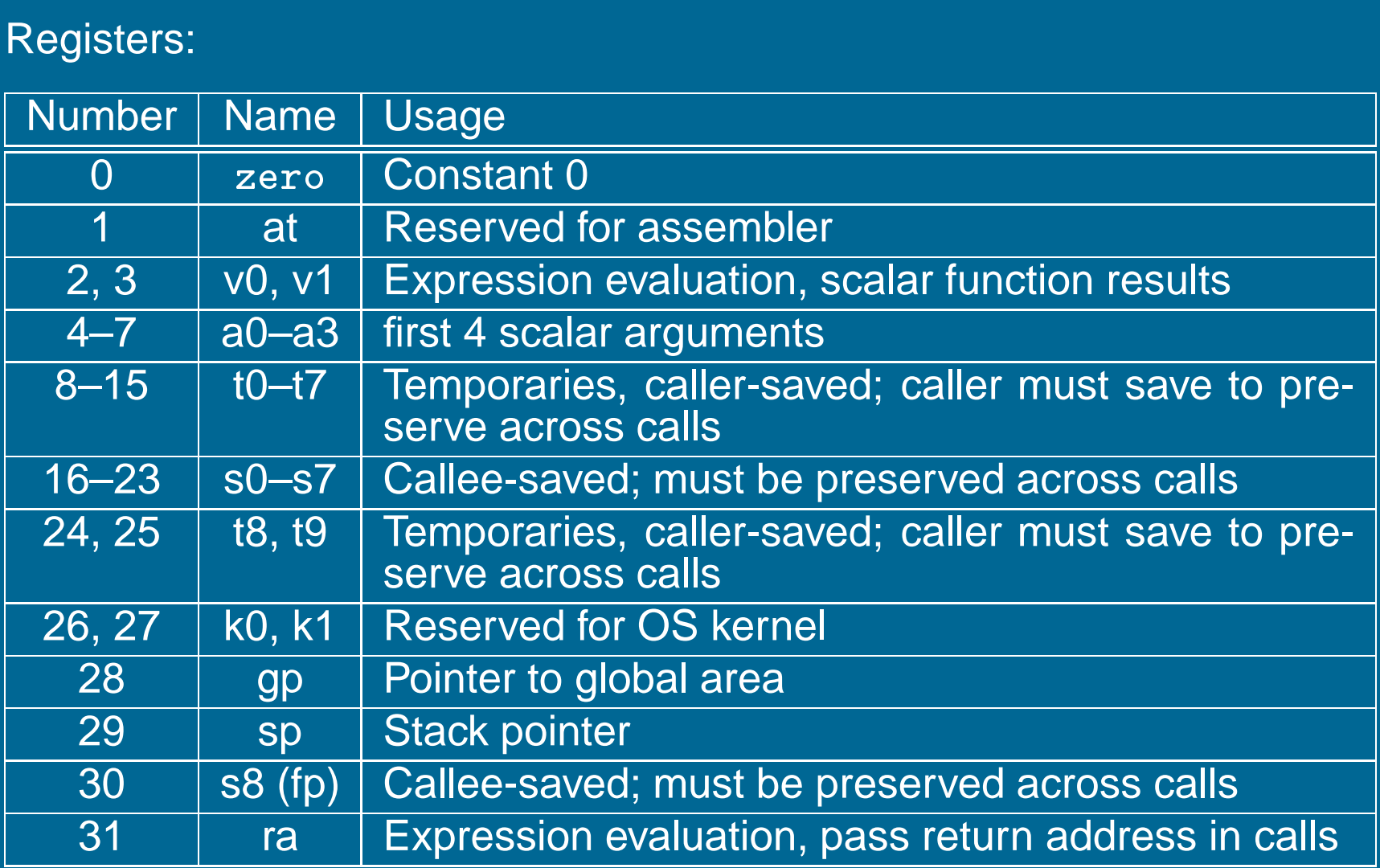

#### Philosophy:

Use full, general calling sequence only when necessary; omit portions of it where possible (e.g., avoid using fp register whenever possible)

Classify routines as:

- non-leaf routines: routines that call other routines
- leaf routines: routines that do not themselves call other routines
	- **–** leaf routines that require stack storage for locals
	- **–** leaf routines that do not require stack storage for locals

#### The stack frame

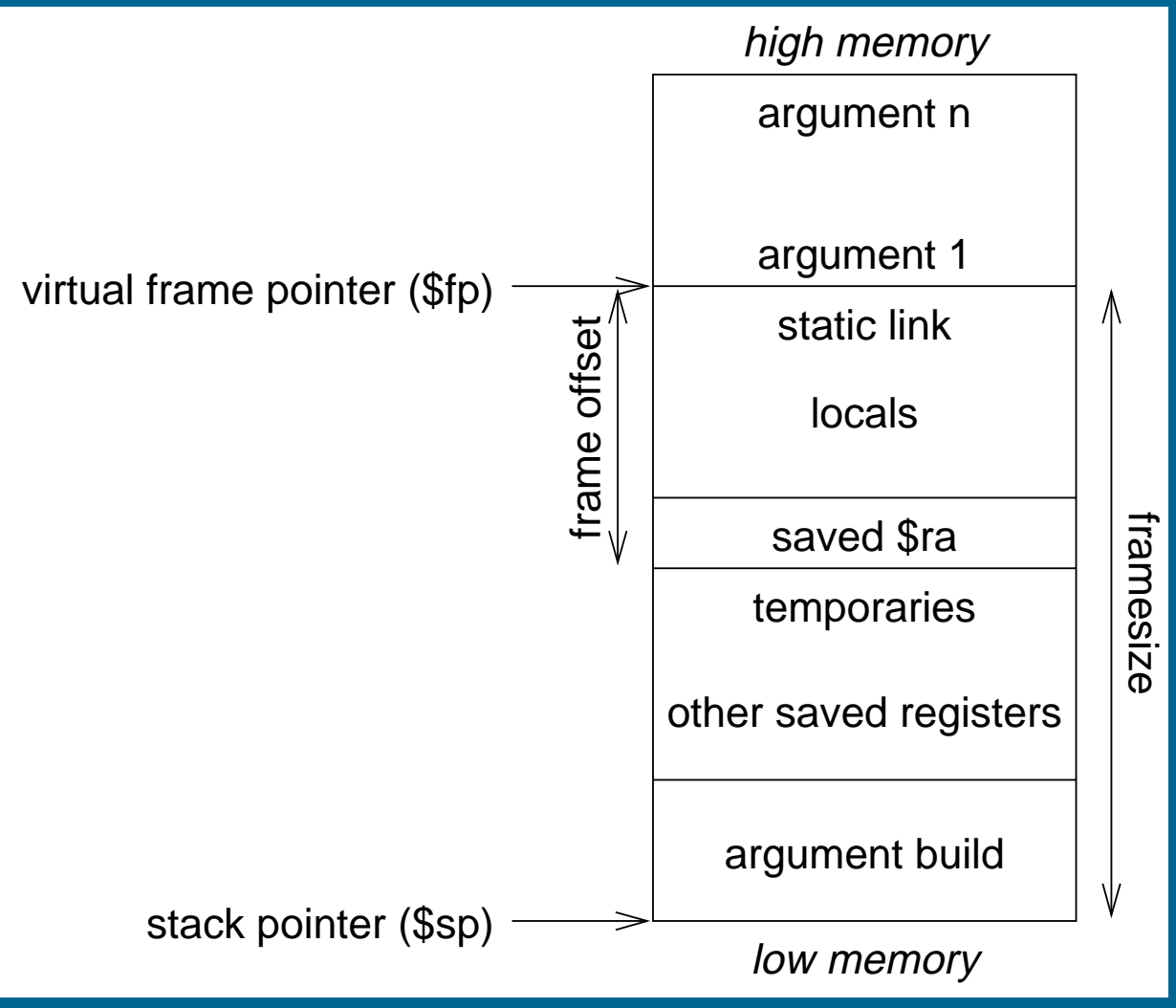

Pre-call:

- 1. Pass arguments: use registers a0 . . . a3; remaining arguments are pushed on the stack along with save space for a0 . . . a3
- 2. Save caller-saved registers if necessary
- 3. Execute <sup>a</sup> jal instruction: jumps to target address (callee's first instruction), saves return address in register ra

Prologue:

- 1. Leaf procedures that use the stack and non-leaf procedures: <mark>f procedures tha</mark><br>Allocate all stack<br>● local variables
	- (a) Allocate all stack space needed by routine: Allocate all stack<br>• local variables<br>• saved registers
		-
		-
		- local variables<br>● saved registers<br>● sufficient space for arguments to routines called by this routine - saved registers<br>- sufficient space for<br>subu \$sp,framesize
	- (b) Save registers (ra, etc.)

e.g.,

- sw \$31,framesize+frameoffset(\$sp)
- e.g.,<br>e.g.,<br>sw \$31,framesize+frameoffset(\$sp)<br>sw \$17,framesize+frameoffset-4(\$sp) c.y.,<br>sw \$31,framesize+frameoffset(\$sp)<br>sw \$17,framesize+frameoffset-4(\$sp)<br>sw \$16,framesize+frameoffset-8(\$sp)
- 

sw \$16,framesize+frameoffset-8(\$sp)<br>where framesize and frameoffset (usually negative) are compiletime constants

2. Emit code for routine

Epilogue:

- 1. Copy return values into result registers (if not already there) Copy return values into result registers (if<br>Restore saved registers<br>1w reg,framesize+frameoffset-N(\$sp)
- 2. Restore saved registers

lw reg,framesize+frameoffset-N(\$sp)

3. Get return address

lw \$31,framesize+frameoffset(\$sp)<br>Clean up stack<br>addu \$sp,framesize

4. Clean up stack

- 5. Return
	- j \$31